## **UNIVERSIDADE FEDERAL DE SANTA MARIA CENTRO DE CIÊNCIAS RURAIS PROGRAMA DE PÓS-GRADUAÇÃO EM AGRONOMIA**

# **EMISSÃO E CRESCIMENTO DE FOLHAS E SEUS EFEITOS NA PRODUÇÃO DE FRUTAS DE DUAS CULTIVARES DE MORANGUEIRO**

# **DISSERTAÇÃO DE MESTRADO**

**Hamilton Telles Rosa**

**Santa Maria, RS, Brasil**

**2010**

# **Livros Grátis**

http://www.livrosgratis.com.br

Milhares de livros grátis para download.

# **EMISSÃO E CRESCIMENTO DE FOLHAS E SEUS EFEITOS NA PRODUÇÃO DE FRUTAS DE DUAS CULTIVARES DE MORANGUEIRO**

por

# **Hamilton Telles Rosa**

Dissertação apresentada ao Curso de Mestrado do Programa de Pós-graduação em Agronomia, Área de concentração em Produção Vegetal, da Universidade Federal de Santa Maria (UFSM, RS), como requisito parcial para obtenção do grau de **Mestre em Agronomia**

**Orientador: Prof. Nereu Augusto Streck**

**Santa Maria, RS, Brasil**

**2010**

Rosa, Hamilton Telles, 1983-

R788e

Emissão e crescimento de folhas e seus efeitos na produção de frutas de duas cultivares de morangueiro / Hamilton Telles Rosa. - 2010. 84 f. ; il.

 Dissertação (mestrado) – Universidade Federal de Santa Maria, Centro de Ciências Rurais, Programa de Pós-Graduação em Agronomia, 2010.

"Orientador: Prof. Nereu Augusto Streck"

1. Agronomia 2. *Fragaria x ananassa* 3. Temperatura base 4. Área foliar 5. Filocrono 6. Relações alométricas 7. Produção de frutas I. Streck, Nereu Augusto II. Título

CDU: 634.75

Ficha catalográfica elaborada por Patrícia da Rosa Corrêa – CRB 10/1652 Biblioteca Setorial do Centro de Ciências Rurais/UFSM

**© 2010**

**Todos os direitos autorais reservados a Hamilton Telles Rosa. A reprodução de partes ou do todo deste trabalho só poderá ser feita com autorização por escrito do autor. Fone: (55) 99792511. E – mail: hamiltontellesrosa@gmail.com**

## Universidade Federal de Santa Maria Centro de Ciências Rurais Programa de Pós-Graduação em Agronomia

A Comissão Examinadora, abaixo assinada, aprova a Dissertação de Mestrado

# EMISSÃO E CRESCIMENTO DE FOLHAS E SEUS EFEITOS NA PRODUÇÃO DE FRUTAS DE DUAS CULTIVARES DE MORANGUEIRO

elaborada por **Hamilton Telles Rosa** 

como requisito parcial para a obtenção do grau de Mestre em Agronomia

**COMISSÃO EXAMINADORA** 

enu Jesusho Sheck

Nereu Augusto Streck, Ph.D. (Presidente Orientador)

rônimo Luiz Andriolo, Dr. (UFSM)

Antunes, Dr. (EMBRAPA) uis Eduardo

Santa Maria, 19 de fevereiro de 2010.

A todos aqueles que sempre estiveram ao meu lado e a toda minha família, especialmente meus pais Airton Alves Rosa e Ione Telles Rosa e minha noiva Lidiane Walter.

**Dedico...**

### **AGRADECIMENTOS**

A Deus por ter me dado fé e saúde e forças para chegar até aqui.

A meus pais Airton e Ione Rosa por terem me apoiado sempre que precisei e por terem me mostrado o caminho certo.

A minha noiva Lidiane, a quem devo muito amor por ser minha companheira de todas as horas e que nunca me deixou desistir.

Aos meus sogros Roque e Sandra e às minhas cunhadas Gabrieli e Raquel por terem me recebido como um membro de sua família e por terem me apoiado sempre.

A toda minha família e a toda família pelo amor, compreensão e apoio durante o mestrado.

Ao professor Nereu Augusto Streck, por ter participado durante todo o processo de elaboração e execução desse trabalho sempre com muita dedicação, incentivo e amizade.

A Universidade Federal de Santa Maria e ao Programa de Pós-Graduação em Agronomia pela oportunidade de realização do trabalho de mestrado.

A Coordenação de Aperfeiçoamento Pessoal de Nível Superior – CAPES, pela concessão da bolsa de estudos.

A todos os professores do Departamento de Fitotecnia e do Programa de Pós-Graduação em Agronomia pela colaboração e atenção sempre dispensada.

Aos colegas Michel e Josana e especialmente minha noiva Lidiane meu sincero agradecimento pela contribuição na execução e coleta de dados deste trabalho de dissertação.

A TODOS amigos pelo apoio e companherismo.

Aos funcionários do Departamento de Fitotecnia pela ajuda na condução dos experimentos e pela amizade.

Enfim, a todos que de alguma forma contribuíram para a realização desta dissertação o meu sincero agradecimento.

**A mente que se abre a uma nova idéia jamais voltará ao seu tamanho original. [\(Albert Einstein\)](http://www.pensador.info/autor/Albert_Einstein/)**

### **RESUMO**

Dissertação de Mestrado Programa de Pós-Graduação em Agronomia Universidade Federal de Santa Maria, RS, Brasil

### **EMISSÃO E CRESCIMENTO DE FOLHAS E SEUS EFEITOS NA PRODUÇÃO DE FRUTAS DE DUAS CULTIVARES DE MORANGUEIRO**

AUTOR: Hamilton Telles Rosa ORIENTADOR: Nereu Augusto Streck Local e data da defesa: Santa Maria, 19 de fevereiro de 2010.

Os objetivos nesta dissertação foram estimar a temperatura base de aparecimento de folhas, determinar o filocrono e caracterizar o crescimento da área foliar e os componentes da produção em duas cultivares de morango. Um experimento de campo foi conduzido durante os anos de 2008 e 2009 em três datas de plantio em cada ano, na área experimental do Departamento de Fitotecnia da Universidade Federal de Santa Maria, Santa Maria, RS. Foram utilizados neste estudo as cultivares Arazá (precoce) e Yvapitá (tardia) selecionadas pelo programa de melhoramento genético do INIA-Uruguai. Após o período de enraizamento, as mudas foram transplantadas para canteiros com 1,2 m de largura e 20m de comprimento. A densidade de plantio foi de 10 plantas  $m^2$ . O delineamento experimental utilizado foi o de blocos ao acaso com quatro repetições. Após o transplante, seis plantas em cada parcela foram marcadas com arame colorido e nestas plantas foram contadas semanalmente o número de folhas na coroa principal e em duas destas plantas quinzenalmente foram medidos o comprimento e a largura do folíolo central para determinação da área foliar verde. A temperatura base (Tb) foi estimada pela metodologia de menor quadrado médio do erro (QME) da regressão linear entre o número de folhas acumuladas (NF) e a Soma Térmica acumulada (STa). O filocrono foi calculado pelo inverso do coeficiente angular da regressão linear entre NF e STa . Obtiveram-se modelos não lineares do tipo potência para a área foliar verde acumulada (AF) e o NF na coroa principal. Para determinação da produção as colheitas foram realizadas nas plantas marcadas quando as frutas apresentavam ao menos 75% da epiderme com a coloração característica da cultivar. As frutas foram classificadas em comerciais (massa fresca maior que 10g) e não comerciais (com massa fresca menor que 10g). Determinou-se a produção precoce (entre a primeira colheita a última colheita do mês de setembro) e total até 15 de novembro nos dois anos. A Tb estimada para o aparecimento de folhas das cultivares foi de 0°C. O filocrono variou durante o ciclo de desenvolvimento sendo maior após a floração. Houve diferença de filocrono entre as cultivares e entre datas de plantio, sendo maior na cultivar Arazá e maior nas datas de plantio mais tardias. Houve bom ajuste do modelo potência para caracterizar a relação alométrica entre evolução da área foliar a partir do número acumulado de folhas na coroa principal. A cultivar Arazá teve maior produção precoce que a cultivar Yvapitá. Datas de plantio antecipadas podem são mais favoráveis para produção precoce. A variação da produção foi mais afetada pelo ambiente do que pela constituição genética em morangueiro.

**Palavras-chave**: *Fragaria x ananassa;* temperatura base; área foliar; filocrono; relações alométricas; produção de frutas

### **ABSTRACT**

Master of Science Dissertation Programa de Pós-Graduação em Agronomia Universidade Federal de Santa Maria, RS, Brasil

### **APPEARANCE AND GROWTH OF LEAVES AND THEIR EFFECTS ON THE FRUIT PRODUCTION OF TWO STRAWBERRY CULTIVARS**

AUTHOR: Hamilton Telles Rosa ADVISOR: Nereu Augusto Streck Location and date of presentation: Santa Maria, February 19<sup>th</sup>, 2010.

The objectives of this Dissertation were to estimate the base temperature for leaf appearance, to determine the phyllochron, and to characterize leaf area growth and yield components in two strawberry cultivars. A two year field experiment was conducted during 2008 and 2009 at the experimental area of the Crop Science Department, Federal University of Santa Maria, in Santa Maria, RS. The cultivars Arazá (early) and Yvapitá (late) from the Breeding Program of INIA-Uruguay were used. After rooting, seedlings were transplanted to 1,2m x 20m plots with a 10 plants m<sup>-2</sup> density. Experimental design was a complete randomizes block with four replications. After transplanting, six plants per replication were tagged with colored wines. The main crown number of accumulated leaves of the six tagged plants and the length and width of the central leaflet of two tagged plants were measured on a weekly and on a 15-day ben, respectively. Green leaf area was calculated from leaflet length and width. Base temperature (Tb) was estimated using the Mean Square Error (MSE) approach of the regression between accumulated leaf number (LN) and accumulated thermal time (TT). The phyllochron as the inverse of the slope of the regression of LN against TT. Power law equations were estimated for the allometric relationship between green leaf area and LN on the main crown. Fruit were harvested from the tagged plants when fruits had 75% of the epidermis colored. Fruits were grouped into commercials (fresh weight greater than 10g) and non commercials (fresh weight lower than 10g). Early (from first harvest until last harvest in september) and total (until 15 November) fruit yield was determined in both years. Estimated Tb for leaf appearance in both cultivars was 0°C. The phyllochron varied throughout the developmental cycle, being greater after flowering. There was difference in phyllochron berween the two cultivars and among planting dates, with greater phyllochron in the cultivar Arazá and in late planting dates. There was a good fit of the power function to the allometric relationship between leaf area and leaf number. On the main crown cultivar Arazá had greater early fruit yield. Total yield was more affected by environment than by genetic constitution.

**Key words:** *Fragaria x ananassa;* base temperature; leaf area, phyllochron; allometric relationships; fruits yield.

### **LISTA DE FIGURAS**

FIGURA 1 - [Temperaturas mínimas \(Tmín\) e máximas \(Tmáx\) diárias do ar \(A, B\),](#page-33-0)  [precipitação \(mm\) e radiação solar \(MJ m](#page-33-0)<sup>-2</sup> dia<sup>-1</sup>) (C, D) e temperatura média (°C) e [fotoperiodo \(horas\) \(E, F\) durante o período experimental em dois anos \(01/03/2008 a](#page-33-0)  [15/11/2008 e 02/02/2009 a 15/11/2009\) em Santa Maria, RS, Brasil......................................32](#page-33-0) FIGURA 2 - [Estimativa da temperatura base de emissão de folhas em duas cultivares de](#page-34-0)  [morangueiro através do método do menor quadrado médio do erro \(QME\) da regressão entre](#page-34-0)  [número de folhas acumulado e soma térmica acumulada assumindo várias temperaturas basais](#page-34-0)  em três datas de plantio [indicadas em cada painel. Santa Maria, RS, 2008 e 2009.](#page-34-0) ................33 FIGURA 3 – [Relação entre a soma térmica acumulada e o número de folhas na coroa](#page-35-0)  [principal de duas cultivares de morangueiro em seis datas de plantio. Santa Maria, 2008,](#page-35-0)  2009. [.........................................................................................................................................34](#page-35-0)

FIGURA 4 – [Relação entre a soma térmica acumulada e o número de folhas na coroa](#page-36-0)  [principal de duas cultivares de morangueiro no plantio de 03/04/2008. A seta indica a soma](#page-36-0)  [térmica na floração. Santa Maria, 2008....................................................................................35](#page-36-0) FIGURA 5 - [Relação entre filocrono antes da floração FILO](#page-39-0)veg e fotoperíodo médio (horas) para duas cultivares de morangueiro [em seis datas de plantio. Santa Maria, 2008 e 2009.](#page-39-0) ....38 FIGURA 6 – [Relação alométrica entre área de folhas verdes \(AF\) e número de folhas](#page-41-0)  [acumuladas \(NF\) na coroa principal até a floração em duas cultivares de morangueiro em três](#page-41-0)  [datas de plantio no ano de 2008 \(A, B\) e no ano de 2009 \(C, D\) e em seis datas de plantio nos](#page-41-0)  [dois anos \(E, F\). A equação ajustada é o modelo potência. Santa Maria, RS, 2008, 2009.](#page-41-0) .....40 FIGURA 7 – [Duração, em dias, da fase plantio-floração de duas cultivares](#page-43-0) de morangueiro [em seis datas de plantio. O início da floração foi considerado quando 50% das plantas](#page-43-0)  [marcadas apresentavam a primeira flor aberta. Santa](#page-43-0) Maria, RS, 2008, 2009.........................42 FIGURA 8 – [Relação entre número médio de folhas por planta na floração e número total de](#page-50-0)  [frutas produzidas por planta \(comerciais e não comerciais\) até o final de novembro. Santa](#page-50-0)  [Maria, 2008, 2009.....................................................................................................................49](#page-50-0)

### **LISTA DE TABELAS**

TABELA 1- [Principais estágios de desenvolvimento da planta de morangueiro](#page-22-0) ....................21 TABELA 2 - [Médias de filocrono durante toda estação de crescimento \(FILO](#page-37-0)<sub>tot</sub>), filocrono até a floração (FILO<sub>veg</sub>) e após a floração (FILO<sub>flo</sub>) de duas cultivares de morangueiro em seis [datas de plantio. Santa Maria, RS, 2008, 2009.........................................................................36](#page-37-0) TABELA 3 – [Equações de estimativa da área foliar \(AF\) e valores do coeficiente de](#page-40-0)  [determinação \(r²\) obtidos pela regressão linear entre a área do trifólio escaneada e](#page-40-0)  [comprimento \(C\), largura \(L\) e o produto C.L do folíolo central em duas cultivares de](#page-40-0)  morangueiro. Santa Maria, 2009. [.............................................................................................39](#page-40-0) TABELA 4 – Equações do modelo potência  $Y=ax^b$  para estimativa da área foliar verde a [partir da área do número de folhas acumuladas individual na coroa principal de duas](#page-42-0)  [cultivares de morangueiro em seis datas de plantio. Santa Maria, RS, 2008, 2009.](#page-42-0) ................41 TABELA 5 – [Massa fresca \(MF\) média de frutas de seis plantas marcadas e de 24 plantas de](#page-44-0)  [bordadura em três datas de plantio produzidos. Santa Maria, 2008.](#page-44-0) ........................................43 TABELA 6 – [Produção precoce de frutas até dia 30 de setembro de duas cultivares de](#page-45-0)  [morangueiro em seis datas de plantio. Santa Maria, RS, 2008, 2009.](#page-45-0) .....................................44 TABELA 7 – [Médias de produção total de frutas comerciais de duas cultivares de](#page-47-0)  morangueiro em seis [datas de plantio. Santa Maria, RS, 2008, 2009.](#page-47-0) .....................................46 TABELA 8 – [Médias de produção de frutas não comerciais \(massa fresca inferior a 10g\) de](#page-48-0)  [duas cultivares de morangueiro em seis datas de plantio. Santa Maria, RS, 2008, 2009.........47](#page-48-0) TABELA 9 - [Médias de estolões produzidos por planta em duas cultivares de morangueiro](#page-51-0)  [em três datas de plantio. Santa Maria, RS, 2009.](#page-51-0) .....................................................................50

# **ANEXOS**

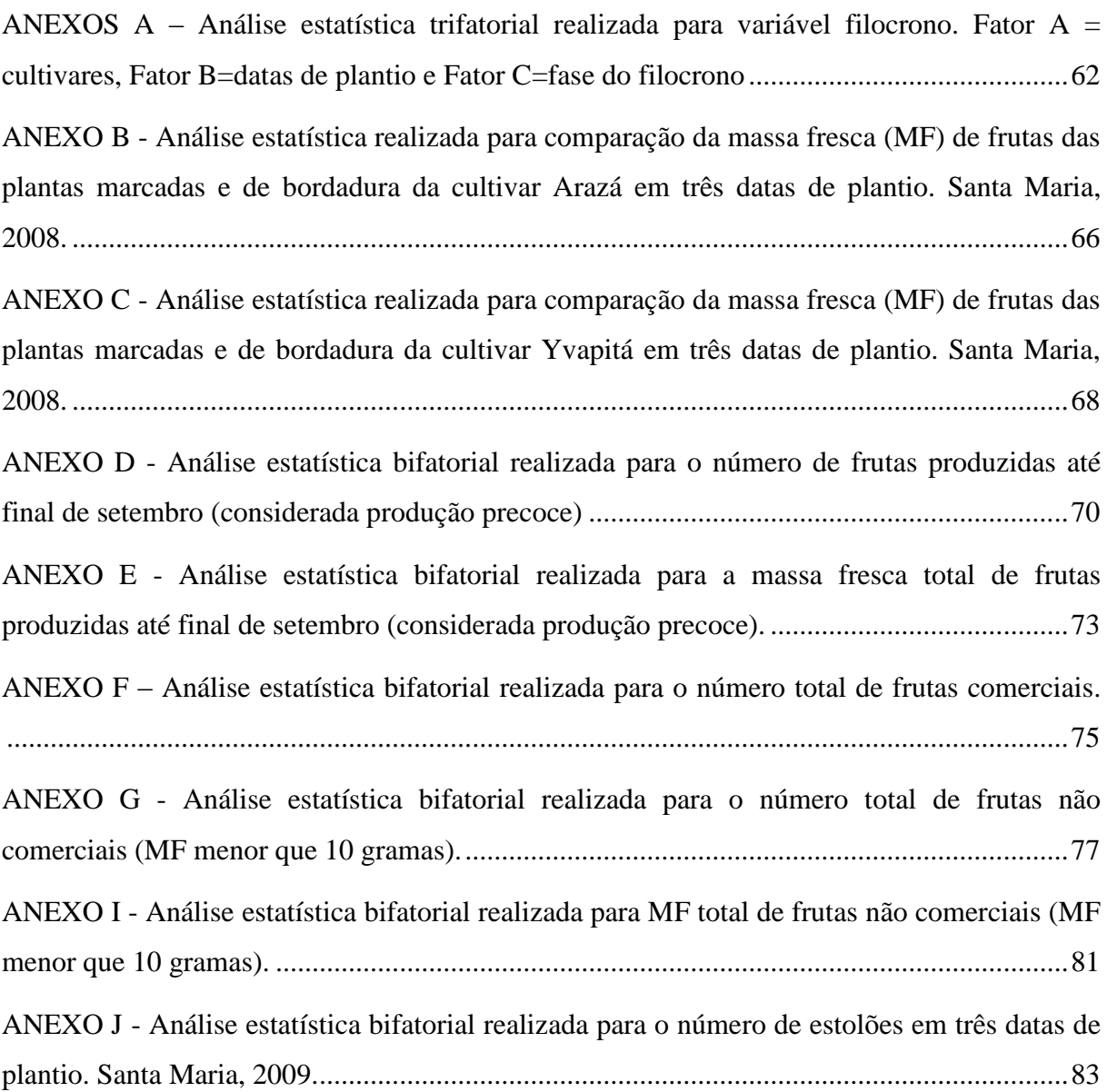

# **SUMÁRIO**

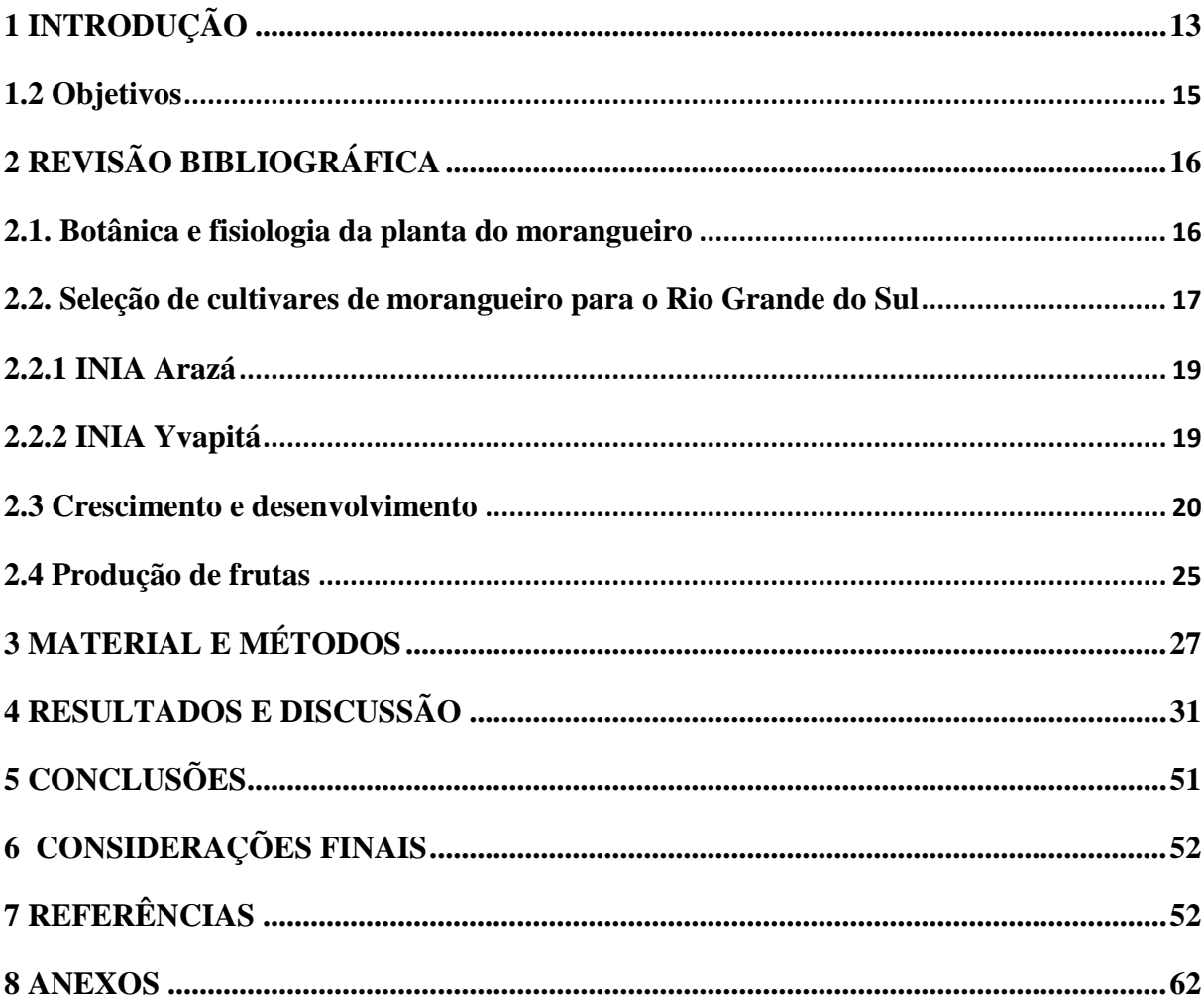

## **1 INTRODUÇÃO**

<span id="page-14-0"></span>O morangueiro pertence à família Rosaceae, gênero *Fragaria* e a classificação botânica atualmente aceita para as cultivares comerciais é *Fragaria x ananassa* Duchesne (HANCOCK, 1990). Os primeiros relatos históricos da cultura do morango datam do século XIV quando algumas espécies selvagens de *Fragaria* foram cultivadas em jardins europeus com finalidade medicinal e ornamental (MALAGODI-BRAGA, 2002). A situação da cultura começou a mudar quando no século XVIII, nos jardins do Palácio de Versailles, ocorreu o cruzamento natural entre *Fragaria chiloensis* e *F.viriginiana* ambas oriundas do continente americano. Hoje o morango é produzido e apreciado nas mais variadas regiões do mundo, sendo o morangueiro uma das espécies de maior expressão econômica entre as pequenas frutas (RIGON et al., 2005). O cultivo destina-se a atender ao mercado *in natura* e a industrialização na forma de geléias, sucos e polpa para adição em outros alimentos, especialmente produtos lácteos (PAGOT; HOFFMANN, 2003).

A produção mundial de morango gira em torno de 3,1 milhões de toneladas por ano (OLIVEIRA JUNIOR; MANICA, 2003; USDA, 2005) e os maiores produtores são: Estados Unidos, Turquia, Romênia, Espanha, Coréia, Japão e México (Food and Agriculture Organization - FAO, 2005). Na América Latina o Chile é o maior produtor, seguido pelo Brasil que alcança uma produção anual superior a 40 mil toneladas, cultivada em 3.500 ha (OLIVEIRA et al., 2007; OLIVEIRA; SCIVITTARO, 2009). No entanto o cultivo comercial no Brasil ocorreu a partir da década de sessenta, após o Instituto Agronômico de Campinas (IAC) ter desenvolvido trabalhos de melhoramento que resultaram na obtenção de cultivares com maior produtividade e qualidade de frutas (CAMARGO, 1992). Os estados de Minas Gerais, Rio Grande do Sul e São Paulo são responsáveis por 80% dessa produção (OLIVEIRA; SCIVITTARO, 2006; GIMENEZ et al., 2008). Cerca de 70% da produção é comercializada *in natura* e o restante para industrialização (Instututo Agronômico de Campinas - IAC, 1998).

As áreas médias de cultivo nas propriedades gaúchas não ultrapassam 2 ha (SECCHI, 1992), e o interesse despertado pelo pequeno produtor está no retorno de capital e na rentabilidade, fazendo com que a cultura seja promissora nas regiões onde predominam pequenas propriedades com mão-de-obra familiar. Ressalta-se, também, sua importância econômica e social por necessitar grande demanda de mão-de-obra na sua cadeia produtiva (GODOY, 1998).

O morangueiro é uma cultura herbácea, rasteira e perene. O estágio vegetativo do ciclo do morangueiro inclui a formação de estolões, a emissão de novas folhas e a formação de coroas secundárias, e o estágio reprodutivo abrange a indução floral, iniciação e surgimento das flores assim como a formação, crescimento e maturação das frutas (DARROW, 1966). Esses estágios interagem de forma complexa com o ambiente e o conhecimento destas variáveis determinantes do crescimento e do desenvolvimento servem como base para o zoneamento da cultura do morangueiro, para seleção no melhoramento genético e modelagem matemática desta cultura.

O principal fator que limita a produtividade do morangueiro no Brasil é a falta de cultivares adaptadas às condições de clima e solo e resistentes às doenças da parte aérea (GIMENEZ, 2008; BRHAM et al., 2005; OLIVEIRA et al., 2006) já que a maior parte das cultivares utilizadas no país foram desenvolvidas nos Estados Unidos e na Espanha (BRAHM et al., 2005).

As características das cultivares determinam em grande parte o sucesso da lavoura do morangueiro. O ciclo, a produtividade, a qualidade da fruta e a resistência às principais doenças são os principais critérios de seleção nos programas de melhoramento genético. A Universidade Federal de Santa Maria (UFSM) e o Instituto Nacional de Investigación Agropecuária do Uruguai (INIA-Uruguai) mantêm convênio para o desenvolvimento conjunto de cultivares de morangueiro com o objetivo de desenvolver cultivares mais adaptadas às condições de produção do Brasil e do Uruguai. Portanto a avaliação dessas cultivares nas condições do Rio Grande do Sul é necessária para identificar as interações genótipo x ambiente que caracterizam sua adaptação.

#### **1.1 Hipótese**

A época de plantio das mudas e seu efeito sobre o crescimento, desenvolvimento e produtividade auxiliam na identificação da interação genótipo ambiente para caracterizar a adaptação de novas cultivares de morangueiro.

### <span id="page-16-0"></span>**1.2 Objetivos**

- Estimar a temperatura base de aparecimento de folhas;

- Estimar o filocrono em função de datas de plantio;
- Estabelecer relações alométricas entre área foliar e número de folhas na coroa primária em diferentes datas de plantio;
- Determinar produção de frutas em diferentes datas de plantio.

Para atingir esses objetivos as estimativas e as determinações foram feitas em duas cultivares distintas quanto a precocidade e às características da planta.

# **2 REVISÃO BIBLIOGRÁFICA**

### <span id="page-17-1"></span><span id="page-17-0"></span>**2.1. Botânica e fisiologia da planta do morangueiro**

O morangueiro pertence à família Rosaceae, gênero *Fragaria* e a classificação botânica atualmente aceita para as cultivares comercias é *Fragaria x ananassa* Duchesne (HANCOCK, 1990). É uma planta herbácea, rasteira e perene, de reprodução vegetativa, através dos estolões que formam as plantas filhas, ou sexuada por meio das sementes que estão contidas nos aquênios. A propagação utilizada comercialmente é a vegetativa, enquanto que a propagação por sementes é usada para fins de melhoramento genético (HANCOCK et al., 1990; STRAND, 1994). Em geral, para produção de frutas a cultura é renovada anualmente, devido ao acúmulo de doenças de um ciclo para o outro, as quais podem reduzir a produtividade (GIMÉNEZ, 2008).

O sistema radicular do morangueiro é fasciculado e superficial, sendo que aproximadamente 95% das raízes localizam-se nos a 20 cm da superfície de solo. Entretanto, algumas raízes podem atingir até 60 cm de profundidade (RONQUE, 1998).

A coroa da planta do morangueiro é um caule cilíndrico, com entrenós curtos e gemas terminais que se desenvolvem em forma de tufos de folhas ou rosetas (GIMENEZ, 2008). As folhas do morangueiro são trifoliadas, ou seja, compostas de três folíolos, cada um com seu próprio pecíolo, unidas a um pecíolo principal. Nas axilas das folhas se formam gemas, que, em função do fotoperíodo e da temperatura, serão frutíferas ou vegetativas e darão origem a coroas secundárias, estolhões ou inflorescências (BRAZANTI, 1989 apud ANTUNES, 2005).

No extremo do receptáculo se encontram os órgãos femininos ou pistilos, dispostos em espiral e com número muito variado, formado cada um por ovário, estilete e estigma, que contém um óvulo, o qual uma vez fecundado dará origem a um aquênio. Como resultado da fecundação dos ovários, o fruto que se desenvolve é botanicamente, uma infrutescência. (ANTUNES, 2005).

Os frutos verdadeiros, os minúsculos caroços pretos, ficam dispostos ao redor da polpa e são denominados aquênios (NITSCH, 1950). A parte comestível do morango, carnosa e suculenta, é o receptáculo dos verdadeiros frutos que são botanicamente chamados de aquênios (MURAYAMA, 1983).

No clássico trabalho de Nitsch (1950), foi demonstrado que são os aquênios que controlam o crescimento do receptáculo. Segundo este trabalho, os aquênios são fontes de auxina, hormônio que proporciona o crescimento do receptáculo. Logo após a polinização sua concentração é pequena e aumenta rapidamente até cerca de 12 dias quando decresce para um nível constante. Flores completamente fertilizadas resultam em frutas bem formadas, com a forma característica da cultivar e de maturação precoce. O pólen é viável por 48 horas, e a melhor polinização ocorre quando a umidade relativa está em torno de 80% e a temperatura ao redor de 15ºC (ANTUNES, 2005).

O morangueiro tem a particularidade de produzir flores com diferentes potenciais de frutificação. As flores inseridas no eixo central da inflorescência são as primeiras a abrir e originam frutas maiores. As inseridas nos eixos secundários, terciários e de ordem superior, são as que abrem posteriormente, possuem um número menor de pistilos e originam frutas menores (ANTUNES, 2005).

Vários são os agentes que levam os grãos de pólen ao estigma receptivo, promovendo a polinização. Inicialmente ocorre a autopolizinação espontânea quando o pólen, ainda pegajoso, se deposita por gravidade nas anteras abertas. Ao secarem, o vento auxilia no processo de autopolinização, não ocorrendo transporte entre flores como nas plantas anemófilas (MALAGODY-BRAGA, 2002). Os insetos também são importantes agentes na polinização, pois além de facilitarem a autopolinização ao movimentar as flores, transportam o pólen entre flores promovendo a polinização cruzada (ZEBROWSKA, 1998).

#### <span id="page-18-0"></span>**2.2. Seleção de cultivares de morangueiro para o Rio Grande do Sul**

No Brasil, a cultura do morangueiro passou a ter importância econômica nos Estados de São Paulo e Rio Grande do Sul em meados do século XX (CAMARGO et al., 1963). Nesses primeiros cultivos as cultivares eram importadas dos Estados Unidos e da Europa. A baixíssima produtividade devido à baixa adaptabilidade das cultivares estimulou a criação de cultivares brasileiras, desenvolvidas pelo Instituto Agronômico de Campinas (IAC) e pela Estação Experimental de Pelotas (EMBRAPA). Essas cultivares tinham boa adaptação às

condições de solo e clima locais, produtividade superior a média alcançada na época e boa qualidade da fruta (SANTOS; MEDEIROS, 2003).

A adaptabilidade de uma cultivar a uma determinada região produtora é dependente das condições ambientais e culturais, expressada através da interação genótipo x ambiente (GIMENEZ, 2008). Uma interação complexa entre temperatura e fotoperíodo determina a precocidade de produção, a produtividade e a qualidade das frutas e a seleção de novos materiais depende dessa interação e da resistência a fatores bióticos (pragas e doenças) e abióticos (manejo).

A produção comercial do morangueiro no Brasil atualmente está baseada em cultivares nacionais e importadas, principalmente dos Estados Unidos e da Espanha (SANTOS; MEDEIROS, 2003). As cultivares estrangeiras podem apresentar resposta diferente daquela observada nas condições onde foram selecionadas, para características como precocidade, produtividade, qualidade da fruta e suscetibilidade a doenças e pragas.

O morangueiro é uma cultura altamente suscetível a pragas e doenças. Isso exige aplicações freqüentes de inseticidas e fungicidas durante o período de produção, o que tem conseqüências negativas no ambiente, nos custos da lavoura e na quantidade de resíduos de agrotóxicos presentes na fruta (ANDRIOLO et al., 2002).

No ano de 2002, um protocolo de cooperação foi firmado entre a UFSM e o Instituto Nacional de Investigación Agropecuaria – INIA do Uruguai, visando um programa conjunto para o desenvolvimento de cultivares de morangueiro para difusão em ambos os países. As novas cultivares a serem desenvolvidas para as condições do RS devem combinar precocidade (produção no outono-inverno), produtividade e qualidade da fruta (firmeza, sabor e conteúdo de componentes bioativos com propriedades funcionais ou nutracêuticas.

A seguir encontra-se a descrição de duas cultivares deste programa cooperativo e que foram usados neste trabalho de dissertação:

#### <span id="page-20-0"></span>**2.2.1 INIA Arazá**

A cultivar INIA Arazá foi a primeira desenvolvida pelo programa de melhoramento genético de morango na estação experimental do INIA de Las Brujas e de Salto Grande no Uruguai. É proveniente do cruzamento das cultivares OsoGrande X Swet Charlie e Addie X Swet Charlie, realizado em 1997. Em 2002 foi liberado para cultivo comercial no Uruguai.

Produz frutas de tamanho médio, forma cônica e coloração vermelha brilhoso. O sabor das frutas depende da época do ano e do manejo, sendo ácido em cultivo protegido durante o outono-inverno e doce na primavera (GIMÉNEZ et al., 2002). Segundo os autores, essa cultivar é considerada precoce e exige um sistema de cultivo intensivo, para maximizar seu potencial de precocidade, com boa qualidade de fruta.

Apresenta bom comportamento sanitário frente às principais doenças, sendo resistente a antracnose foliar, tolerante a oídio foliar e tem susceptibilidade média frente a bacterioses foliares e antracnose na coroa. Altas temperaturas favorecem a emissão de estolões (GIMENEZ et al., 2002).

#### <span id="page-20-1"></span>**2.2.2 INIA Yvapitá**

A cultivar INIA Yvapitá foi desenvolvida especialmente para a produção a campo, com máxima produção na primavera, alta rusticidade, alto potencial contra doenças da coroa e frutas de bom sabor. É uma cultivar considerada de floração tardia, sensível à Botrytis e bacteriose e ao ataque de ácaros (GIMÉNEZ, 2007).

A planta é muito vigorosa, com alto desenvolvimento de coroa. A fruta, de ótimo sabor, tem cor vermelha escura, e tem pouca resistência ao transporte, o que dificulta sua comercialização. Não responde ao uso de túneis e nesse ambiente aumenta a incidência de podridão e albinismo. Por sua rusticidade, produtividade e ótima coloração é uma cultivar recomendada para a produção orgânica e para atender ao segmento industrial que exige níveis reduzidos de resíduos químicos na fruta (GIMÉNEZ, 2007).

#### <span id="page-21-0"></span>**2.3 Crescimento e desenvolvimento**

Crescimento e desenvolvimento vegetal são processos distintos que podem ocorrer simultaneamente ou não. Em condições específicas, como de estresse, pode ocorrer desenvolvimento com crescimento reduzido ou nulo. Enquanto crescimento envolve aumento irreversível de dimensões físicas como área, comprimento, largura, altura e volume, desenvolvimento se refere a processos envolvendo diferenciação celular, iniciação (organogênese) e aparecimento (morfogênese) de órgãos (HODGES, 1991; STRECK et al., 2003b).

A fase vegetativa do ciclo do morangueiro inclui a formação de estolões, a emissão de novas folhas e a formação de coroas secundárias. A fase reprodutiva abrange a indução floral, iniciação e surgimento das flores assim como a formação, crescimento e maturação das frutas (DARROW, 1966).

A descrição dos estágios de desenvolvimento do morangueiro, segundo Meier et al. (1994) é apresentada na Tabela 1.

O desenvolvimento foliar é caracterizado pelo aparecimento de novas folhas enquanto crescimento das folhas está relacionado ao incremento na área foliar (AF) que são determinantes no índice de área foliar (IAF), um dos parâmetros fisiológicos mais utilizados nas diversas culturas em estudo de análise de crescimento das plantas, uma vez que influencia diretamente na interceptação de radiação solar e fotossíntese pelo dossel e indiretamente no rendimento da cultura (STRECK et al., 2003b; XUE et al., 2004; STRECK et al., 2005a,b). Além disso, a área foliar tem estreita relação com o consumo de água pela cultura e o conhecimento da sua variação pode ter aplicações em modelos de evapotranspiração, fotossíntese e em simulações do crescimento vegetativo (WEIR et al., 1984; STRECK et al., 2003a).

O morangueiro é uma espécie com metabolismo C3. A taxa de fotossíntese líquida de plantas com este tipo de metabolismo estabiliza e tende a decrescer em temperaturas acima de 20°C (MAJEROWICZ, 2004), porém a respiração continua a aumentar (MOLINARI; VINANTE, 2001). Segundo esses autores, em temperaturas acima de  $30^{\circ}$ C o morangueiro reduz drasticamente sua atividade fotossintética e aumenta a respiração.

| Denominação               | Código | Descrição                                                                                          |
|---------------------------|--------|----------------------------------------------------------------------------------------------------|
| Estágio 0: Brotação       | $00\,$ | Dormência: Folhas prostradas e parcialmente mortas                                                 |
| Desenvolvimento de        | 03     | Crescimento da coroa principal                                                                     |
| coroas                    |        |                                                                                                    |
| Estágio 1:                | 10     | Emergência da primeira folha                                                                       |
| Desenvolvimento de        | 11     | Primeira folha expandida                                                                           |
| folhas                    | 12     | Segunda folha expandida                                                                            |
|                           | 13     | Terceira folha expandida                                                                           |
|                           | 1.     | Estágios contínuos até                                                                             |
|                           | 19     | Nove ou mais folhas expandidas                                                                     |
| Estágio 4:                | 41     | Início da formação de estolões: estolões visíveis                                                  |
| Desenvolvimento de        |        | (aprox. 2 cm de comprimento)                                                                       |
| estolões e plantas novas  | 42     | Primeira planta nova visível (planta filha)                                                        |
|                           | 43     | Desenvolvimento de raízes na primeira planta nova                                                  |
|                           |        | Primeira planta nova com raízes                                                                    |
|                           | 45     | (pronta para a plantação)                                                                          |
|                           | 49     | Várias plantas novas prontas para a plantação                                                      |
| Estágio 5: Surgimento das | 55     | Primeiros botões florais na base da coroa                                                          |
| inflorescências           | 56     | Alongamento da inflorescência                                                                      |
|                           | 57     | Surgimento dos primeiros primórdios florais (ainda<br>fechados)                                    |
|                           | 58     | Primeiras flores fechadas com pétalas visíveis                                                     |
|                           | 59     | Maior parte das flores fechadas e com pétalas visíveis                                             |
| Estágio 6: Floração       | 60     | Primeiras flores abertas (primárias)                                                               |
|                           | 61     | Início da floração: aprox. 10% das flores abertas                                                  |
|                           | 65     | Plena floração: flores secundárias e terciárias abertas                                            |
|                           |        | e as primeiras pétalas caindo                                                                      |
|                           | 67     | Final da floração: a maioria das pétalas tem caído                                                 |
| Estágio 7:                | 71     | Receptáculo visível por cima das sépalas                                                           |
| Desenvolvimento da fruta  | 73     | Aquênios claramente visíveis no tecido do                                                          |
|                           |        | receptáculo                                                                                        |
|                           | 81     | Início da maturação: maior parte das frutas brancas                                                |
|                           | 85     | Primeiras frutas com cor específica da cultivar                                                    |
| Estágio 8: Maturação dos  | 87     | Colheita principal: mais frutas coloridas                                                          |
| frutos                    | 89     | Segunda colheita: mais fruitas coloridas                                                           |
| Estágio 9: Senescência,   | 92     | Folhas novas com folíolos pequenos e pecíolos curtos                                               |
| início da dormência       | 93     | Folhas velhas morrendo, folhas novas prostradas;<br>folhas velhas com a cor específica da cultivar |
|                           | 97     | Folhas velhas mortas                                                                               |
|                           |        |                                                                                                    |

<span id="page-22-0"></span>**Tabela 1- Principais estágios de desenvolvimento da planta de morangueiro**

Adaptado de MEIER et al. (1994).

Relações entre crescimento e desenvolvimento de diferentes órgãos do indivíduo denominam-se de relações alométricas e são úteis para visualização das interações entre os vários órgãos da planta (BOND et al*.* 1999). Um método empírico indireto de estimativa da AF proposto recentemente envolve o estabelecimento de relações matemáticas entre AF e número de folhas (LOPES; PINTO, 2000). Essa relação já foi estabelecida em várias culturas como videira (SILVESTRE; EIRAS-DIAS, 2001), cana-de-açúcar (SINCLAIR et al., 2004), tomate (PIVETTA et al., 2007), e berinjela (MALDANER et al., 2009).

Um exemplo de variável de desenvolvimento é o número de folhas acumuladas na haste principal (NF), sendo uma excelente medida de desenvolvimento vegetal, e que, ao ser integrada no tempo, fornece a velocidade de emissão de folhas (STRECK, 2002a; STRECK et al., 2003a). Em morangueiro, existe uma alta correlação entre número de folhas no outono e número de frutas produzidas na primavera, devido a que muitas das gemas axilares se transformam em gemas florais (DARROW, 1966; STRAND, 1994) e por conseqüência com o número de frutas.

Uma maneira de estimar a velocidade de emissão de folhas é através do conceito de filocrono. Klepper et al. (1982), Frank e Bauer (1995) e Hermes et al. (2001) definiram o filocrono como sendo o intervalo de tempo entre a emissão de duas folhas sucessivas em uma haste ou colmo em gramíneas, sendo sua unidade tempo folha<sup>-1</sup>.

O morangueiro, da mesma forma que outras espécies vegetais, responde à interferência das variações ambientais. Dentre os elementos meteorológicos, a temperatura do ar e o fotoperíodo são os principais elementos que afetam o desenvolvimento da cultura do morangueiro (SERÇE; HANCOCK, 2004; SOSTEBY; HEIBE, 2006). A vernalização também é um fator que afeta o desenvolvimento do morangueiro. O estado de dormência floral que ocorre durante o outono é quebrado pelo acúmulo de horas de frio abaixo de 7,2°C (GIMENEZ, 2008). Segundo Ronque (1998), a produção do morangueiro está diretamente relacionada com o número de horas de frio que as mudas recebem no viveiro, sendo recomendado que estes viveiros estejam localizados em regiões de latitude e/ou altitude elevada, a fim de que o número de horas acumuladas de frio (2°C a 7°C) seja de 380 a 700 horas (OLIVEIRA et al., 2007). Excessivo acúmulo de horas de frio favorece o desenvolvimento vegetativo de estolões, folhas e coroas, enquanto um número insuficiente de horas de frio resulta em plantas menos vigorosas, com menor produtividade (GIMENEZ, 2008).

Uma maneira de incluir a temperatura no tempo vegetal é utilizar a soma térmica (°C dia) acima de uma temperatura mínima ou base, considerada a temperatura abaixo da qual não ocorre desenvolvimento ou o desenvolvimento é tão lento que para fins de cálculo pode ser considerado desprezível. Foi provavelmente René A. F. de Réamur por volta de 1730 que primeiro relatou quantitativamente a relação temperatura x desenvolvimento vegetal. Desde então, o conceito de soma térmica como medida de tempo biológico tem sido aplicado a plantas e insetos (ARNOLD, 1960; WANG, 1960). Esse conceito tem se demonstrado como uma melhor medida de tempo biológico em plantas do que em dias do calendário civil (GILMORE; ROGERS, 1958; RUSSELE et al., 1984; McMASTER; SMIKA, 1988). Associando a soma térmica com o filocrono obtém-se o intervalo, em graus-dia, entre a emissão de folhas sucessivas, com unidade °C dia folha<sup>-1</sup> (HERMES et al., 2001; XUE et al., 2004).

No entanto, para o cálculo da soma térmica é necessário conhecer a temperatura base da cultura. Há poucos relatos e algumas divergências na literatura quanto à temperatura base (Tb) do morangueiro, provavelmente devido à grande variabilidade genética da cultura. Antunes et al. (2006) em Passo Fundo, RS, utilizaram Tb de 7°C para estimativa da soma térmica da duração de algumas fases de desenvolvimento em quatro cultivares de origem americana. Esta temperatura também é citada por Gimenez (2008) como temperatura base superior para o acúmulo de horas de frio para quebra de dormência nas cultivares com requerimento de frio. Segundo Darrow (1966) e Strand (1994) a temperatura mínima para o desenvolvimento e crescimento da coroa é 10°C.

No gênero *Fragaria* existem plantas com os três tipos de resposta fotoperiódica: Dia curto (DC), Dia longo (DL) e Dia neutro (DN). Porém, a maioria dos genótipos cultivados florescem em dias curtos ou não respondem ao fotoperíodo (HANCOCK et al., 1990).

A indução floral em plantas de morangueiro de DC é um processo fisiológico com controle facultativo, pois ocorre indução de flores em condições de DC quando a temperatura é maior que 15°C, enquanto com temperaturas menores formam gemas florais independente do fotoperíodo (SONSTEBY, 1997). Em um estudo clássico, Darrow (1966) concluiu que quanto maior o fotoperíodo, menor é a temperatura necessária para indução floral. Com fotoperíodos maiores a 14 horas e temperaturas relativamente altas (superiores a 20°C) a formação de flores é inibida, favorecendo o desenvolvimento vegetativo e o estolonamento.

Heide (1977) comparando a interação de três temperaturas (12, 18 e 24°C) e cinco fotoperíodos (10, 12, 18 e 24 horas) no florescimento de cinco cultivares de morangueiro em ambiente controlado observou que plantas de três cultivares consideradas precoces formaram flores a 12 e 18°C independentemente do fotoperíodo e permaneceram vegetativas a 24°C e fotoperíodos superiores à 14 horas. Nas outras cultivares consideradas tardias a autora encontrou associações entre temperatura e fotoperíodo concluindo que os dois fatores são igualmente importantes no controle do florescimento. Neste mesmo trabalho observou-se que o estolonamento foi estimulado em temperaturas altas e dias longos. Embora crescimento e florescimento tenham respostas opostas, os resultados deste trabalho indicam que estes são até certo ponto independentes devido a pouca influencia da massa seca de folhas ao fotoperíodo quando a radiação foi mantida constante.

O fotoperíodo ótimo e o número de ciclos (dias em condição de DC) necessários para induzir a floração nas cultivares de DC dependem da temperatura e da cultivar. O número mínimo de ciclos com fotoperíodo curto é uma medida da eficiência do efeito do fotoperíodo e da temperatura para induzir a floração. Num estudo recente foi determinado que o número de ciclos necessários para indução floral a 18°C foi de 15 ou menos dias para várias cultivares de *F. x ananassa, F. chiloensis* e *F. virginiana* (SERÇE; HANCOCK, 2005).

Em plantas de DN a indução floral é independente do fotoperíodo, estando controlada principalmente pela temperatura. Essas plantas emitem gemas florais com temperaturas inferiores a 28°C (DURNER,1984 apud GIMENEZ, 2008). As plantas de DL florescem com fotoperíodos maiores que 12 horas (DARROW, 1966).

Diversos trabalhos demonstram que a resposta fotoperiódica de morangueiro tem característica genética quantitativa. Gimenez (2008) cita que uma classificação rígida de cultivares de morangueiro existentes não é possível, pois estes podem variar desde DC obrigatórios até DC facultativos, passando por DN. Por sua vez as cultivares de DN podem variar na sua expressão de floração, especialmente durante o verão, produzindo poucas ou muitas flores.

#### <span id="page-26-0"></span>**2.4 Produção de frutas**

Segundo Gimenez (2008) o número de coroas diferenciadas por área de canteiro é o fator mais associado à produtividade. Porém, a alta densidade pode criar uma competição prejudicial entre plantas. Altas densidades de coroas podem ser obtidas por formação de elevado número de estolões ou pela formação de coroas laterais, que é uma característica intrínseca de cada cultivar. No sistema de cultivo extensivo (geralmente sem cobertura do solo, livre emissão de estolões e plantios a cada 2 ou 3 anos) a produção de estolões está altamente relacionada com produtividade, porém, no sistema de canteiros (com cobertura do solo "mulching", irrigação por gotejamento e plantio anual) a formação de coroas secundárias é muito importante. Geralmente, cada sistema tem diferentes cultivares apropriadas, mas algumas se adaptam a ambos.

Altas produtividades estão relacionadas também com o número e tamanho da fruta. O tamanho da fruta é influenciado por vários fatores incluindo a posição na inflorescência e o número e tamanho dos aquênios da fruta. O número de frutas por planta está associado com fatores como a densidade de plantas, número de coroas por planta, número de inflorescências por coroa e número de frutas por inflorescência. Normalmente são encontradas interações compensatórias entre o número e o tamanho da fruta (DARROW, 1966).

Existem duas maneiras principais para aumentar a produtividade de morangueiro: aumentar a eficiência na produção de fotoassimilados ou alterar o padrão de partição de matéria seca (GIMENEZ, 2008). Foi verificada eficiência fotossintética de 10 a 40% maior em *F. chiloensis* do que em *F. x ananassa* (HANCOCK et al.,1989). Alta variabilidade na partição de matéria seca para as frutas foi observada em populações silvestres de *Fragaria virginiana e F. chiloensis* (JURIK, 1983).

O peso da fruta depende da sua posição na inflorescência, do número e do tamanho de aquênios. Em geral, cultivares que produzem frutas menores têm menor variação no tamanho de suas frutas com relação à posição na inflorescência (HANCOCK et al., 1990).

A necessidade de vernalização é um fator que influencia a produção. Algumas cultivares possuem baixos requerimentos de frio, saindo rapidamente da dormência ou não apresentam dormência e continuam seu crescimento e desenvolvimento. Essas cultivares podem produzir precocemente durante o outono e o inverno em regiões temperadas. Em cada

região é necessário ajustar o manejo das cultivares para obter um equilíbrio entre o vigor da planta e uma boa floração que permita uma produção de frutas de alta qualidade (HANCOCK et al., 1990; STRAND, 1994).

Na região de Santa Maria a época de plantio do morangueiro varia entre os meses de março e maio (EMBRAPA, 2005). Segundo Janisch et al. (2008) o impacto da época de plantio na produção de frutas é maior na produção precoce, o qual é considerado como o período anterior a máxima disponibilidade de fruto no mercado da região produtora. Esse período representa uma fração da produção total menor do que aquela que ocorre nos meses de primavera, porém os preços praticados no mercado são maiores por haver menores ofertas do produto. Esses autores ainda indicam que estas diferenças se devem a influência das temperaturas do ar sobre o crescimento vegetativo e a frutificação da cultura.

A precocidade da produção no outono-inverno e no início da primavera é importante tanto para a regularidade da oferta como para aumentar o rendimento da cultura, pois os preços são mais elevados nessas épocas (REICHERT, 2003). Esse período representa uma fração da produção de frutas menos significativa do que a produção da primavera. Entretanto, colheitas anteriores ao pico de produção são comercializadas por um preço maior porque há menor oferta do produto no mercado. Segundo Chandler et al. (1991) a data de plantios das cultivares tem influência na produção precoce de morango no oeste da Florida e a magnitude deste efeito depende da cultivar utilizada. A escolha apropriada da data de plantio do também é um fator muito importante para alcançar altas produções. Segundo Bergefurd e Harker (2002) plantios precoces resultam em excessivo estolonamento e plantios tardios provocam produção precoce de frutas com crescimento e desenvolvimento insuficiente da planta.

O principal fator que limita a produtividade do morangueiro no Brasil é a falta de cultivares adaptadas às condições de clima e solo e resistentes às doenças da parte aérea (GIMENEZ, 2008; BRHAM et al., 2005; OLIVEIRA et al., 2006) já que a maior parte das cultivares utilizadas no país foram desenvolvidas nos Estados Unidos e na Espanha (BRAHM et al., 2005).

### **3 MATERIAL E MÉTODOS**

<span id="page-28-0"></span>Um experimento de campo foi conduzido durante os anos de 2008 e 2009 na área experimental do Departamento de Fitotecnia da Universidade Federal de Santa Maria, Santa Maria, RS (latitude de 29°43" S; longitude de 53°43" W e altitude de 95 m). O clima local, segundo a classificação climática de Köppen, pertence ao tipo fundamental Cfa, subtropical úmido com verões quentes e sem estação seca definida (MORENO, 1961). O solo do local é uma transição entre a Unidade de Mapeamento São Pedro (Argissolo Vermelho distrófico arênico) e a Unidade de Mapeamento Santa Maria (Alissolo Hipocrômico argilúvico típico) (EMBRAPA, 1999).

As cultivares Arazá e Yvapitá selecionadas pelo programa de melhoramento genético do INIA-Uruguai foram utilizadas neste estudo. As cultivares escolhidas apresentam características distintas quanto à precocidade de produção. A cultivar Arazá é considerada precoce (GIMÉNEZ et al., 2002) enquanto a cultivar Yvapitá apresenta produção tardia, sendo também recomendado para produção orgânica, devido a sua rusticidade (GIMENEZ, 2007).

Foram realizadas três datas de plantio em cada ano, totalizando seis datas: 03/04/2008, 07/05/2008, 02/06/2008, 02/02/2009, 02/04/2009 e 02/06/2009. Estas datas foram escolhidas para ter-se plantas crescendo e desenvolvendo antes, durante, e após a época recomendada para a cultura, que é de 15 de abril a 30 de maio (EMBRAPA, 2005) e, assim, expostas a diferentes condições ambientais. As mudas foram produzidas a partir de pontas de estolões coletados de plantas matrizes mantidas a campo e ficaram aproximadamente um mês em dispositivos do tipo câmara úmida provida de microaspersão, em bandejas de 128 células com o substrato comercial Plantimax® , em sistema hidropônico sob estufas cobertas com polietileno transparente com laterais abertas. No plantio, as mudas tinham entre 4 e 6 folhas.

Após este período de enraizamento, as mudas foram transplantadas para canteiros com 1,2 m de largura e 20m de comprimento. A densidade de plantio foi de 10 plantas m<sup>2</sup> dispostas no espaçamento de 0,4 m entre plantas na fila e 0,25 m entre fileiras, arranjando-se as plantas no sistema quincôncio, sendo cada parcela composta por 30 plantas.

O preparo dos canteiros foi realizado com uma encanteiradeira mecânica. A adubação de base nos canteiros foi realizada com NPK nas concentrações de 20, 60 e 50 Kg ha<sup>-1</sup>, respectivamente. A irrigação foi realizada por gotejamento, através de duas mangueiras sobre o solo, distantes 40 cm da borda do canteiro, conforme a demanda de água da cultura. Após

adubação e instalação do sistema de irrigação os canteiros foram cobertos com mulching preto de 30 m com a finalidade de proteção contra invasoras, perdas excessivas de água por evaporação do solo e proteção das folhas e frutas contra doenças e contato direto com o solo. A partir da floração foram administradas, mensalmente, soluções nutritivas por via da irrigação. Para o cálculo das quantidades de nutrientes adicionados via fertirrigação, levou-se em consideração a extração mensal da cultura, determinada através da matéria seca total da planta e as quantidades existentes no solo, determinadas através de análise química do solo. Essas quantidades foram parceladas durante todo o período produtivo da cultura (ANDRIOLO, 2007).

O delineamento experimental foi de blocos ao acaso com quatro repetições. Após o transplante seis plantas em cada parcela foram marcadas com arame colorido onde foram contadas semanalmente o número de folhas na coroa principal e em duas destas plantas quinzenalmente foram medidos o comprimento e a largura do folíolo central para estimativa da área foliar fotossinteticamente ativa. Uma folha foi considerada expandida quando seus lóbulos não mais se tocavam.

As temperaturas mínima e máxima diária do ar durante o período experimental foram medidas em uma estação meteorológica convencional pertencente ao 8° Distrito de Meteorologia do Instituto Nacional de Meteorologia (DISME/INMET) e localizada a aproximadamente 80 metros da área experimental.

A temperatura média (Tmed) diária foi calculada pela média aritmética das temperaturas mínima e máxima. A soma térmica diária (STd, ºC.dia) foi calculada pelo método (GILMORE; ROGERS, 1958; ARNOLD, 1960):

 STd=(Tmed–Tb). 1 dia, se Tmed<Tb então Tmed=Tb (1) onde: Tb é a temperatura base, Tmed é a temperatura média diária.

A soma térmica diária foi acumulada a partir do plantio, resultando na soma térmica acumulada (STa), ou seja:

$$
STa = \sum STd \tag{2}
$$

Nas plantas marcadas, diariamente, foi observado a data de ocorrência da primeira flor aberta, correspondente ao estágio de desenvolvimento número 60 (Meier et al., 1994). O início da floração foi considerado quando 50% das plantas marcadas apresentavam a primeira flor aberta.

Foram estimadas equações de regressão linear simples para os valores do NF em função da STa, utilizando-se valores de Tb variando de 0 à 17°C, com um incremento de

0,5°C. O menor quadrado médio do erro (QME) dentre estas das regressões foi assumido como sendo a Tb da cultivar, segundo a metodologia de Sinclair et al. (2004).

Após a estimativa da Tb, realizou-se a regressão linear entre o NF na coroa principal e a STa para cada repetição (média das seis plantas marcadas). O filocrono foi estimado pelo inverso do coeficiente angular da regressão linear entre NF e STa (KLEPPER et al., 1982; XUE et al., 2004). Observações prévias dos resultados da regressão entre NF e STa mostraram uma mudança da declividade da tendência dos dados, o que indica mudança na taxa de emissão de folhas ao longo da estação de crescimento. Essa mudança coincidiu com o momento da floração, sugerindo que a taxa de emissão de folhas é diferente antes e depois do florescimento em morangueiro. Então, calculou-se, além do filocrono único para toda estação de crescimento (FILO<sub>tot</sub>), o filocrono do plantio até a floração (FILO<sub>veg</sub>) e o filocrono após a floração (FILO $_{\text{flo}}$ ). Isso implicou em uma análise estatística das médias do filocrono com três fontes de variação (experimento trifatorial), com Fator A=cultivares, Fator B=datas de plantio e Fator C=fase do filocrono.

As folhas do morangueiro são trifoliadas, ou seja, compostas de três folíolos, cada um com seu próprio pecíolo, unidas a um pecíolo principal. Para determinação da área foliar da coroa principal (AF) inicialmente foram coletados 100 trifólios de cada cultivar. A área de cada folha foi escaneada e sua área em pixels foi determinada pelo programa SigmaScan. Após esse área em pixels foi relacionada com a quantidade de pixels de uma superfície com área conhecida para transformar a área foliar para escala métrica (cm²). Depois foram determinadas equações de regressão linear simples entre AF e comprimento (C) do folíolo central, AF e largura (L) do folíolo central e AF e o produto CxL do folíolo central para cada cultivar. A equação utilizada para o cálculo da AF das plantas marcadas no experimento a campo foi a que apresentou maior coeficiente de determinação (r²).

Uma das maneiras mecanísticas de simular a evolução da área foliar da planta é através do NF (SINCLAIR et al., 2004). Nesta metodologia, assume-se que a folha aparece e depois se expande, o que é realístico do ponto de vista da planta. O NF pode ser facilmente estimado pelo filocrono. Portanto, obtiveram-se equações não lineares para a área foliar (AF) acumulada como variável dependente e o número de folhas acumuladas (NF) na coroa principal como variável independente nas duas cultivares de morangueiro utilizados neste estudo. Para estabelecer relações alométricas entre NF e área foliar, ajustou-se o modelo não linear Y =  $ax^b$  aos dados AF verde acumulada na coroa principal (Y) e NF (X) na coroa principal, sendo "a" e "b" coeficientes ajustados que representam, respectivamente, a área da primeira folha e a taxa de acúmulo de área para cada folha adicional na coroa principal. Nesta análise foram usados os dados individuais de duas plantas por parcela (SINCLAIR et al., 2004; PIVETTA et al., 2007).

No ano de 2009 os estolões das plantas marcadas foram semanalmente contados e retirados para minimizar o efeito de dreno de fotoassimilados no crescimento e desenvolvimento foliar.

As colheitas foram realizadas nas seis plantas marcadas quando as frutas apresentavam no mínimo 75% da epiderme com a coloração característica da cultivar, correspondendo ao estagio de maturação 85 da escala de Hennion e Veschambre (1997). Para avaliação da representatividade destas seis plantas, no ano de 2008 foram colhidos, contados e pesados todos as frutas das plantas não marcadas da parcela, e foram comparadas dentro de cada cultivar a média da produção dessas plantas com a média das plantas marcadas. As frutas foram classificadas em comerciais (com massa fresca maior que 10g) e não comerciais (com massa fresca menor que 10g) e após contadas e pesadas.

Determinou-se a produção precoce, como aquela da primeira colheita até a última colheita do mês de setembro (JANISCH et al., 2008), e total, relativa a todo o período de duração do experimento, o qual foi encerrado em 15 de novembro nos dois anos. Para os dados de produtividade de frutas, considerou-se o experimento um bi-fatorial (cultivares e datas de plantio).

### **4 RESULTADOS E DISCUSSÃO**

<span id="page-32-0"></span>Nos dois anos de experimento, durante o período de emissão de folhas em 2008 as temperaturas mínima e máxima absoluta no abrigo meteorológico foram 0,2°C e 35°C em 17/06 e 19/09 respectivamente, e no ano de 2009 foram de -2,2°C em 25/07 e 38,5°C em 02/11. Durante os meses de junho a agosto foram freqüentes os dias com temperatura mínima do ar próxima a  $0^{\circ}$ C enquanto nos meses de novembro, fevereiro e março foram frequentes os dias em que a temperatura máxima do ar foi maior que 32°C (Figura 1A, 1B). O ano de 2009 se caracterizou por um inverno mais frio que o ano de 2008 com 32 dias de temperaturas mínimas iguais ou menores que 5°C, enquanto 2008 teve 19 dias de temperaturas iguais ou menores que 5°C. No segundo semestre de 2008 e, especialmente no primeiro semestre de 2009, houve menos dias com chuva, devido ao fenômeno meteorológico La Niña de fevereiro a junho de 2009, enquanto no 2º semestre de 2009 houve mais dias de chuva devido ao El Niño.

As plantas de morango também foram expostas a uma variação fotoperíodica de 11,1 horas no solstício de inverno (21/06) à 14,4 horas ao fim das avaliações em 15/11. Estas distintas condições meteorológicas são importantes em estudos para caracterização de parâmetros do crescimento e desenvolvimento das culturas (STRECK et al., 2003a). A variação do fotoperíodo ao longo do período experimental pode ser observada na Figura 1 (painel E e F).

Foi encontrada boa relação linear entre o desenvolvimento (número de folhas) e a temperatura do ar. Todas as equações de regressão entre número de folhas e STa a partir de cada temperatura base testada para as cultivares tiveram valores do coeficiente de determinação  $(r^2)$  altos (maiores do que 0,95), os QME destas regressões foram baixos (menores do que 0,45 em 2008 e menores que 3,1 em 2009) e em todas as equações os coeficientes lineares e angulares foram altamente significativos. Na Figura 2 está plotada a variação do QME das várias equações de regressão para os diferentes valores de temperatura base para emissão de folhas assumidos no cálculo da soma térmica para as duas cultivares de morangueiro nas três datas de plantio durante dois anos de cultivo. Os valores de temperatura base de emissão de folhas estimadas para as duas cultivares de morangueiro através do método do menor quadrado médio do erro (QME) foi de 0°C para todas as épocas nos dois anos de plantio com exceção da cultivar Arazá na terceira data de plantio de 2009, onde o menor valor do QME foi encontrado na temperatura base de 6,5°C. No entanto, o valor do

QME na temperatura base de 6,5°C (QME = 0,046) é muito próximo ao QME estimado para a temperatura base de  $0^{\circ}C$  (QME = 0,05). Por este motivo a temperatura base para emissão de folhas em morangueiro considerada neste estudo foi de 0°C. Não foi encontrado na literatura nenhum trabalho que menciona a temperatura base para emissão de folhas em morangueiro. Em um dos poucos trabalhos encontrados na literatura que mencionam a Tb de morangueiro, Antunes et al. (2006) em Passo Fundo, RS, utilizaram Tb de 7°C para estimativa da soma térmica da duração de algumas fases de desenvolvimento de quatro cultivares de origem americana. Esta temperatura também é citada por Gimenez (2008) como temperatura base para o acúmulo de horas de frio para quebra de dormência nas cultivares com requerimento de frio. Segundo Darrow (1966) e Strand (1994) a temperatura mínima para o desenvolvimento e crescimento da coroa é 10°C.

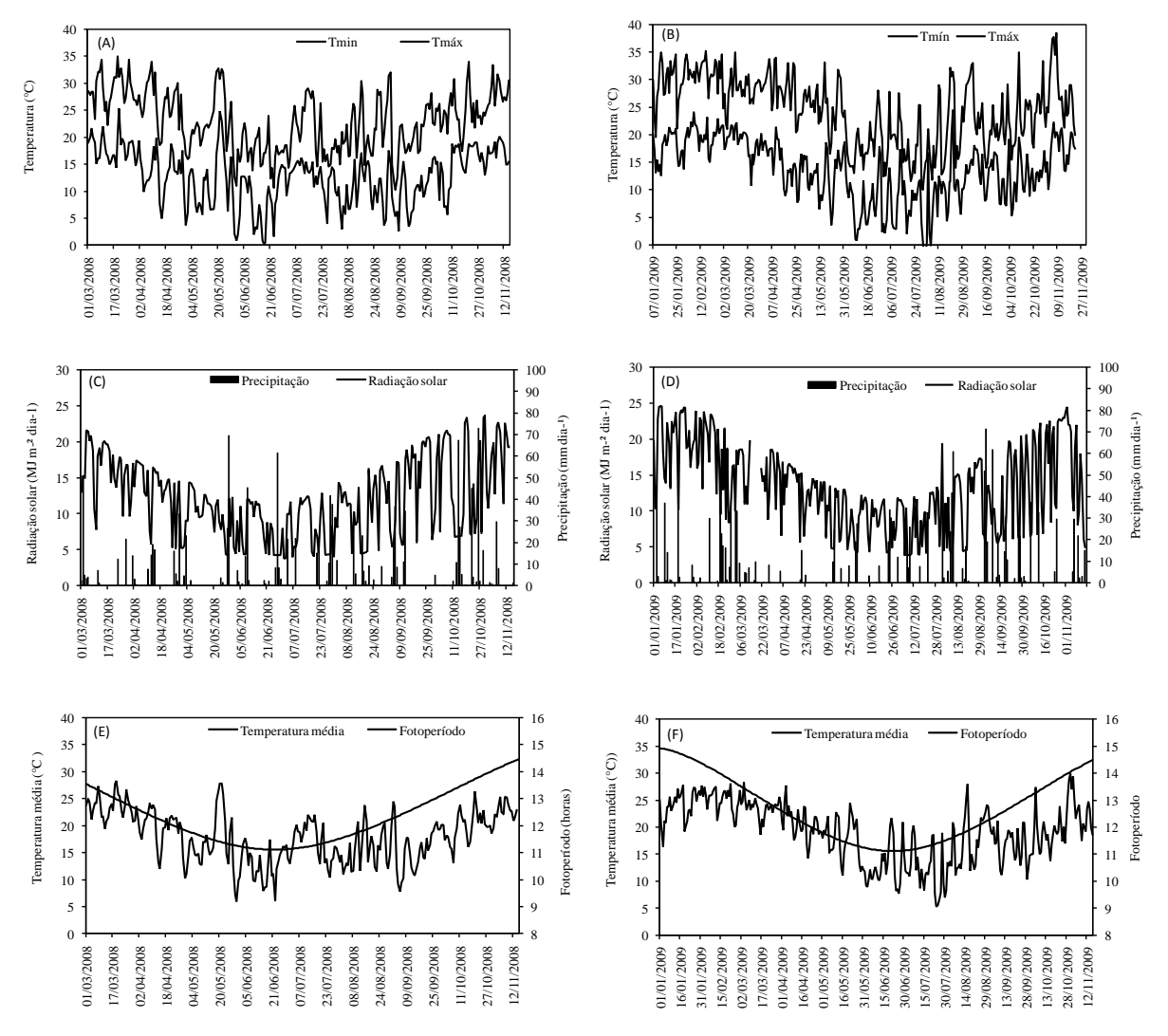

<span id="page-33-0"></span>**Figura 1 - Temperaturas mínimas (Tmín) e máximas (Tmáx) diárias do ar (A, B), precipitação (mm) e radiação solar (MJ m-2 dia-1 ) (C, D) e temperatura média (°C) e fotoperiodo (horas) (E, F) durante o período experimental em dois anos (01/03/2008 a 15/11/2008 e 02/02/2009 a 15/11/2009) em Santa Maria, RS, Brasil.**

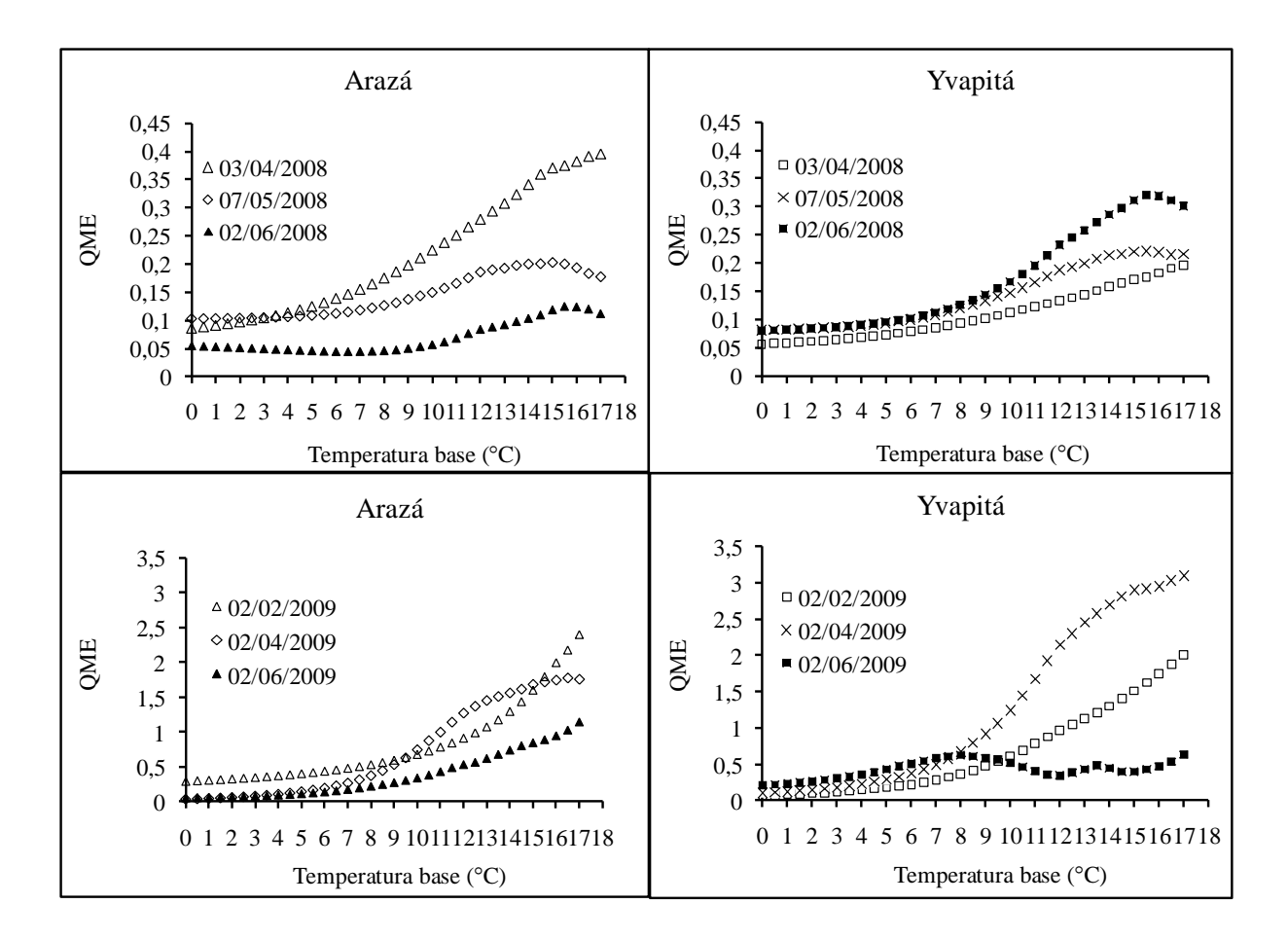

<span id="page-34-0"></span>**Figura 2 - Estimativa da temperatura base de emissão de folhas em duas cultivares de morangueiro através do método do menor quadrado médio do erro (QME) da regressão entre número de folhas acumulado e soma térmica acumulada assumindo várias temperaturas basais em três datas de plantio indicadas em cada painel. Santa Maria, RS, 2008 e 2009.**

A diferença de valores de Tb entre este estudo e os da literatura pode ser devida a ampla base genética existente na cultura do morango, que faz com que as cultivares tenham características muito particulares, mas também pode ser devido ao fato de que neste estudo a temperatura base foi estimada para o processo de emissão de folhas e a hipótese é que o desenvolvimento foliar tem uma Tb diferente da Tb de outros processos de desenvolvimento do morangueiro como a floração e o desenvolvimento dos frutos já que ocorrem a partir de células diferenciadas (vegetativa e reprodutiva, respectivamente). Além disso, o valor de 0°C como Tb para emissão de folhas é realístico pois nos dois anos de experimentos durante os dias de inverno em que a temperatura foi próxima a Tb houve emissão de folhas nas plantas mas a emissão de novas flores foi paralisada.

Na Figura 3 estão plotadas as médias de NF em função da STa para cada cultivar e data de plantio ao longo da estação de crescimento nos dois anos. Nota-se, primeiro que existe uma relação linear entre as duas variáveis (NF e STa) com coeficiente de determinação entre 0,92 e 0,98. Quando a análise da regressão foi feita para cada cultivar e data de plantio, o  $r^2$ foi ainda mais elevado, o que indica que a temperatura do ar é um fator de elevada influência na emissão de folhas de morangueiro e que a estimativa do filocrono pelo método da regressão linear é uma metodologia apropriada (Xue et al., 2004; Streck et al., 2005a,b). Em segundo lugar, nota-se nas Figuras 3 e 4 que a emissão de folhas em função da STa não é a mesma nas diferentes datas de plantio em cada ano, e que para cada cultivar e data de plantio os pontos observados mostram mudança na declividade da tendência linear entre 1500 e 2000°C dia. Com a análise de regressão entre NF e STa dividida em até a floração e após o início da floração, o r² e a significância do coeficiente aumentaram ainda mais, indicando que há alteração na taxa de emissão de folhas quando a planta de morangueiro entra na fase reprodutiva.

Entre os fatores principais (cultivar, data de plantio e fase do filocrono), o maior quadrado médio (ANEXO A) foi do fator data de plantio, o que sugere que a variação do filocrono é mais afetada pelo ambiente do que pela constituição genética das duas cultivares de morangueiro.

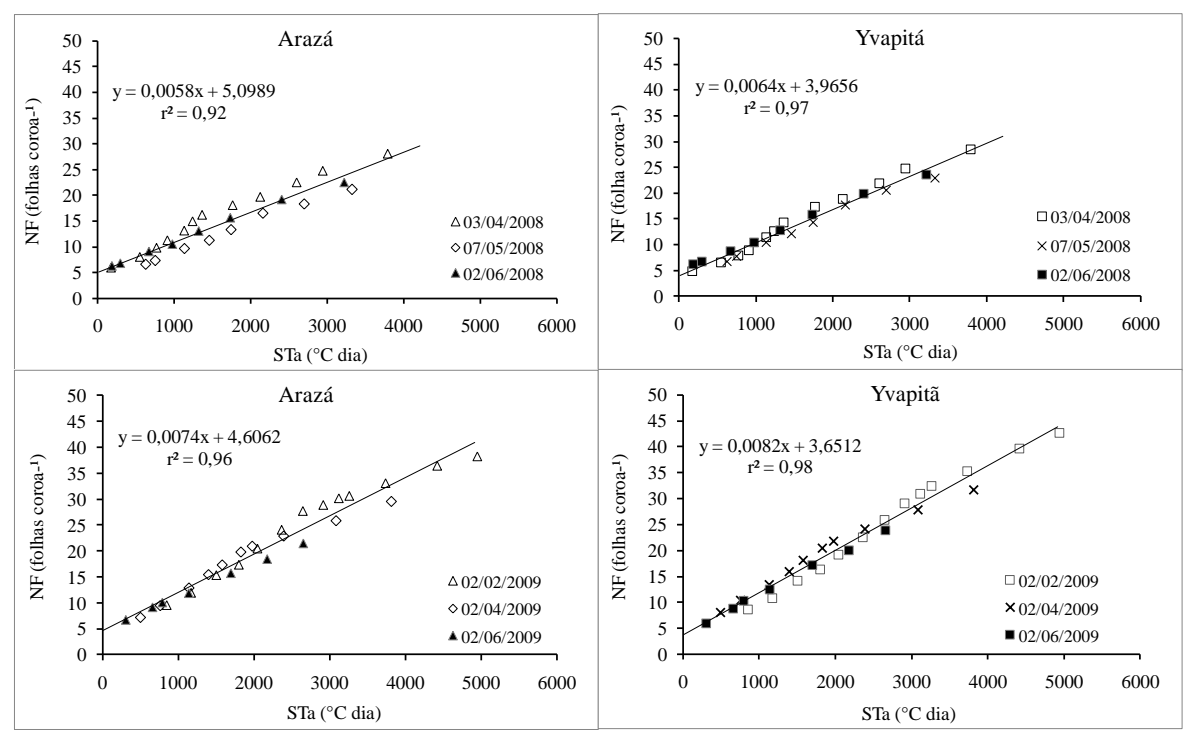

<span id="page-35-0"></span>**Figura 3 – Relação entre a soma térmica acumulada e o número de folhas na coroa principal de duas cultivares de morangueiro em seis datas de plantio. Santa Maria, 2008, 2009.**
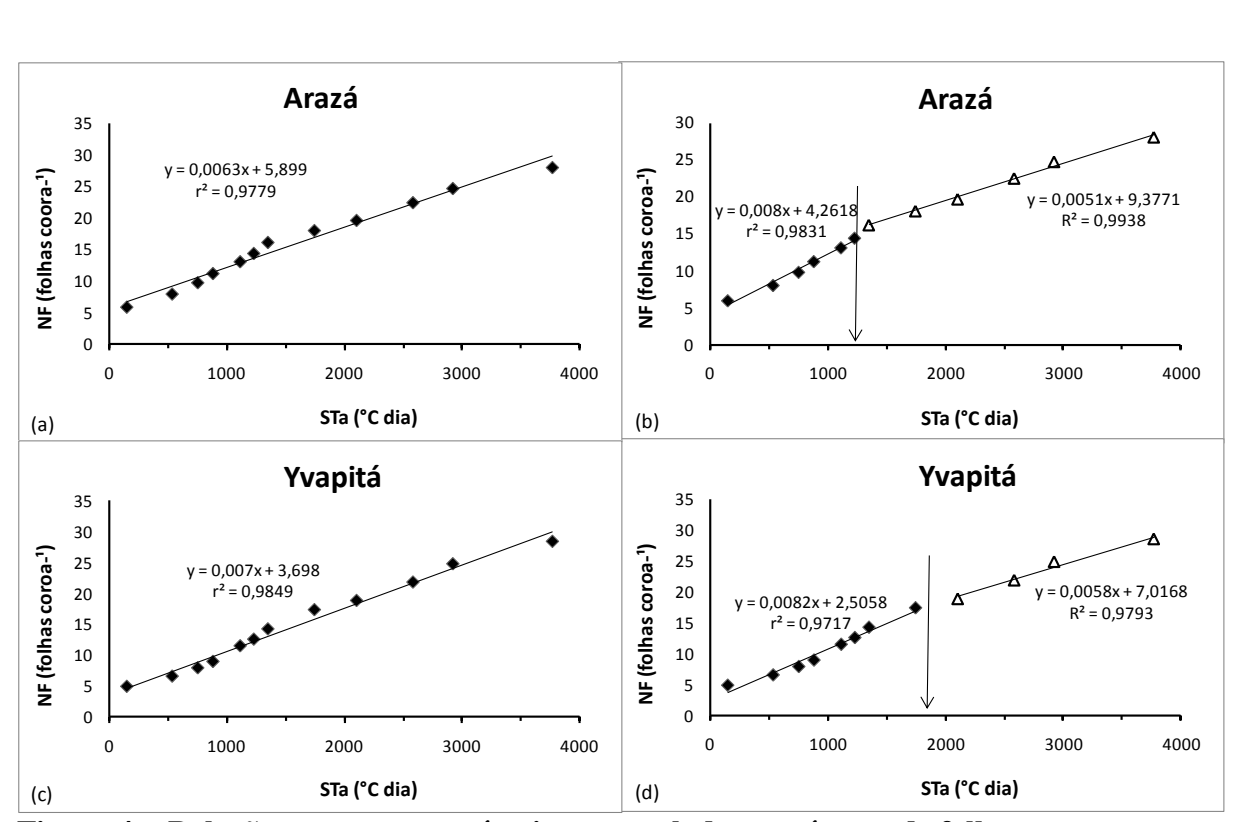

**Figura 4 – Relação entre a soma térmica acumulada e o número de folhas na coroa principal de duas cultivares de morangueiro no plantio de 03/04/2008. A seta indica a soma térmica na floração. Santa Maria, 2008.**

A análise de variância da variável filocrono mostrou que a interação tripla entre os três fatores principais não foi significativa. Entre as interações duplas, houve interação significativa a 5% entre cultivares e fases do filocrono e entre datas de plantio e fases do filocrono, mas entre cultivares e data de plantio a interação não foi significativa, o que indica que a tendência das diferenças de filocrono entre as cultivares é a mesma independente da data de plantio.

O FILO $_{flo}$  foi maior do que o FILO<sub>veg</sub> em ambas as cultivares na diferentes datas de plantio (Tabela 2). Isto indica que a velocidade de emissão de folhas em morangueiro difere ao longo da estação de crescimento sendo maior (filocrono menor) antes do florescimento. Na Figura 4 está plotada o NF acumulado e a STa nas duas cultivares plantadas em 03/04/2009. Com o ajuste de uma única reta para toda a estação de crescimento nota-se que os pontos abaixo da curva se concentram no início e final da estação de crescimento enquanto os pontos acima da reta se concentram no meio da estação de crescimento (Figuras 4A e 4C). Quando são ajustadas duas retas separadas pela floração, a maior parte dos pontos fica sobre a reta ilustrando a mudança na velocidade de emissão de folhas. (Figuras 4B e 4D).

As diferenças na taxa de emissão de folhas após a floração possivelmente acontecem porque flores e frutas têm maior força de dreno por carboidratos e a zona meristemática diminui a diferenciação de novas folhas, diminuindo a taxa de aparecimento de folhas e consequentemente o filocrono (SKINNER; NELSON, 2005). Sinclair et al. (2004) também reportaram diferença na velocidade de emissão de folhas em cana-de-açúcar ao longo da estação de crescimento, tendo as primeiras 15 folhas maior taxa de aparecimento que as folhas superiores. A relação entre NF e ST demonstrada no estudo de Kirby (1995) em trigo também demonstra essa bilinearidade, e o ponto de mudança na declividade da reta coincide com a soma térmica média do duplo anel que corresponde em algumas escalas fenológicas ao ínicio da floração.

| Fator*           | $FILO_{\text{tot}}$<br>$(^{\circ}C$ dia folha <sup>-1</sup> ) | FLO <sub>veg</sub><br>$(^{\circ}C$ dia folha <sup>-1</sup> ) | FLO <sub>flo</sub><br>$(^{\circ}C$ dia folha <sup>-1</sup> ) |
|------------------|---------------------------------------------------------------|--------------------------------------------------------------|--------------------------------------------------------------|
| Cultivar         |                                                               |                                                              |                                                              |
| Arazá            | 157,7 aB                                                      | 139,4 aC                                                     | $200,5$ aA                                                   |
| Yvapitá          | 140,4 bB                                                      | 130,6 aB                                                     | 175,6 bA                                                     |
| Datas de plantio |                                                               |                                                              |                                                              |
| 02/02/2009       | $108,5$ dB                                                    | $104,0 \text{ cB}$                                           | 183,4 bA                                                     |
| 02/04/2009       | 142,3 cB                                                      | $115,7$ bcC                                                  | 180,0 bA                                                     |
| 03/04/2008       | $151,0$ bcB                                                   | 118,7 bcC                                                    | $187,0 \text{ bA}$                                           |
| 07/05/2008       | $171,4$ abB                                                   | $161,2$ aB                                                   | 237,3 aA                                                     |
| 02/06/2008       | 174,7 aA                                                      | 183,5 aA                                                     | $191,1$ bA                                                   |
| 02/06/2009       | 146,4 cA                                                      | $127,5$ bB                                                   | 149,7 cA                                                     |
| $CV(\%)**$       | 16,9                                                          | 23,5                                                         | 17,5                                                         |

**Tabela 2 - Médias de filocrono durante toda estação de crescimento (FILOtot), filocrono até a floração (FILOveg) e após a floração (FILOflo) de duas cultivares de morangueiro em seis datas de plantio. Santa Maria, RS, 2008, 2009.**

\* Médias seguidas pela mesma letra minúsculas na vertical e maiúsculas na horizontal não diferem pelo teste Tukey ao nível de 5% de probabilidade de erro.

\*\* Coeficiente de variação.

Entre as duas cultivares o  $\text{FILO}_{\text{tot}}$  e o  $\text{FILO}_{\text{flo}}$  foram maiores na cultivar Arazá enquanto o FILOveg não diferiu entre as cultivares (Tabela 2). Essa diferença de filocrono entre as cultivares é importante do ponto de vista prático, pois a cultivar Yvapitá emite mais folhas para uma mesma soma térmica, o que pode contribuir para uma evolução mais rápida

da área foliar fotossintetizante nesta cultivar. Essas diferenças foram claramente observadas a campo. A cultivar Yvapitá apresenta visualmente maior altura que a cultivar Arazá, que demonstra hábito de crescimento mais prostrado.

Diferenças de filocrono entre cultivares também foram reportadas para arroz (STRECK et al., 2007), trigo (FRANK; BAUER,1995; STRECK et al., 2005a), cevada e forrageiras (FRANK; BAUER,1995). Porém diferenças de filocrono entre cultivares não foram encontradas em alguns trabalhos com trigos de inverno (KLEPPER et al. (1982); McMASTER et al., 1992) e triticale (CAMPUZANO et al., 2007). Esses diferentes resultados provavelmente se devem a distância genética entre as cultivares utilizadas em cada estudo. Em morangueiro há uma ampla variabilidade genética entre cultivares. Essas diferenças fazem com estas respondam de maneira diferente à temperatura e ao fotoperíodo que são os principais fatores que afetam o filocrono e aos fatores secundários como estresses hídricos, nutricionais ou luminosos (WILHELM; McMASTER, 1995).

O filocrono variou entre as datas de plantio, com menores valores de filocrono nos plantios mais precoces, anteriores ao período recomendado que vai de abril a maio (EMBRAPA, 2005). Esta variação entre as datas de plantio sugere alguma resposta do filocrono ao fotoperiodo. Na Figura 5 está plotado o filocrono até a floração versus o fotoperíodo médio durante o período de emissão de folhas para as duas cultivares nas seis datas de plantio, e nota-se uma relação linear decrescente do filocrono até o fotoperíodo de aproximadamente 11,8 horas e em fotoperíodos maiores a resposta é saturante. A relação decrescente na Figura 5 indica que o desenvolvimento (velocidade de emissão de folhas) durante a fase vegetativa aumenta com o aumento do fotoperíodo. Segundo Sosteby e Heide (2006) plantas de morangueiro em fotoperíodos menores apresentam menor taxa de emissão de folhas e pecíolos foliares curtos. Diferenças de filocrono entre datas de semeadura também foram observadas em arroz (STRECK et al., 2007), trigo (JAMIESON, 2008), malmequer-docampo (FAGUNDES et al., 2008), e calêndula (KOEFENDER et al., 2008).

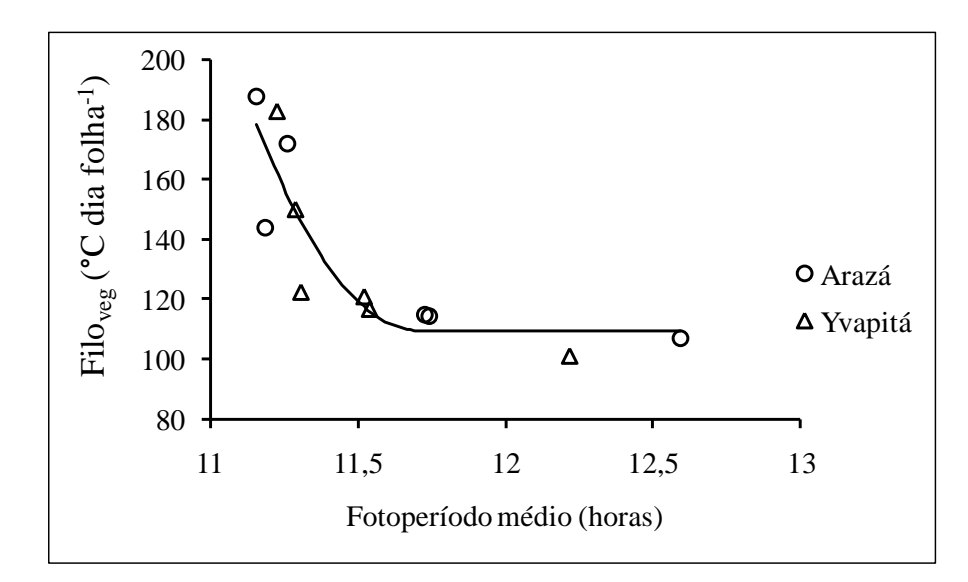

**Figura 5 - Relação entre filocrono antes da floração FILOveg e fotoperíodo médio (horas) para duas cultivares de morangueiro em seis datas de plantio. Santa Maria, RS, 2008 e 2009.**

A Tabela 3 apresenta as equações ajustadas para determinação da AF da área do trifólio a partir das dimensões do folíolo central. O maior r² (0,95 e 0,94) foi obtido quando se utilizou o produto do comprimento e da largura do folíolo central. O coeficiente de forma foi maior na cultivar Arazá (2,1776) do que na cultivar Yvapitá (2,0815). Assim a área de folhas individuais das plantas marcadas no experimento de campo foi calculada utilizando-se o comprimento e a largura do folíolo central com coeficientes para cada cultivar.

Na Tabela 4 estão as equações ajustadas das relações alométricas entre área de folhas verdes e número de folhas acumuladas na coroa principal das duas cultivares de morangueiro nas seis datas de plantio. O r² variou de 0,75 a 0,90, indicando bom ajuste do modelo potência para caracterizar a relação alométrica entre AF e NF na coroa principal. Não foi possível ajustar uma equação única para as duas cultivares. Essas diferenças na evolução da área foliar com o NF também foram relatadas em cana-de-açúcar (SINCLAIR et al., 2004) e tomateiro (PIVETTA et al., 2007) e estão associadas à morfologia da folha. A cultivar Yvapitá apresentou em todas as datas de plantio maior área foliar para um mesmo número de folhas que a cultivar Arazá. Em geral, o coeficiente "b" do modelo potência é maior na cultivar Yvapitá, o que significa que para cada nova folha na coroa principal desta cultivar, sua área de folhas verdes aumenta mais que a cultivar Arazá, pois as folhas individuais são maiores na cultivar Yvapitá. Nota-se também na Tabela 4 que os coeficientes do modelo potência são diferentes para cada data de plantio.

Com o intuito de obter relações alométricas mais gerais, ajustou-se o modelo potência juntando-se os dados das três datas de plantio em cada ano (Figura 6A, 6B, 6C e 6D). O ajuste foi razoável, com r² de 0,85 e 0,88 para a cultivar Arazá e 0,86 e 0,75 para a cultivar Yvapitá nos anos 2008 e 2009, respectivamente. Neste ajuste ficou mais aparente a diferença do coeficiente "b" do modelo potência entre as duas cultivares (2,2355 e 1,6796 para a cultivar Arazá e 2,7415 e 2,5195 para a cultivar Yvapitá), indicando que o modelo potência é apropriado para descrever as diferenças genotípicas na relação alométrica entre crescimento e desenvolvimento foliar. Quando foram juntados os dados dos dois anos (seis datas de plantio) para cada cultivar (Figura 5E e 5F), o ajuste teve um r² de 0,81 e 0,79 para "Arazá" e "Yvapitá", respectivamente, tendo os dados maior dispersão em relação á curva do modelo potência, como esperado, já que as condições meteorológicas foram muito distintas durante a emissão de folhas entre as seis datas de plantio nos dois anos, mas a tendência geral dos dados observados foi similar entre as datas de plantio.

**Tabela 3 – Equações de estimativa da área foliar (AF) e valores do coeficiente de determinação (r²) obtidos pela regressão linear entre a área do trifólio escaneada e comprimento (C), largura (L) e o produto C.L do folíolo central em duas cultivares de morangueiro. Santa Maria, 2009.**

| $\bullet$<br>Cultivar | $C$ (cm)       | $L$ (cm)       | CL (cm <sup>2</sup> ) |
|-----------------------|----------------|----------------|-----------------------|
| Arazá                 | $AF = 0.0787x$ | $AF = 0.0783x$ | $AF = 2,1776x$        |
|                       | $r^2 = 0.28$   | $r^2=0.45$     | $r^2 = 0.95$          |
| Yvaipitã              | $AF = 0.0616x$ | $AF = 0.074x$  | $AF = 2,0815x$        |
|                       | $r^2=0.26$     | $r^2 = 0.35$   | $r^2 = 0.94$          |

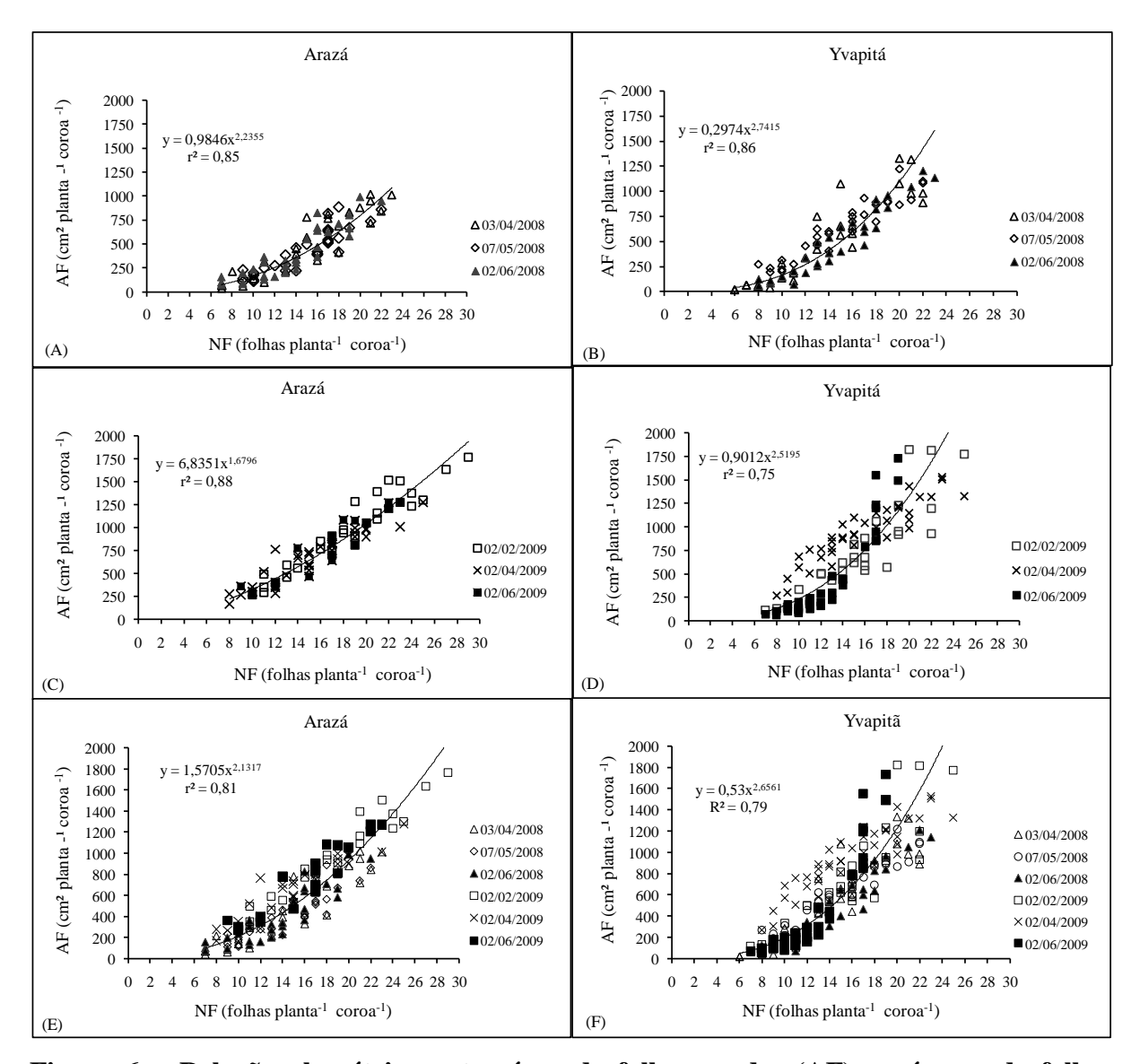

**Figura 6 – Relação alométrica entre área de folhas verdes (AF) e número de folhas acumuladas (NF) na coroa principal até a floração em duas cultivares de morangueiro em três datas de plantio no ano de 2008 (A, B) e no ano de 2009 (C, D) e em seis datas de plantio nos dois anos (E, F). A equação ajustada é o modelo potência. Santa Maria, RS, 2008, 2009.**

Os dados combinados na Figura 6E e 6F também mostram a diferença de área foliar entre as duas cultivares. Por exemplo, com 20 folhas, a AF na cultivar Arazá na maioria das datas de plantio foi menor que 1000 cm<sup>2</sup> planta<sup>-1</sup> (Figura 5E) coroa<sup>-1</sup> enquanto que na cultivar Yvapitá a AF com 20 folhas ficou entre 1000 e 1500 cm<sup>2</sup> planta<sup>-1</sup> coroa<sup>-1</sup> na maioria das datas de plantio (Figura 5F). Pivetta et al. (2007) e Maldaner et al. (2009) também ajustaram modelos não lineares gerais para relações alométricas da área foliar e NF em tomate e berinjela, respectivamente.

Os resultados deste estudo indicam uma alternativa interessante para estimar a AF em morangueiro a partir do NF, já que esta metodologia tem como vantagem a facilidade de contagem do NF quando comparada com as medições de AF a campo que são mais trabalhosas e exigem maior tempo e mão de obra (PIVETTA et al., 2007).

| Cultivar | Data de plantio | Modelo                 | $r^2$ |
|----------|-----------------|------------------------|-------|
|          | 03/04/2008      | $y = 0.8187x^{2,293}$  | 0,87  |
|          | 07/05/2008      | $y = 2,0286x^{1,9323}$ | 0,84  |
| Arazá    | 02/06/2008      | $y = 2,8911x^{1,7846}$ | 0,79  |
|          | 02/02/2009      | $y = 5,3661x^{1,7699}$ | 0,90  |
|          | 02/04/2009      | $y = 9,1724x^{1,5684}$ | 0,85  |
|          | 02/06/2009      | $y = 0.959x^{2,9,7}$   | 0,75  |
|          | 03/04/2008      | $y = 0,1619x^{2,9633}$ | 0,88  |
|          | 07/05/2008      | $y = 4,5334x^{1,8015}$ | 0,90  |
| Yvapitá  | 02/06/2008      | $y = 0,2272x^{2,7987}$ | 0,91  |
|          | 02/02/2009      | $y = 1,1056x^{2,3231}$ | 0,89  |
|          | 02/04/2009      | $y = 27,296x^{1,283}$  | 0,83  |
|          | 02/06/2009      | $y = 0,0414x^{3,5381}$ | 0,90  |

**Tabela 4 – Equações do modelo potência Y=ax<sup>b</sup> para estimativa da área foliar verde a partir da área do número de folhas acumuladas individual na coroa principal de duas cultivares de morangueiro em seis datas de plantio. Santa Maria, RS, 2008, 2009.**

A data de ocorrência da floração diferiu entre as duas cultivares, principalmente nos plantios realizados até abril (Figura 7). A precocidade de floração da cultivar Arazá em comparação a cultivar Yvapitá ficou evidente nos plantios anteriores ao período recomendado. Nas datas de plantio próximas nos dois diferentes anos as cultivares apresentaram datas de floração muito próximas.

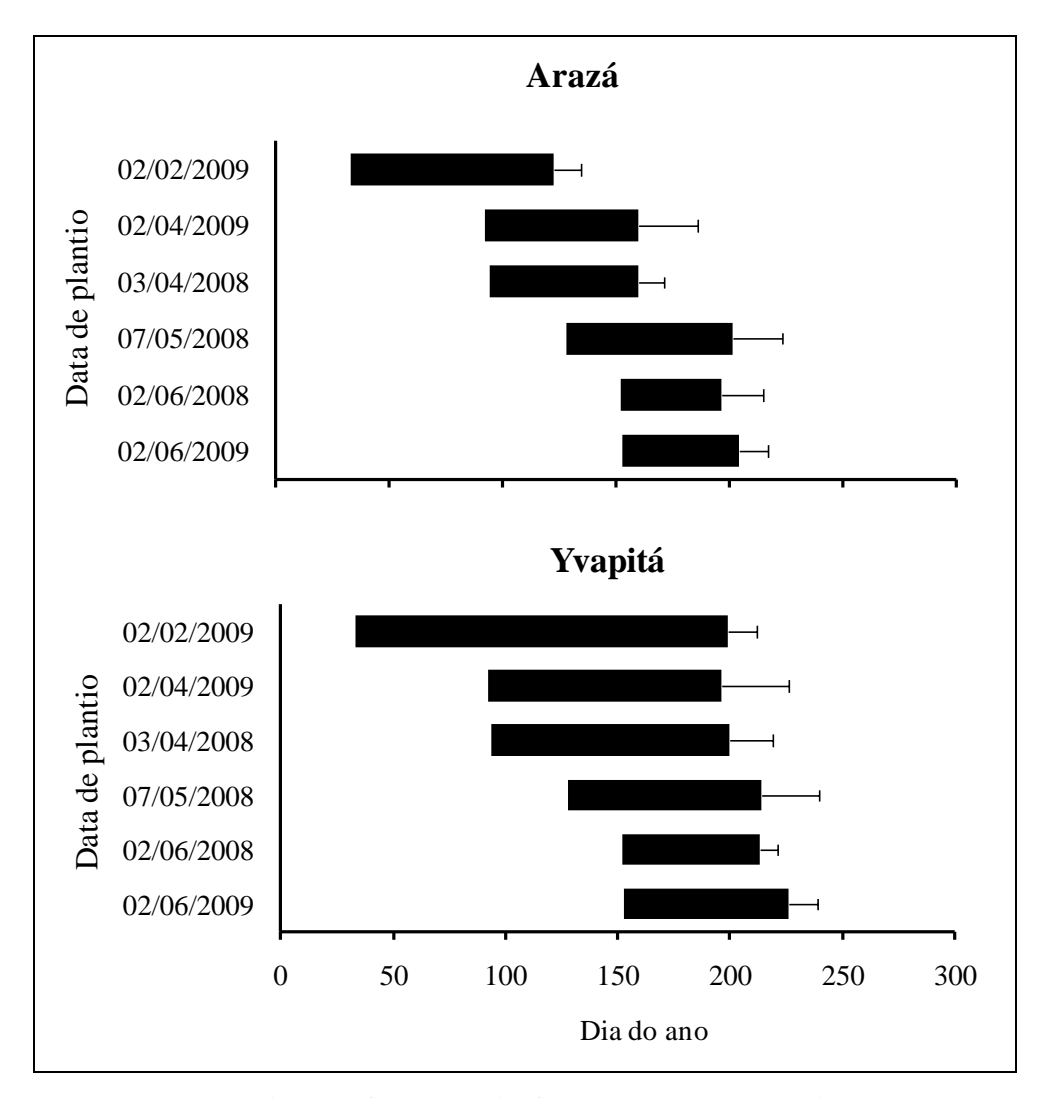

**Figura 7 – Duração, em dias, da fase plantio-floração de duas cultivares de morangueiro em seis datas de plantio. O início da floração foi considerado quando 50% das plantas marcadas apresentavam a primeira flor aberta. Santa Maria, RS, 2008, 2009. As barras de erro no final das barras cheias representam o desvio padrão da data média de floração.**

A duração do período vegetativo (Plantio-Floração) na cultivar Arazá variou entre 44 e 89 dias nas datas de plantio de 02/06/2008 e 02/02/2009, respectivamente. A floração nesta cultivar apresentou um comportamento típico de cultivares de Dias curtos com indução floral dependente da interação entre temperatura e fotoperíodo (SOSTEBY, 1997; SERÇE; HANCOCK, 2005).

Independente da data de plantio a cultivar Yvapitá floresceu entre 15 de julho e 02 de agosto (plantios de 02/04/2009 e 02/06/2009, respectivamente) indicando forte sincronismo no desenvolvimento desta cultivar. Este sincronismo pode ser devido a uma menor resposta do desenvolvimento ao fotoperíodo ou uma maior necessidade de exposição a baixas temperaturas vernalizantes ou uma interação entre ambos. O fotoperíodo médio deste período em Santa Maria é 11,5 horas e este pode ser o fotoperíodo crítico para esta cultivar, embora estudos em condições controladas possam caracterizar melhor este valor. Serçe e Hancock (2005) utilizando diversos genótipos de *Fragaria* em condições controladas, obtiveram maior produção de flores com fotoperíodos entre 9 e 11 horas.

Em virtude do manuseio das plantas marcadas para realização de medidas de área foliar e número de folhas, foram colhidas e pesadas as frutas das 24 plantas que formaram a bordadura das parcelas. Não houve diferença estatística significativa de massa fresca de frutas entre as plantas marcadas e as plantas da bordadura (Tabela 5). Isso significa que o manuseio semanal das plantas não interferiu na sua produtividade e confirma a representatividade da amostra de seis plantas em avaliações de produtividade neste trabalho.

|                                | Arazá  | Yvapitá |
|--------------------------------|--------|---------|
| MF das plantas<br>marcadas     | 399,4a | 394,0a  |
| MF das plantas de<br>bordadura | 425,3a | 420,9a  |

**Tabela 5 – Massa fresca (MF) média de frutas de seis plantas marcadas e de 24 plantas de bordadura em três datas de plantio. Santa Maria, 2008.**

Médias seguidas pela mesma letra na vertical não diferem pelo teste Tukey ao nível de 5% de probabilidade de erro.

A análise da produção precoce (colheitas até final de setembro) mostrou que houve interação entre as cultivares e as datas de plantio. A maior produção precoce de frutas por planta foi na cultivar Arazá na maioria das datas de plantio, sendo nos plantios de 07/05/2008 e 02/06/2009 essa diferença não foi sido significativa (Tabela 6). Na média das datas de plantio a cultivar Arazá produziu 174g planta<sup>-1</sup> até final de setembro (Anexo E) enquanto a cultivar Yvapitá produziu 76g planta<sup>-1</sup>. Essa produção precoce da cultivar Arazá foi superior a encontrada por Janisch et al. (2008) que encontraram  $109.7g$  planta<sup>-1</sup> de produção precoce nesta cultivar em cultivo sob túneis baixos com plantio em 15/03/2007.

| Cultivar | Datas de plantio |            |                                                  |           |                   |           |
|----------|------------------|------------|--------------------------------------------------|-----------|-------------------|-----------|
|          | 3/4/2008         | 7/5/2008   | 2/6/2008                                         | 2/2/2009  | 2/4/2009          | 2/6/2009  |
|          |                  |            | Número de frutas por planta                      |           |                   |           |
| Arazá    | 57,8 $aA*$       | 28,5 aB    | 28,2aB                                           | $21,5$ aB | 19,7 aB           | $3,8$ aC  |
| Yvapitá  | 33,9 bA          | $27.7$ aA  | $22.6$ aA                                        | $6,8$ bB  | 7.1 <sub>bB</sub> | $1,3$ aB  |
|          |                  |            | Massa Fresca de frutas (g planta <sup>-1</sup> ) |           |                   |           |
| Arazá    | 345,5 aA         | 58,7 aC    | $101,3$ aC                                       | 261,9 aAB | 230,7 aB          | 46,5 aC   |
| Yvapitá  | 143,1 bA         | $46,0$ aAB | $41,7$ bB                                        | 84,8 bAB  | 118,8 bAB         | $21,4$ aB |

**Tabela 6 – Produção precoce de frutas até dia 30 de setembro de duas cultivares de morangueiro em seis datas de plantio. Santa Maria, RS, 2008, 2009.**

\* Médias seguidas pela mesma letra minúsculas na vertical e maiúsculas na horizontal não diferem pelo teste Tukey ao nível de 5% de probabilidade de erro.

Conti et al. (2002) avaliaram a produção de frutas de cinco cultivares em Atibaia e Piracicaba, nos meses de abril, maio e junho e encontraram valores muito próximos a primeira data de plantio de 2008. Janisch et al. (2008) utilizando a cultivar Arazá em Santa Maria, considerando a produção precoce também até setembro, obtiveram apenas 7 frutas por planta no plantio de 15 de março de 2007, valor abaixo que o obtido na maioria das datas de plantio deste estudo para esta cultivar. Gimenez (2008) também avaliou a produção precoce da cultivar Arazá até setembro e encontrou valor de aproximadamente 493g planta<sup>-1</sup> valor superior ao obtido neste trabalho. Esses diferentes valores de produção precoce encontrados mostram a variabilidade de produção entre os anos de cultivo e também entre datas de plantio

e ratificam os resultados encontrados neste trabalho. Uma hipótese para esta inconstância da produtividade é a variação das condições meteorológicas ao longo dos anos que afeta diretamente o número de frutos produzidos. Outro fator hipótese que poderia explicar a variação de produção precoce entre experimentos pode ser as qualidades variáveis das mudas e também diferentes estratégias de manejo adotadas.

Com relação à produtividade total, entre os fatores principais (cultivar e data de plantio), o maior quadrado médio (Anexo F) foi do fator data de plantio, o que indica que a variação da produtividade é mais afetada pelo ambiente do que pela constituição genética nos duas cultivares de morangueiro. A produtividade de frutas (massa fresca) foi similar entre as cultivares no ano de 2008 (Tabela 7) enquanto o número de frutas comerciais foi maior na cultivar Arazá na data de plantio de 03/04/2008. Entre as datas de plantio a massa fresca (MF) de frutos comerciais (MF>10 gramas) e o número de frutos comerciais foi maior na data de plantio mais cedo (03/04/2008) e similar nas outras datas de plantio, o que mostra que datas de plantio antecipadas aumentam a produtividade.

No ano de 2009 a cultivar Arazá foi superior a cultivar Yvapitá quanto à produtividade nas três datas de plantio, não diferindo estatisticamente apenas na data de plantio de 02/06/2009. A produtividade média das três datas de plantio em 2009 foi inferior às três datas de plantio do ano de 2008.

O ano de 2008 foi classificado como um ano Neutro (sem anomalia no índice de temperatura oceânica) segundo o NOAA (2009) que leva em consideração o período de 01/07 do ano até 30/06 do ano seguinte, para caracterizar o fenômeno denominado El Niño Oscilação Sul (ENOS), que geralmente inicia no segundo semestre de um ano e acaba no primeiro semestre do ano seguinte (STRECK et al., 2008). O segundo semestre de 2009 se caracterizou por um evento de El Niño (NOAA, 2009) que ocasiona anomalias positivas de precipitação pluviométrica da região Sul do Brasil (BERLATO; FONTANA, 2003), principalmente durante o período de setembro a novembro de 2009 como pode ser observado na Figura 1.

O cultivo a céu aberto usado neste experimento favoreceu a ocorrência de doenças foliares e nos frutos especialmente no segundo semestre de 2009 devido a maior precipitação, o que explica em parte a menor produtividade comparativamente ao ano de 2008. Outros fatores prejudiciais foram o maior número de dias de frio, já mencionados anteriormente, geadas fortes no final de julho que embora não tenham afetado as folhas das plantas, provocaram congelamento e posterior apodrecimento das frutas e o abortamento de todas as flores e frutas pequenas e baixa disponibilidade de radiação solar em 2009.

Normalmente cultivares de alta produtividade combinam número e tamanho elevado de frutas por planta. Porém, uma forte interação compensatória existe entre o tamanho da fruta e os fatores associados ao número de frutas como a densidade de plantas, número de coroas por planta, de inflorescências por coroa e de frutas por inflorescência (DARROW, 1966; GIMENEZ, 2008).

Nos plantios realizados até abril nos dois anos a cultivar Arazá produziu maior número total de frutas por planta o que permitiu que sua produção fosse igual ou superior a produção da cultivar Yvapitá em todas as épocas de plantio. Já o peso médio de frutos da cultivar Yvapitá foi superior em todas as datas de plantio, com exceção do plantio de 02/02/2009 (Tabela 7). Essa interação compensatória entre número e o tamanho de frutas foi citada por Darrow (1966). A cultivar Yvapitá também produziu diversas frutas com massa fresca superior a 50g o que pode qualificar essa cultivar para produção de frutas diferenciadas para consumo in natura.

| Cultivar                                              |                   | Datas de plantio  |                                                  |            |            |            |
|-------------------------------------------------------|-------------------|-------------------|--------------------------------------------------|------------|------------|------------|
|                                                       | 03/04/2008        | 07/05/2008        | 02/06/2008                                       | 02/02/2009 | 02/04/2009 | 02/06/2009 |
|                                                       |                   |                   | Número de frutas por planta                      |            |            |            |
| Arazá                                                 | $37,5aA*$         | 17,5aB            | 14,5 aB                                          | 13,7 aBC   | $21,7$ aB  | 8,25 aC    |
| Yvapitá                                               | $27,5 \text{ bA}$ | 18,1aB            | $15,4$ aB                                        | $7,5$ bCD  | $7,0$ bCD  | $5,8$ aD   |
|                                                       |                   |                   | Massa Fresca de frutas (g planta <sup>-1</sup> ) |            |            |            |
| Arazá                                                 | 546,8 aA          | 267,8 aB          | 211,3 aBC                                        | 238,9 aBC  | 319,4 aB   | $121,7$ aC |
| Yvapitá                                               | 509,0 aA          | 329,5 aB          | 264,2 aBC                                        | 118,4 bD   | 139,2bCD   | $110,8$ aD |
| Massa Fresca média de frutas (g fruta <sup>-1</sup> ) |                   |                   |                                                  |            |            |            |
| Arazá                                                 | $11,4 \text{ bA}$ | $11,2 \text{ bA}$ | 9,5 bA                                           | $11,0$ aA  | 11,8 bA    | $10,6$ bA  |
| Yvapitá                                               | 15,5 aA           | $13,7$ aAB        | $13,7$ aAB                                       | $11,4$ aB  | $15,3$ aA  | 15,4 aA    |

**Tabela 7 – Médias de produção total de frutas comerciais de duas cultivares de morangueiro em seis datas de plantio. Santa Maria, RS, 2008, 2009.**

\* Médias seguidas pela mesma letra minúsculas na vertical e maiúsculas na horizontal não diferem pelo teste Tukey ao nível de 5% de probabilidade de erro.

Não houve interação significativa entre cultivares e datas de plantio para número e massa fresca de frutas não comerciais, com massa fresca menor que 10 gramas (Anexo G, Tabela 8), o que significa que a tendência das diferenças destes parâmetros da produtividade entre as cultivares é a mesma independente da data de plantio.

|                 | Número de frutos não comerciais |           |
|-----------------|---------------------------------|-----------|
| Cultivar        |                                 |           |
| Arazá           | $14,1 \text{ a}^*$              | 81,0 a    |
| Yvapitá         | 6,9 b                           | $41,9$ b  |
| Data de Plantio |                                 |           |
| 03/04/2008      | 14,4a                           | 80,9 a    |
| 07/05/2008      | 11,5a                           | 64,6 ab   |
| 02/06/2008      | 10,9a                           | 59,5 ab   |
| 02/02/2009      | 11,7a                           | 69,1a     |
| 02/04/2009      | 9,34 ab                         | $62,1$ ab |
| 02/06/2009      | 4,97 b                          | 32,4 b    |

**Tabela 8 – Médias de produção de frutas não comerciais (massa fresca inferior a 10g) de duas cultivares de morangueiro em seis datas de plantio. Santa Maria, RS, 2008, 2009.**

\* Médias seguidas pela mesma letra minúsculas na vertical não diferem pelo teste Tukey ao nível de 5% de probabilidade de erro.

A cultivar Arazá além de produzir um número maior de frutas comerciais em quase todas as datas de plantio também superou a cultivar Yvapitá no número de frutas não comerciais, ficando evidente seu potencial de produção de número de frutas. Entre as datas de plantio não houve diferença significativa quanto à produção de frutas não comerciais com exceção da data de plantio de 02/06/2009 que também foi o plantio com menor produção total.

A produtividade, número de frutas e peso médio da fruta obtidos na data de plantio de 03/04/2008 foram superiores às obtidas por Conti et al. (2002) avaliando cinco cultivares nas regiões de Atibaia e Piracicaba no estado de São Paulo. Passos (1997), em Atibaia, com a

cultivar Campinas, testou diversos sistemas de produção na área com irrigação por aspersão e cobertura de solo com plástico de polietileno preto, obteve produção de 171g planta<sup>-1</sup> em 1994 e 277g planta<sup>-1</sup> em 1995. No entanto, o autor comenta que no ano de 1994 houve ocorrência de geada prejudicando a produção precoce, e em 1995 o plantio ocorreu no dia 9 de junho, tardio para a região, o que pode ter prejudicado a produção. Barros et al. (2004) e Cansian et al. (2002) na região do Alto Uruguai do Rio Grande do Sul encontraram (entre 111 e 575g planta-1 ) diferenças entre cultivares e entre anos de cultivo. Calvete et al. (2008) avaliando oito cultivares de morangueiro, em duas épocas de plantio (28 de abril e 13 de maio de 2005) no planalto médio do Rio Grande do Sul, encontraram maior produtividade no plantio mais precoce assim como encontrado neste trabalho.

Houve relação linear positiva entre a média do número de folhas na floração por planta e a média do número total de frutas produzidas por planta, o que ajuda a explicar menores produtividades em plantios tardios, quando o florescimento ocorre com um menor número de folhas (Figura 8). Foram realizadas regressões lineares entre as datas de plantio em cada cultivar nos dois anos de plantio devido às diferentes grupos de floração das cultivares e diferentes condições meteorológicas entre os anos de plantio. Altos valores de coeficiente de determinação (entre 0,88 e 1) indicam a forte relação existente entre estes dois parâmetros da planta. Darrow (1966) e Strand (1994) confirmam essa alta correlação entre número de folhas no outono e número de frutas produzidas na primavera, devido a que muitas das gemas axilares se transformam em gemas florais e por conseqüência com o número de frutas.

A produtividade também está correlacionada positivamente com o vigor de planta, densidade e número de flores por inflorescência (UKALSKA et al., 2006). As maiores produtividades obtidas na data de plantio de abril nos duas cultivares pode ser explicada pelo maior número de folhas e conseqüentemente maior área foliar e produção de maior número de frutas (Tabela 7).

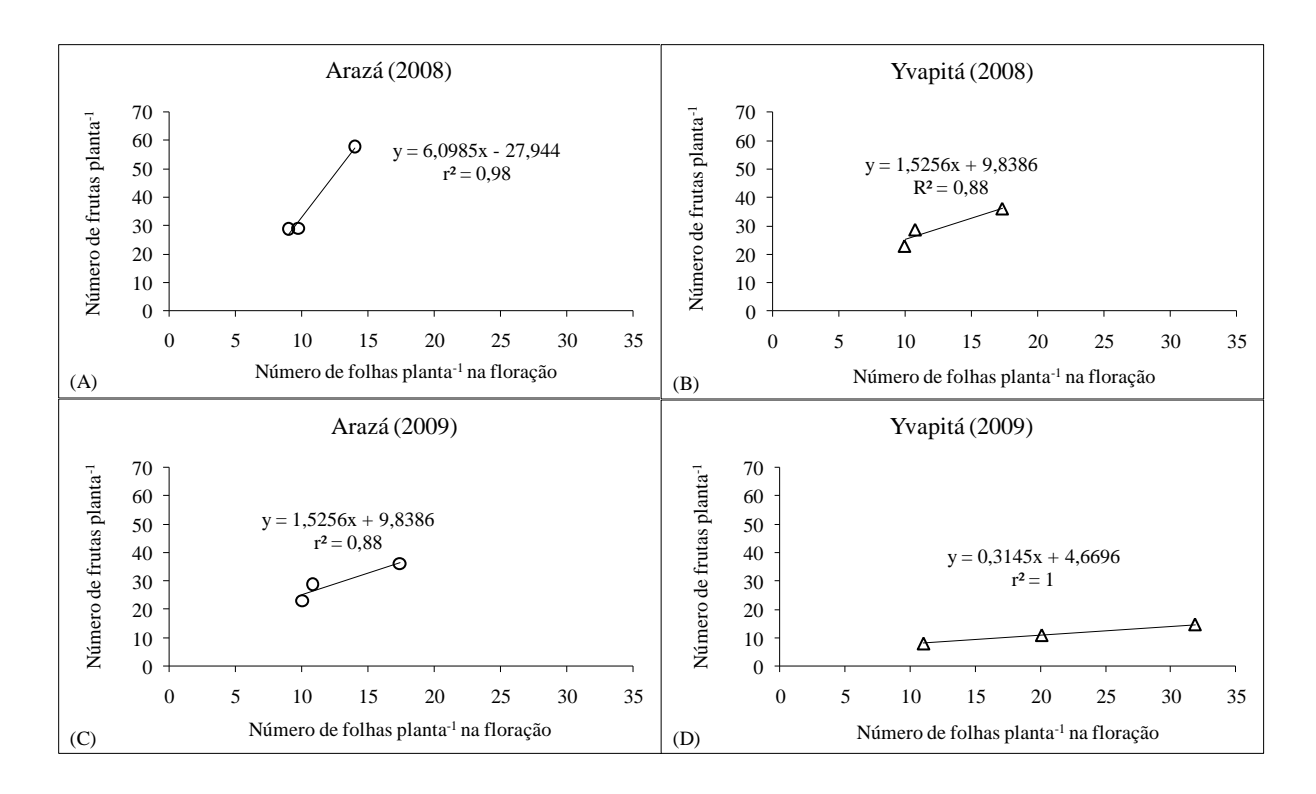

**Figura 8 – Relação entre número médio de folhas por planta na floração e número total de frutas produzidas por planta (comerciais e não comerciais) até o final de novembro. Santa Maria, 2008, 2009.**

O número de estolões médios produzidos por planta durante o ano de 2009 está apresentado na Tabela 9. A cultivar Arazá produziu um maior número de estolões nas duas primeiras datas de plantio. Esta característica desta cultivar é importante quando se leva em consideração a produção de mudas e demonstra sua maior capacidade de multiplicação vegetativa em comparação com a cultivar Yvapitá. Plantios mais precoces, sob as condições de altas temperaturas e fotoperíodo longo estimulam a emissão de estolões (HEIDE, 1977). Uma hipótese que ajuda a explicar a menor produtividade no plantio de 02/02/2009 é o estímulo das plantas ao estolonamento A emissão de estolões atrasa o crescimento da coroa e reduz a quantidade de assimilados disponíveis para o crescimento das inflorescências e dos frutos (JANISCH et al., 2008). Nos plantios realizados tardiamente com temperatura e fotoperíodo indutivo ocorre a situação inversa.

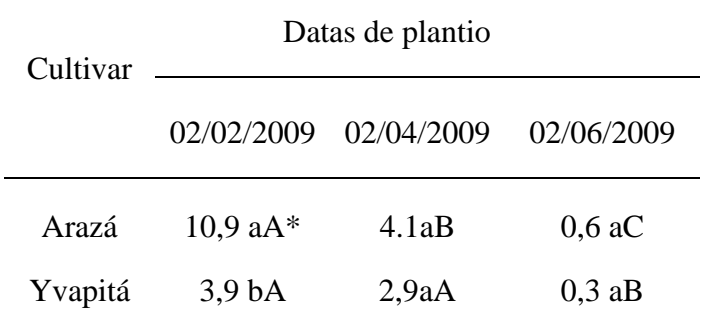

**Tabela 9 - Médias de estolões produzidos por planta em duas cultivares de morangueiro em três datas de plantio. Santa Maria, RS, 2009.**

\* Médias seguidas pela mesma letra minúsculas na vertical e maiúsculas na horizontal não diferem pelo teste Tukey ao nível de 5% de probabilidade de erro.

# **5 CONCLUSÕES**

A Temperatura base inferior estimada para o aparecimento de folhas para as cultivares Arazá e Yvapitá é de 0°C. O filocrono variou de varia durante o ciclo de desenvolvimento do morangueiro, sendo maior após a floração. Houve também, diferença de filocrono entre as cultivares e entre datas de plantio, sendo maior na cultivar Arazá e maior nas datas de plantio mais tardias.

O modelo potência é apropriado para caracterizar a relação alométrica entre evolução da área foliar verde a partir do número de folhas acumulado na coroa principal.

A cultivar Arazá teve maior produtividade precoce que a cultivar Yvapitá. Datas de plantio antecipadas são mais favoráveis para produção precoce. A variação da produtividade é mais afetada pelo ambiente do que pela constituição genética em morangueiro.

# **6 CONSIDERAÇÕES FINAIS**

- Este trabalho de dissertação vem a somar para caracterização agroclimatológica da cultura do morangueiro, uma cultura com elevada importância social e que recebe pouca atenção por parte dos pesquisadores no Brasil.

- Outros esforços de pesquisa devem ser direcionados para tentar caracterizar a interação da cultura do morangueiro com o ambiente.

- Determinar as melhores datas de plantio e evoluir em técnicas de manejo para melhorar a produtividade brasileira da cultura do morangueiro.

# **7 REFERÊNCIAS**

ANDRIOLO, J. L.; BONINI, J. V.; BOEMO, M. P. Acumulação de matéria seca e rendimento de frutos de morangueiro cultivado em substrato com diferentes soluções nutritivas. **Horticultura Brasileira**, Brasília, v. 20, n. 1, p. 24-27, mar. 2002.

\_\_\_\_\_\_. Preparo e manejo da solução nutritiva na produção de mudas e de frutas do morangueiro. In: SEMINÁRIO SOBRE O CULTIVO HIDRÔPONICO DE MORANGUEIRO, 2007, Santa Maria, RS. **Anais**… Santa Maria: Universidade Federal de Santa Maria, 2007. p. 41-50.

ARNOLD, C. Y. Maximum-minimum temperatures as a basis for computing heat units. **Proceedings of the American Society for Horticultural Sciences**, Genova, v. 76, p. 682-692, 1960.

ANTUNES, O. T. **Abelha Jataí como agente polinizador de cultivares de morangueiro em ambiente protegido**. 2005. 142 f. Dissertação (Mestrado em Agronomia) – Universidade de Passo Fundo, Passo Fundo, 2005.

\_\_\_\_\_\_ et al. Floração, frutificação e maturação de frutos de morangueiro cultivados em ambiente protegido. **Horticultura brasileira**, Brasília, v. 24, n. 4, out/dez. 2006.

BARROS I. E. et al. Produção orgânica de mudas e de frutos de morango cvs. Oso Grande e Camarosa, na região do Médio Alto Uruguai-RS. In: SIMPOSIO NACIONAL DE MORANGO, 2.; ENCONTRO DE PEQUENAS FRUTAS E FRUTAS NATIVAS DO MERCOSUL, 1., 2004, Pelotas. **Anais...** Pelotas: EMBRAPA-CPACT, 2004. p. 207-209 (Documentos, n. 123).

BRAHM R. U.; UENO B.; OLIVEIRA R. P. Reação de cultivares de morangueiro ao oídio sob condição de casa de vegetação. **Revista Brasileira de Fruticultura**, Jaboticabal, v. 27, n. 2, p. 219-221, ago. 2005.

BERGEFURD B.; HARKER T. C. 2001-2002 Strawberry Plasticulture Date of Planting Study. Ohio: State University South Centers, [19--]. Disponível em: [<http://southcenters.osu.edu/hort/data/2002/date\\_plant.htm>](http://southcenters.osu.edu/hort/data/2002/date_plant.htm). Acesso em: 19 set. 2009.

BERLATO, M. A.; FONTANA, D. C. **El Niño e La Niña**: impactos no clima, na vegetação e na agricultura do Rio Grande do Sul; aplicações de previsões climáticas na agricultura. Porto Alegre: UFRGS, 2003. 110 p.

BOND, W. J.; HONIG, M.; MAZE, K. E. 1999. Seed size and seedling emergence: an allometric relationship and some ecological implications. **Oecologia,** Berlin, n. 120, p. 132- 136, Mar. 1999.

CALVETE E. O. et al., Fenologia, produção e teor de antocianinas de cultivares de morangueiro em ambiente protegido. **Revista Brasileira de Fruticultura**, Jaboticabal, v. 30, n. 2, p. 396-401, jun. 2008.

CANSIAN R. L. et al., Comportamento de cultivares de morango (fragaria x ananassa duch) na região do Alto Uruguai do Rio Grande do Sul. **Revista Brasileira de Agrociência**, Pelotas, v. 8, n. 2, p. 103-105, 2002.

CAMARGO, L. S.; ALVES, S.; ABRAMIDES, E. Ensaio de variedades de morangueiro. **Bragantia**, Campinas, v. 22, n. 57, p. 715-729, 1963.

\_\_\_\_\_\_. Morangueiro. In: **AS HORTALIÇAS e seu cultivo**. Campinas: Fundação Cargill, 1992. p. 168-181.

CAMPUZANO, G. E.; MIRALLES, D. J.; SLAFER, G. A. Genotypic variability and response to water stress of pre- and post-anthesis phases in triticale. **European Journal of Agronomy**, n. 28, p.171–177, 2007.

CHANDLER C. K., ALBREGTS, E. E., HOWARD, C. M. Planting date affects early season strawberry production in west central Florida. **Proceedings of the Florida State Horticultural Society,** n. 104, p. 227-228, 1991.

CONTI, J. H.; MINAMI, K.; TAVARES, F. C. A. Produção e qualidade de frutos de diferentes cultivares de morangueiro em ensaios conduzidos em Atibaia e Piracicaba. **Horticultura Brasileira**, Brasília, v. 20, n. 1, p. 10-17, 2002.

DARROW, G. M. **The strawberry**: **History, breeding and physiology**. New York: Holt, Rinehart and Wiston, 1966. 447 p.

EMBRAPA. **Sistema Brasileiro de Classificação de Solos**. Brasília: Embrapa Produções de Informações, 1999. 412p.

\_\_\_\_\_\_. **Sistema de produção de morango para mesa na região da serra gaúcha e encosta superior do nordeste.** [S.l.]: EMBRAPA Uva e Vinho, 2005. Disponível em: < <http://sistemasdeproducao.cnptia.embrapa.br/Fontes> HTML/Morango/MesaSerraGaucha/index.htm>. Acesso em: 01 ago. 2009.

FAGUNDES, J. et al., Temperatura base, plastocrono e número final de nós no malmequerdo-campo. **Ciência Rural,** Santa Maria, v. 38, n. 9, p. 2471-2477, dez. 2008.

FAO (Food and Agriculture Organization of the United Nations). **FAOSTAT**. Strawberry Statistic Yield and Production, 2005. Disponível em: <http://faostat.fao.org>. Acesso em: 20 set. 2009.

FRANK, A. B.; BAUER, A. Phyllochron differences in wheat, barley and forrage grasses. **Crop Science**, Madison, v. 35, n. 1, p. 19-23, 1995.

GILMORE, E.C.; ROGERS, J.S. Heat units as a method of measuring maturity in corn. **Agronomy Journal**, Madison, v. 50, n. 10, p. 611-615, 1958.

GIMÉNEZ G.; VICENTE, E.; MANZZIONI A. **El cultivar de frutilla INIA Arazá.** Instituto Nacional de Investigación Agropecuaria. Hoja de divulgacion. n. 83. 2002. 4p.

\_\_\_\_\_\_. Desenvolvimento de novas cultivares de morangueiro. In: SEMINÁRIO SOBRE O CULTIVO HIDRÔPONICO DE MORANGUEIRO, Santa Maria, RS. **Anais**… Santa Maria: Universidade Federal de Santa Maria, 2007. p. 3-8.

\_\_\_\_\_\_. **Seleção e multiplicação de clones de morangueiro** (*Fragaria x ananassa* Duch.). 2008. 119 p. Tese (Doutorado em agronomia) - Universidade Federal de Santa Maria, Santa Maria, 2008.

GODOY, W. I. **Polinização entomófila em duas cultivares de morangueiro (***Fragaria* **x**  *ananassa* **Duch) sob diferentes coberturas de solo**. 1998. 146 f. Dissertação (Mestrado em Fitotecnia) - Universidade Federal do Rio Grande do Sul, Programa de Pós-Graduação em Fitotecnia, Faculdade de Agronomia, Porto Alegre, 1998.

HANCOCK, J. F.; FLORE, J. F.; GALLETTA, G. J. Variation in leaf photosynthetic rates and yields in strawberries. **Journal of Horticultural Science**, London, v. 40, p. 139-144, 1989.

\_\_\_\_\_\_. Ecological genetics of natural strawberries species. **HortScience,** Califórnia, v. 25, n. 8, p. 869-871, Ago. 1990.

HEIDE, O. M. Photoperiod and temperature interactions in growth and flowering of strawberry. **Physiologia Plantarum**, Copenhagen, v. 40, n. 40, p. 21–26, 1977.

HENNION, B.; VESCHAMBRE, D. **La fraise**: maîtrise de la production*.* Paris: CTIFL, 1997. 299 p.

HERMES, C. C. et al. Emissão de folhas de alface em função da soma térmica. **Revista Brasileira de Agrometeorologia**, Santa Maria, v. 9, n. 2, p. 269-275, dez. 2001.

HODGES, T. **Predicting crop phenology.** Florida: [s.n.], 1991. 233 p.

INSTITUTO AGRONOMICO DE CAMPINAS – IAC. **Boletim n. 200.** 6. ed. [São Paulo], 1998. Disponível em: [<http://www.iac.sp.gov.br/UniPesquisa/Fruta/Frutiferas/Morango.asp>](http://www.iac.sp.gov.br/UniPesquisa/Fruta/Frutiferas/Morango.asp). Acesso em: 11 dez. 2009.

JANISCH, D. et al. Produção de frutos do morangueiro em diferentes épocas de plantio em Santa Maria, RS. **Horticultura Brasileira**, Brasília, v. 26, n. 2, 2008. Suplemento. 1 CD-ROM.

JAMIESON P. et al. The vexatious problem of the variation of the phyllochron in wheat. **Field Crops Research,** n. 108 p. 163–168, abr. 2008.

JURIK, J. W. Reproductive effort and  $CO<sub>2</sub>$  dynamics of wild strawberry populations. **Ecology**, Oxford, v. 64, p. 1329-1342, 1983.

KLEPPER, B. et al. Quantitative characterization of vegetative development in small cereals. **Agronomy Journal**, Madison, v. 74, n. 5, p. 789-792, 1982.

KIRBY E. J. M. Factors affecting rate of leaf emergence in barley and wheat. **Crop Science**, Madison, v. 35, n.1, p. 11-19, 1995.

KOEFENDER, J. et al. Estimativa do filocrono em calêndula. **Ciência Rural**, Santa Maria, v. 38, n. 5, p. 1246-1250, ago. 2008.

LOPES C. M. A.; PINTO P. A. Estimation de la surface foliaire principale et secondaire d'un rameau de vigne. **Progrès Agricole et viticole,** n. 111, p.160-166, 2000.

MAJEROWICZ, N. Fotossíntese. In: KERBAUY, G.B. (Ed.). **Fisiologia vegetal**. Rio de Janeiro: Guanabara Koogan, 2004. p. 114-177.

MALAGODY-BRAGA, K. S. **Estudo de agentes polinizadores em cultura de morango (***Fragaria x ananassa* **Duchesne – Rosaceae).** 2002. 110 p. Tese (Doutorado em Ciências) - Universidade de São Paulo, São Paulo, 2002.

McMASTER, G.S.; SMIKA, D.E. Estimation and evolution of winter wheat phenology in the Central Great Plains. **Agricultural and Forest Meterology**, Amsterdam, v. 43, n. 1, p. 1-18, 1988.

\_\_\_\_\_\_; WILHELM, W. W.; MORGAN, J. A. Simulating winter wheat shoot apex phenology. **Journal of Agricultural Science**, Ottawa, v. 119, p. 1-12, 1992.

MEIER, U. et al. Phänologische Entwicklungsstadien des Kernobstes (*Malus domestica*  Borkh. und *Pyrus communis* L.), des Steinobstes (Prunus-Arten), der Johannisbeere (Ribes-Arten) und der Erdbeere (*Fragaria x ananassa* Duch.). **Nachrichtenbl Deutchland Pflanzenschutzd**, v. 46, p. 141-153, 1994.

MALDANER I. et al. Filocrono, área foliar e produtividade de frutos de berinjela conduzidas com uma e duas hastes por planta em estufa plástica. **Ciência Rural,** Santa Maria, v. 39, n. 3, maio/jun., 2009.

MORENO, J. A. **Clima do Rio Grande do Sul.** Porto Alegre: Secretaria da Agricultura, 1961.46 p.

MOLINARI, P.; VINANTE, P. La coltivazione della fragola e dei piccoli frutti in Trentino – Manuale Pratico. **Supplemento a ESAT notizie**, Trentino, n. 12, 2001. 112 p.

MURAYAMA S. Morangueiro. In: **HORTICULTURA.** 2. ed. Campinas: Instituto Campineiro de Ensino Agrícola, 1983. p. 280-289.

NITSCH, J. P. Growth and morphogenesis of the strawberry as related to auxin. **American Journal of Botany***,* Sent Louis, v. 37, p. 211-215, mar. 1950.

National Oceanic and Atmospheric Administration - NOAA. **ENSO:** cold and warm episodes by season. Disponível em: <http://www.cpc.noaa.gov/products/analysis\_ monitoring/ensostuff/ensoyears.shtml>. Acesso em: 17 dez. 2009.

OLIVEIRA JÚNIOR, M.E.; MANICA, I. Principais países produtores de frutas no ano de 2002. **Jornal da Fruta**, Lages, v. 11, n. 127, p. 14, 2003.

OLIVEIRA, R.P.; SCIVITTARO, W.B. Desempenho produtivo de mudas nacionais e importadas de morangueiro. **Revista Brasileira de Fruticultura**, Jaboticabal, v. 28, n. 3, p. 520-522, dez. 2006.

\_\_\_\_\_\_; BRAHM R.; SCHIVITTARO, W. Produção de mudas de morangueiro em casa de vegetação ulilizando recipientes suspensos. **Horticultura Brasileira,** Brasília, v. 25, n.1, p. 107-109, 2007.

\_\_\_\_\_\_; SCHIVITTARO W.; FERREIRA, L. V. Vernalização de mudas de morangueiro em câmara fria. **Comunicado Técnico 156.** Pelotas, RS: [s.n.], 2007. Disponível em:<http://www.cpact.embrapa.br/publicacoes/download/comunicados/comunicado\_156.pdf >. Acesso em: 01 dez. 2009.

\_\_\_\_\_\_; SCIVITTARO W. Produção de frutos de morango em função de diferentes períodos de vernalização das mudas. **Horticultura Brasileira,** Brasília, v. 27, n.1, p.91-95, jan./mar, 2009.

PAGOT, E.; HOFFMANN, A. Produção de pequenas frutas. In: SEMINÁRIO BRASILEIRO SOBRE PEQUENAS FRUTAS, 1., Vacaria, 2003. **Anais...** Vacaria: Embrapa Uva e Vinho, 2003. p. 9-17.

PASSOS, F. A. **Influência de sistemas de cultivo na cultura do morango** (*Fragaria x ananassa Duch.*) 1997. 105 p. Tese (Doutorado em Agronomia) - Universidade de São Paulo, ESALQ, Piracicaba, 1997.

PIVETTA, C. R. et al. Emissão e expansão foliar em três genótipos de tomateiro (*Lycopersicon esculentum* Mill.). **Ciência Rural**, Santa Maria, v.37, n. 5, p.1274-1280, set./out., 2007.

REICHERT, L. J. Comercialização. In: SANTOS, A.M.; MEDEIROS, A.R.M. (Eds.). **Morango. Produção**. [S.l.]: EMBRAPA CT, 2003. p. 75-78. (Frutas do Brasil, 40).

RIGON, L. Perfil das pequenas frutas. In: ANUÁRIO **Brasileiro de Fruticultura.** Santa Cruz do Sul: Gazeta, 2005. p. 90-97.

RUSSELE, M. P. et al. Growth analysis based on degree days. **Crop Science**, Madison, v.24, n. 1, p. 28-32, 1984.

RONQUE, E. R. V. **Cultura do morangueiro:** revisão e prática. Curitiba: Emater, 1998. 206 p.

SANTOS, A. M.; MEDEIROS, A. R. M. (Eds.). **Morango**. **Produção**. Brasilia: EMBRAPA, 2003. 81 p. (Frutas do Brasil, 40).

SECCHI, V. A. **Controle integrado de pragas e doenças do morangueiro.** 3. ed. Porto Alegre: EMATER/RS, 1992. 66 p.

SERCE, S.; HANCOCK, J. F. The temperature and photoperiod regularion of flowering and runnering in the strawberries, *Fragaria chiloensis, F. virginiana,* and *F. x ananassa*. **Scientia Horticulturae**, Amsterdam, v. 103, p. 167-177, 2005.

SILVESTRE J.; EIRAS-DIAS J. E. Relações alométricas entre a área foliar e medições lineares em folhas de *Vitis Vinifera L*. **Ciência Técnica Vitivinicula**, Dois Portos, v. 16, n. 1, maio, 2001.

SINCLAIR, T. R. et al. Sugarcane leaf area development under field conditions in Florida, USA. **Field Crops Research.** Florida, v. 88, p. 171–178, 2004.

SONSTEBY, A. short-day period and temperature interactions on growth and flowering of strawberry. **Acta Horticulturae,** Holland, v. 439, p. 609-616, 1997.

\_\_\_\_\_\_; HEIDE, O. M. Dormancy relations and flowering of the strawberry cultivars Korona and Elsanta as influenced by photoperiod and temperature. **Scientia Horticulturae**, Amsterdam, v. 110, p. 57–67, 2006.

SKINNER, R. H.; NELSON, C.J. Elongation of the grass leaf and its relationship to the phyllochron. **CropScience,** Madison, v. 35, p.4-10, 1995.

STRAND, L. L. Strawberry growth and development. In: FLINT, M. L. (Ed). Integrated pest management for strawberries. California: [s.n.], 1994. **Publication 3351**.

STRECK, N. A. A generalized nonlinear air temperature response function for node appearance rate in muskmelon (*Cucumis melo* L.). **Revista Brasileira de Agrometeorologia**, Santa Maria, v. 10, n. 1, p. 105-111, jun. 2002a.

\_\_\_\_\_\_. A generalized verbalization response functions for lily (*Lilium* spp.). **Revista Brasileira de Agrometeorologia**, Santa Maria, v.10, n.2, p.221-228, dez. 2002b.

\_\_\_\_\_\_ et al. Incorporating a chronology response into the prediction of leaf appearance rate in winter wheat. **Annals of Botany**, Oxford, v. 92, p.181-190, jul. 2003a.

\_\_\_\_\_\_ et al. Improving predictions of developmental stages in winter wheat: a modified Wang and Engel model. **Agricultural and Forest Meteorology**, Amsterdam, v. 115, n. 3-4, p. 139-150, 2003b.

\_\_\_\_\_\_. Estimativa do filocrono em cultivares de trigo de primavera. **Revista Brasileira de Agrometeorologia**, Piracicaba, v. 13, p. 423-429, jun. 2005a.

\_\_\_\_\_\_ et al. Estimativa do plastocrono em meloeiro (*Cucumis melo* L.) cultivado em estufa plástica em diferentes épocas do ano. **Ciência Rural**, Santa Maria, v. 35, n. 6, p. 1275-1280, nov./dez. 2005b.

\_\_\_\_\_\_ et al. Filocrono de genótipos de arroz irrigado em função da época de semeadura. **Ciência Rural**, Santa Maria, v. 37, p. 323-329, mar./abr. 2007.

\_\_\_\_\_\_ et al. O fenômeno El Niño Oscilação Sul e a variabilidade interanual da evaporação do tanque Classe A e da umidade relativa do ar em Santa Maria, RS. **Ciência Rural**, Santa Maria, v. 38, n. 5, p. 1452-1455, ago. 2008.

UKALSKA, J. et al. Patterns of variation and correlation among traits in a strawberry germplasm collection (*Fragaria×ananassa* Duch*.*). **Journal of Fruit and Ornamental Plant Research**, v. 14, p. 5-22, 2006.

UNITED STATES DEPARTMENT OF AGRICULTURE – USDA. **Production, supply and distribution online**: custom query. [S.l.], 2005. Disponível em: http://www.fas.usda.gov/psdonline/psdQuery.aspx. Acesso em: 15 jan. 2009.

WANG, J. Y. A critique of heat unit approach to plant response studies. **Ecology**,Washington, v. 41, n. 4, p.785-790, out. 1960.

WEIR, A. H. et al. A winter wheat crop simulation model without water or nutrients limitations. **Journal of Agricultural Science**, Ottawa, v. 102, n. 2, p. 371-382, 1984.

WILHELM, W. W.; McMASTER, G. S. Importance of the phyllochron in studying development and growth in grasses. **CropScience,** Madison, v. 35, p. 1-3, 1995.

XUE, Q. WEISS A.; BAENZIGER P. S. Predicting leaf appearance in field-grown winter wheat: evaluating linear and non-linear models. **Ecological Modeling**, Amsterdam, v. 175, p. 261-270, Jan. 2004.

ZEBROWSKA, J. Influence of pollination modes on yield components in strawberry (*Fragaria x ananassa* Duch.). **Plant Breeding**, Berlin, v. 17, p. 255-260, 1998.

# **8 ANEXOS**

# **ANEXO A - Análise estatística trifatorial realizada para variável filocrono. Fator A=cultivares, Fator B=datas de plantio e Fator C=fase do filocrono.**

================================================================== ASSISTAT Versão 7.5 beta (2008) - Homepage http://www.assistat.com Por Francisco de A. S. e Silva DEAG-CTRN-UFCG - Atualiz.30/05/2009 ==================================================================

NORMALIDADE (a = 5%)

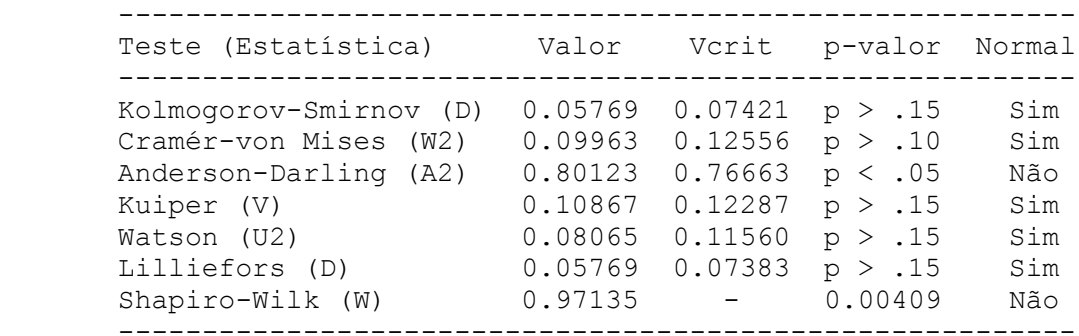

ESTATÍSTICA DESCRITIVA

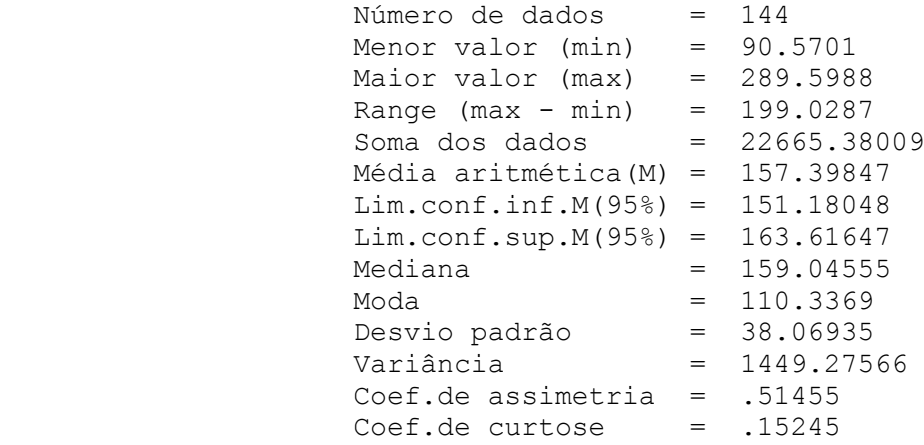

 Para cálculo da estatística (W) de Shapiro-Wilk e da sua probabilidade (p-valor), o Assistat utiliza o Algorithm AS R94, Applied Statistics (1995), vol.44, no.4, 547-551 62

## **LEGENDA:**

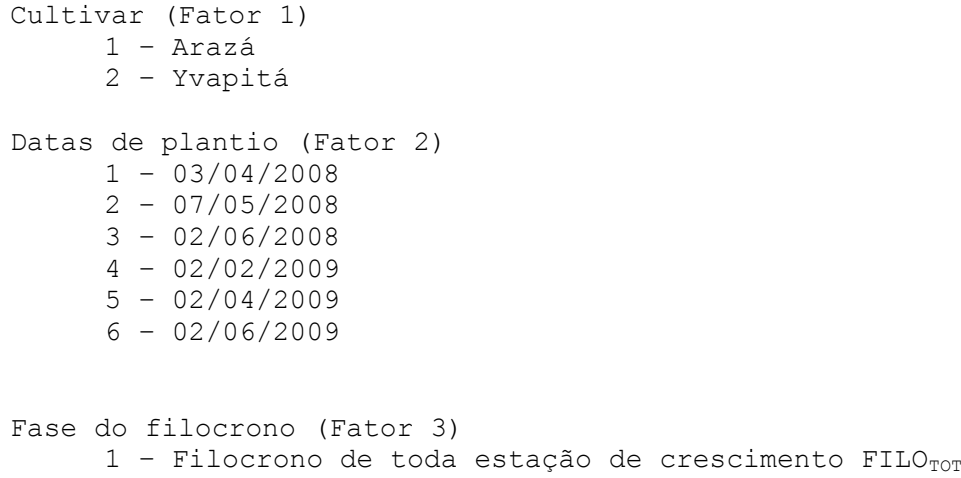

- 2 Filocrono antes da floração FILO<sub>veg</sub>
- 3 Filocrono após a floração FILO<sub>flo</sub>

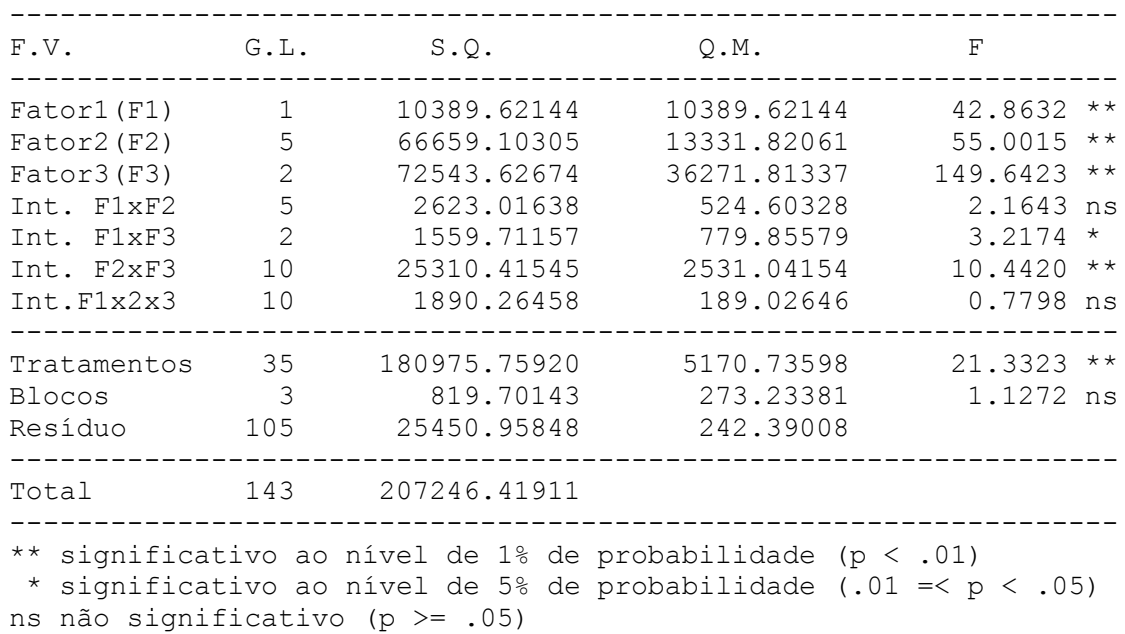

QUADRO DE ANÁLISE

#### MÉDIAS E MEDIDAS

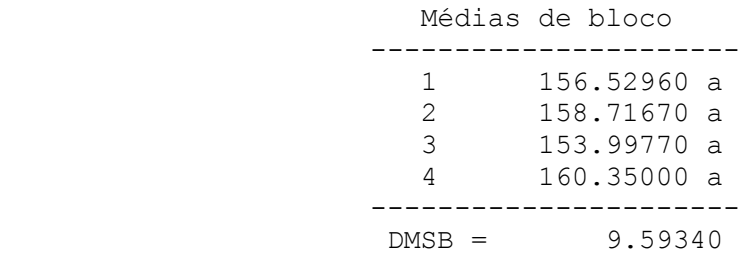

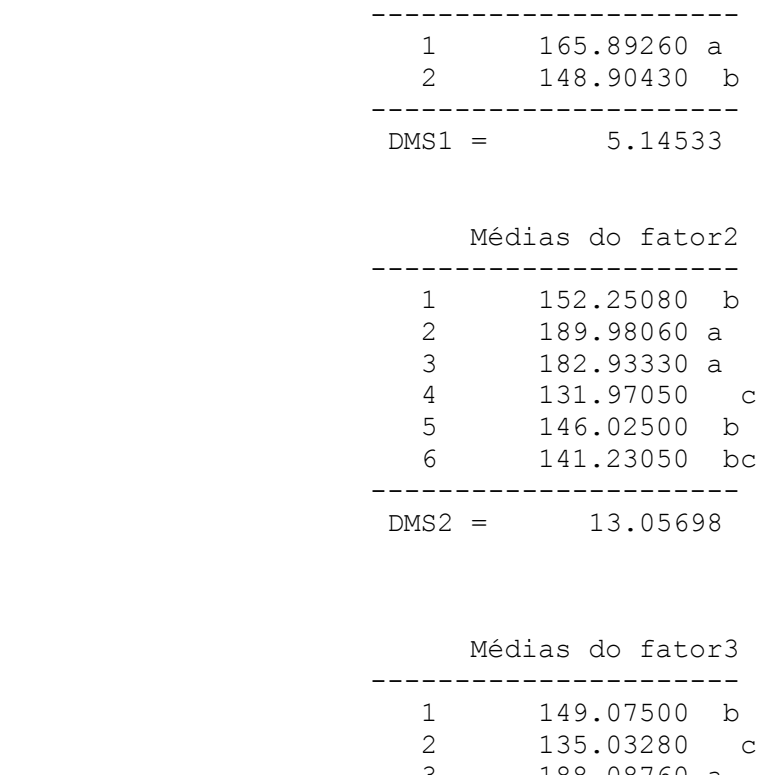

Médias do fator1

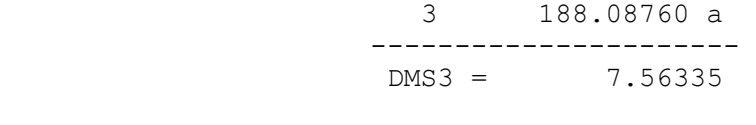

# MÉDIAS DE INTERAÇÃO

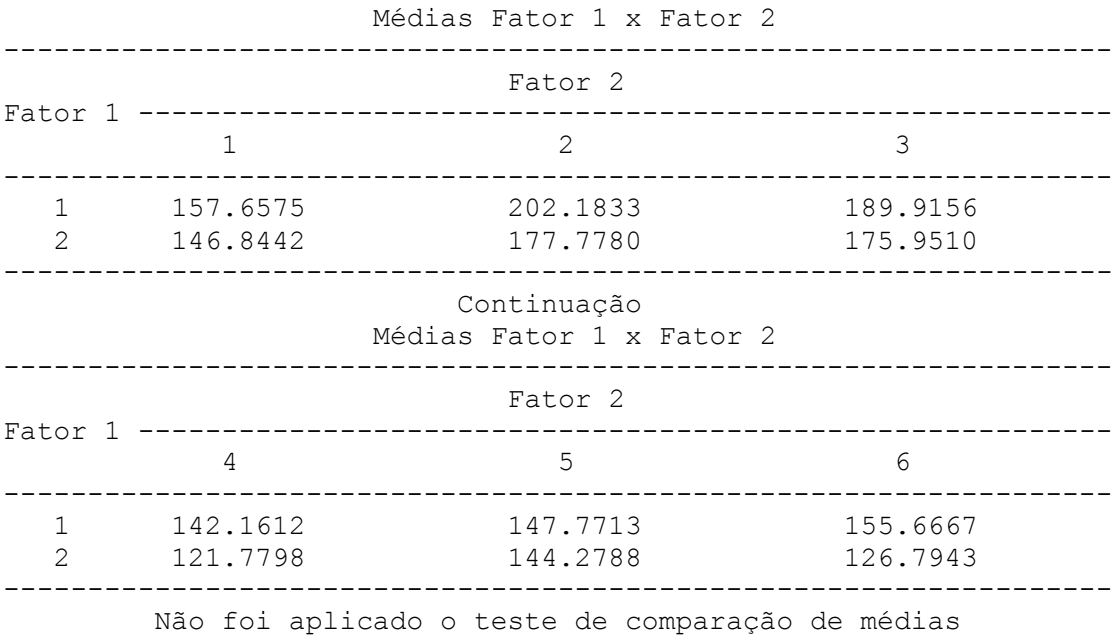

por que o F de interação não foi significativo

Médias Fator 1 x Fator 3 ------------------------------------------------------------------ Fator 3 Fator 1 ---------------------------------------------------------- 1 2 3 ------------------------------------------------------------------ 1 157.7012 aB 139.4318 aC 200.5448 aA 2 140.4488 bB 130.6339 aB 175.6304 bA ------------------------------------------------------------------ DMS para colunas = 8.9120 DMS para linhas = 10.6962 Classific.c/letras minúsculas Classific.c/letras maiúsculas

Médias Fator 2 x Fator 3

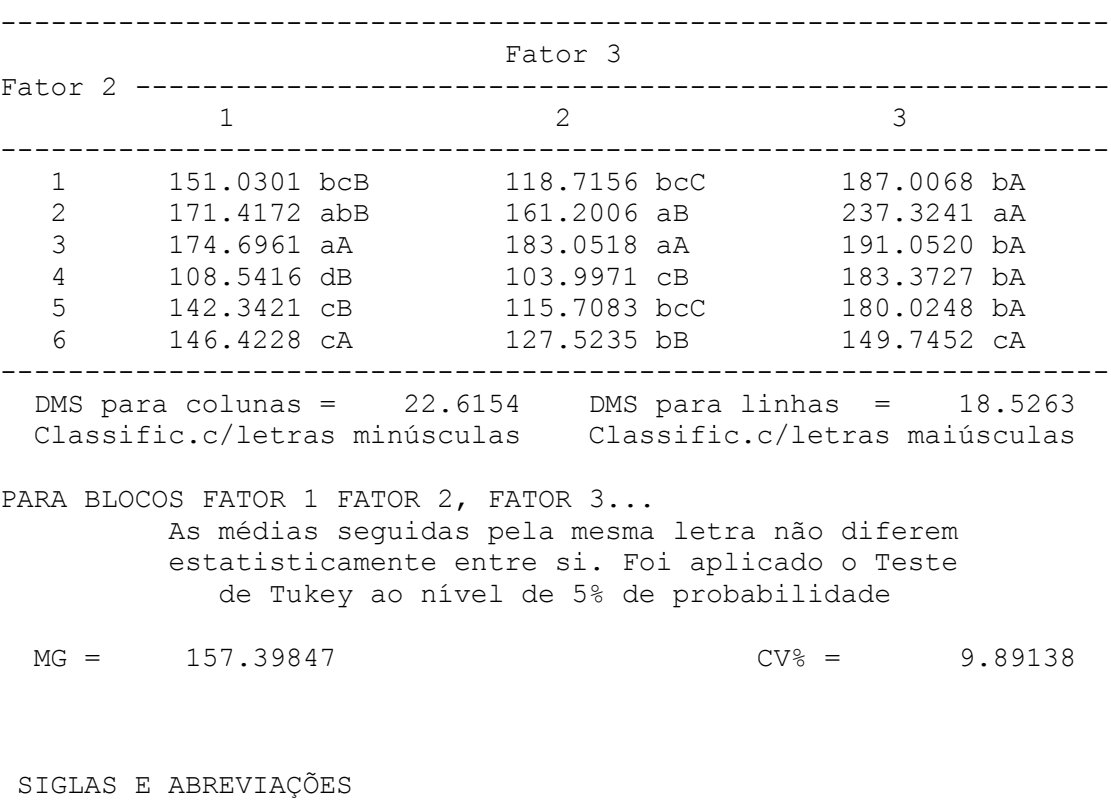

 F.V. = Fonte de variação G.L. = Graus de liberdade S.Q. = Soma de quadrado Q.M. = Quadrado médio F = Estatística do teste F MG = Média geral CV% = Coeficiente de variação em % DMS = Diferença mínima significativa

65

**ANEXO B - Análise estatística realizada para comparação da massa fresca (MF) de frutas das plantas marcadas e de bordadura da cultivar Arazá em três datas de plantio. Santa Maria, 2008.**

# **LEGENDA:** Arazá (Fator 1) 1 – Plantas Marcadas 2 – Plantas de bordadura Datas de plantio (Fator 2) 1 – 03/04/2008 2 – 07/05/2008 3 – 02/06/2008

================================================================== ASSISTAT Versão 7.5 beta (2008) - Homepage http://www.assistat.com Por Francisco de A. S. e Silva DEAG-CTRN-UFCG - Atualiz.30/05/2009 ==================================================================

NORMALIDADE  $(a = 5)$ 

| Teste (Estatística)    | Valor   | Vcrit   | p-valor | Normal |
|------------------------|---------|---------|---------|--------|
| Kolmogorov-Smirnov (D) | 0.15163 | 0.17679 | p > .15 | Sim    |
| Cramér-von Mises (W2)  | 0.08569 | 0.12343 | p > .15 | Sim    |
| Anderson-Darling (A2)  | 0.55940 | 0.70064 | p > .10 | Sim    |
| Kuiper (V)             | 0.24753 | 0.29103 | p > .15 | Sim    |
| Watson (U2)            | 0.07765 | 0.11363 | p > .15 | Sim    |
| Lilliefors (D)         | 0.15163 | 0.17600 | p > .10 | Sim    |
| Shapiro-Wilk (W)       | 0.92512 |         | 0.07589 | Sim    |

ESTATÍSTICA DESCRITIVA

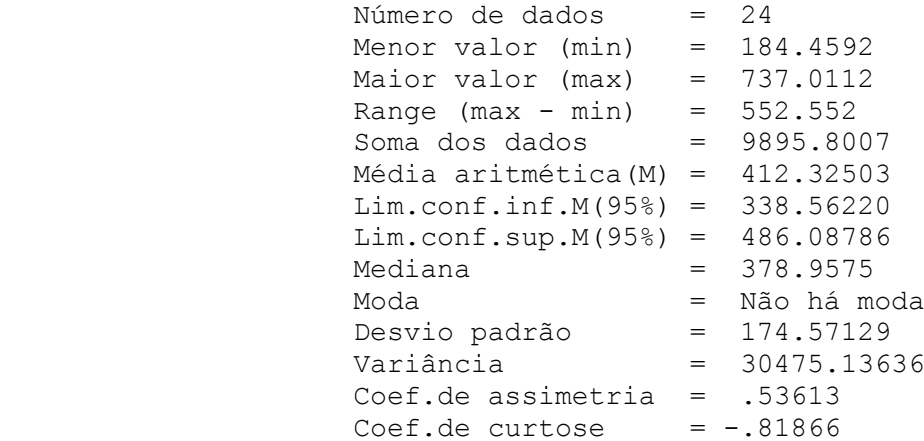

## EXPERIMENTO FATORIAL

QUADRO DE ANÁLISE

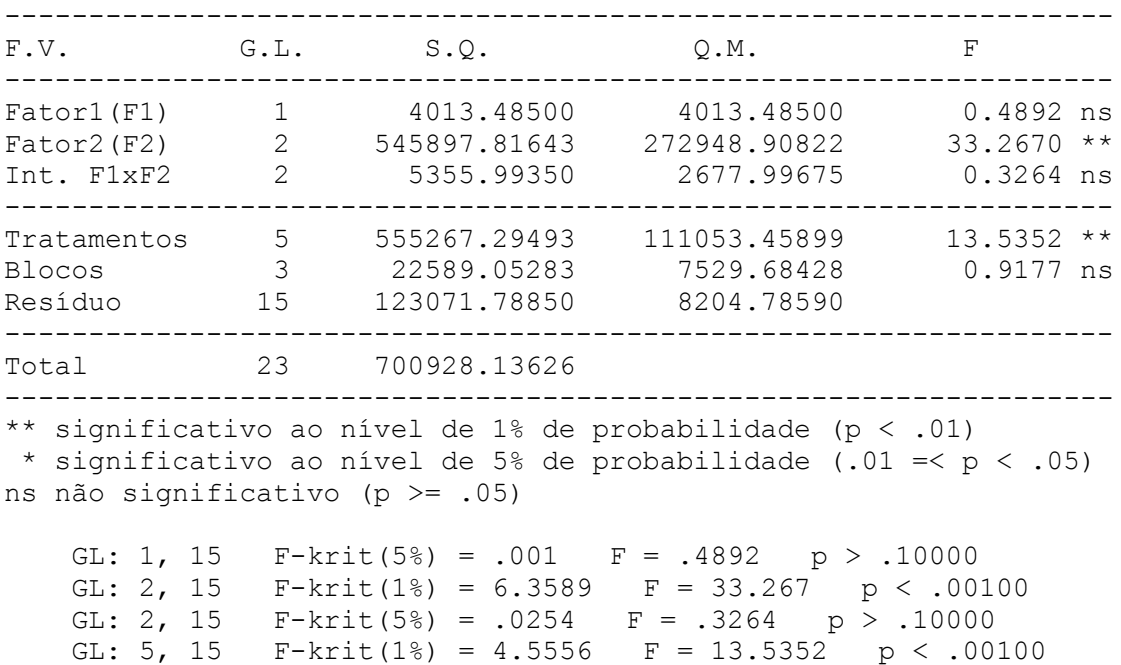

MÉDIAS E MEDIDAS

GL: 3, 15 F-krit(5%) = .0702 F = .9177 p > .10000

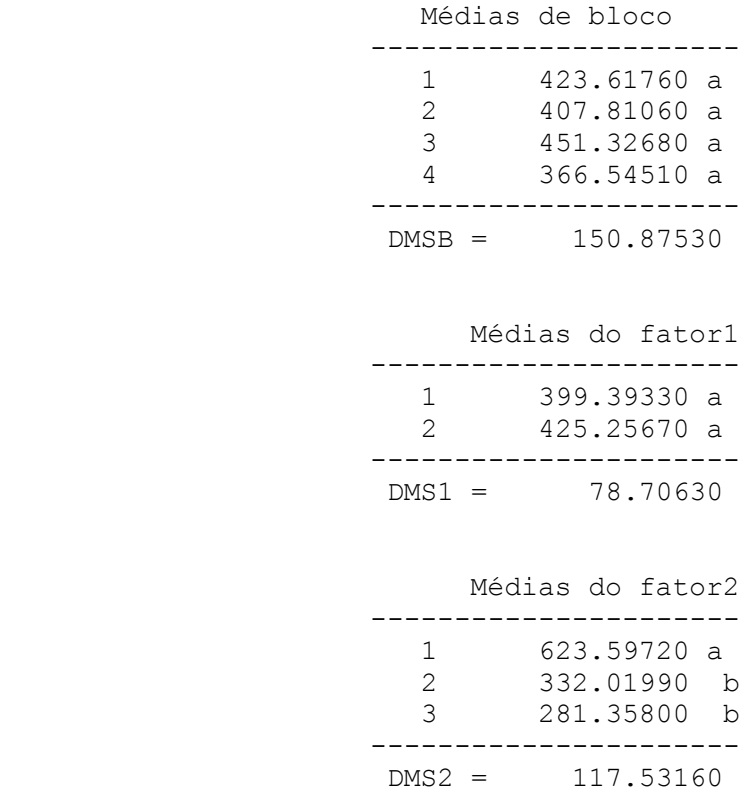

MÉDIAS DE INTERAÇÃO

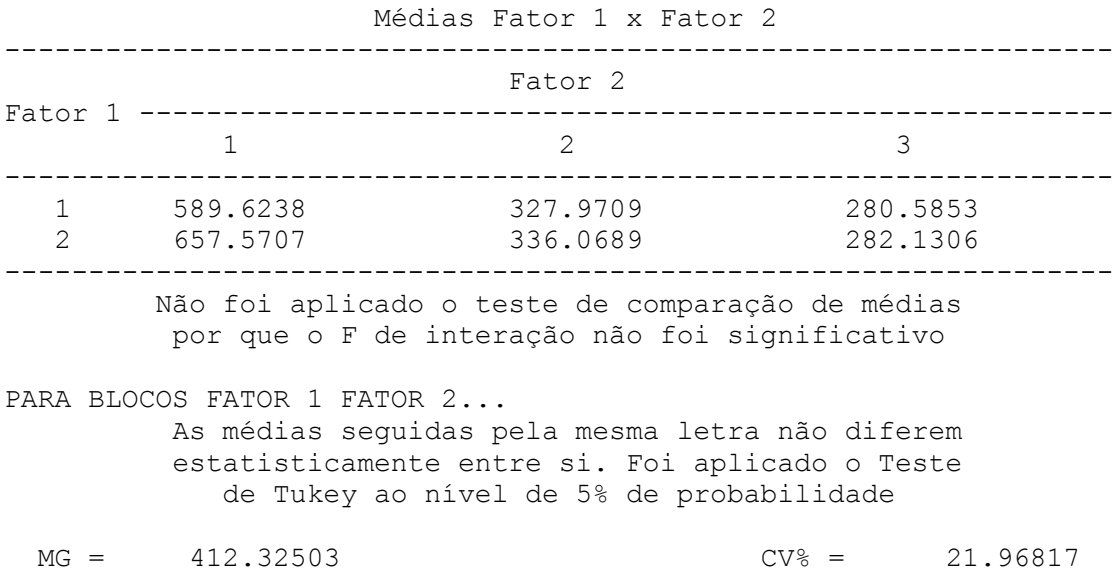

**ANEXO C - Análise estatística realizada para comparação da massa fresca (MF) de frutas das plantas marcadas e de bordadura da cultivar Yvapitá em três datas de plantio. Santa Maria, 2008.**

#### **LEGENDA:**

Yvapitá(Fator 1) 1 – Plantas Marcadas 2 – Plantas de bordadura Datas de plantio (Fator 2) 1 – 03/04/2008  $2 - 07/05/2008$ 

3 – 02/06/2008

NORMALIDADE  $(a = 5)$ 

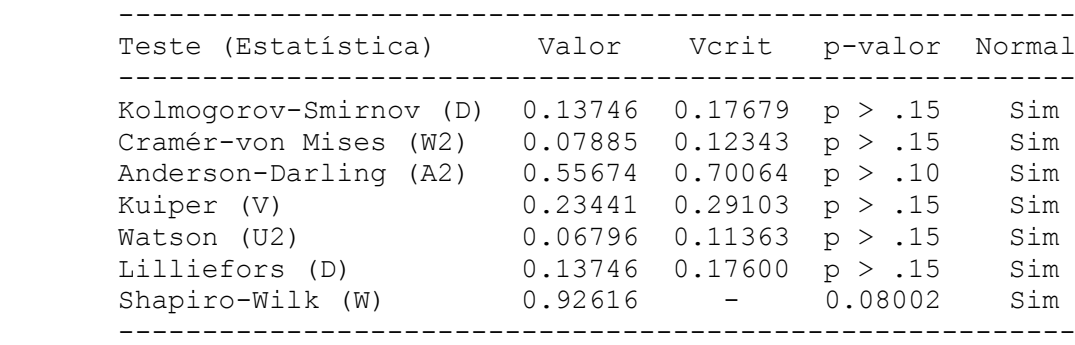

### ESTATÍSTICA DESCRITIVA

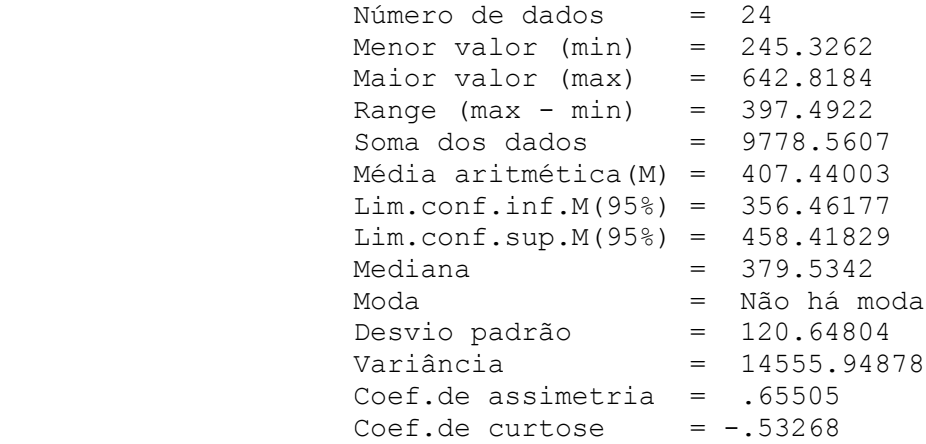

================================================================== ASSISTAT Versão 7.5 beta (2008) - Homepage http://www.assistat.com Por Francisco de A. S. e Silva DEAG-CTRN-UFCG - Atualiz.30/05/2009 ==================================================================

#### EXPERIMENTO FATORIAL

#### QUADRO DE ANÁLISE

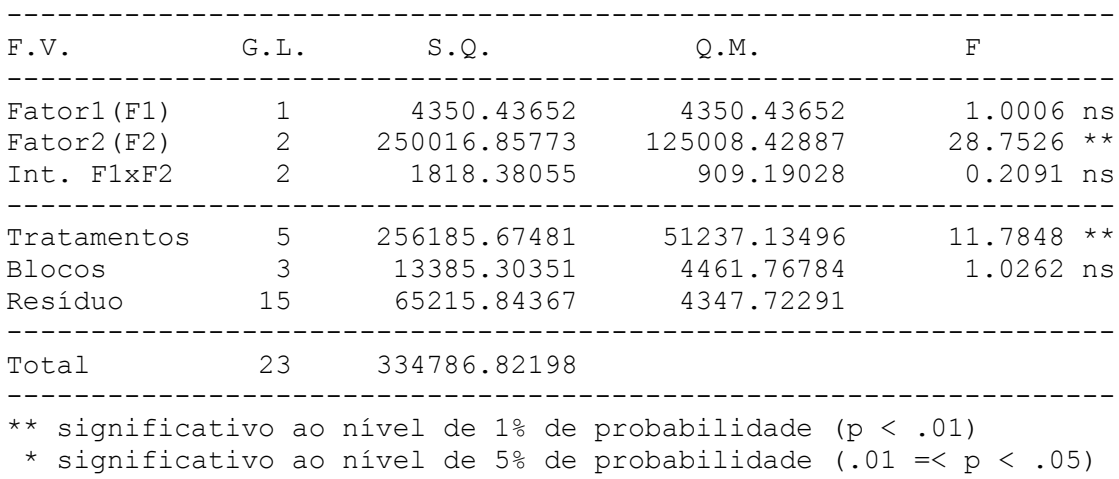

ns não significativo (p >= .05)

## MÉDIAS E MEDIDAS

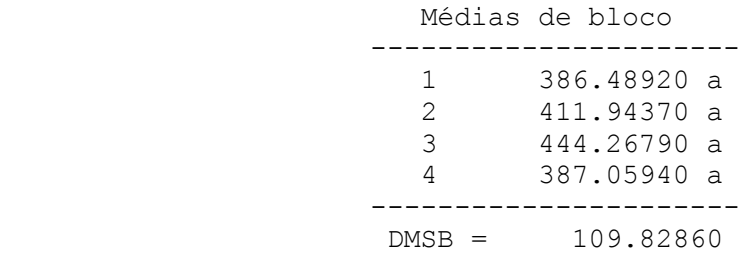

 Médias do fator1 ---------------------- 1 393.97640 a  $\frac{1}{2}$   $\frac{3}{420.90360}$  a ----------------------  $DMS1 = 57.29369$  Médias do fator2 ---------------------- 1 548.00720 a 2 365.55910 b 3 308.75380 b ----------------------  $DMS2 = 85.55630$  MÉDIAS DE INTERAÇÃO Médias Fator 1 x Fator 2 ------------------------------------------------------------------ Fator 2 Fator 1 ---------------------------------------------------------- 1 2 3 ------------------------------------------------------------------ 1 536.0267 340.7710 305.1317<br>2 559.9877 390.3472 312.3760  $\frac{1}{2}$   $\frac{559.9877}{559.9877}$  390.3472 ------------------------------------------------------------------ Não foi aplicado o teste de comparação de médias por que o F de interação não foi significativo PARA BLOCOS FATOR 1 FATOR 2... As médias seguidas pela mesma letra não diferem estatisticamente entre si. Foi aplicado o Teste de Tukey ao nível de 5% de probabilidade  $MG =$  407.44003 CV% = 16.18331

**ANEXO D - Análise estatística bifatorial realizada para o número de frutas produzidas até final de setembro (considerada produção precoce)**

```
LEGENDA:
Cultivar (Fator 1)
     1 – Arazá
     2 – Yvapitá
Datas de plantio (Fator 2)
     1 – 03/04/2008
     2 – 07/05/2008
     3 – 02/06/2008
     4 – 02/02/2009
     5 - 02/04/20096 – 02/06/2009
```
## EXPERIMENTO FATORIAL

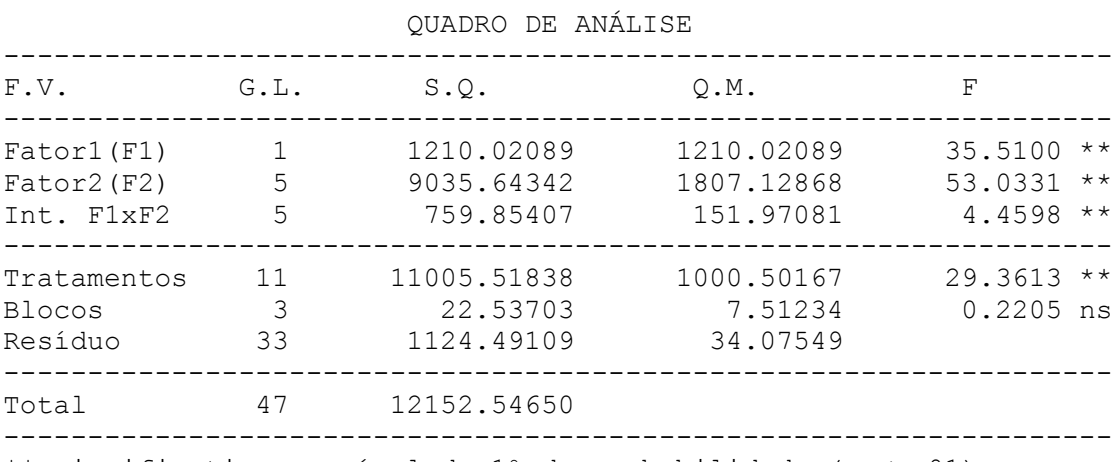

\*\* significativo ao nível de 1% de probabilidade (p < .01) \* significativo ao nível de 5% de probabilidade (.01 =< p < .05)

ns não significativo (p >= .05)

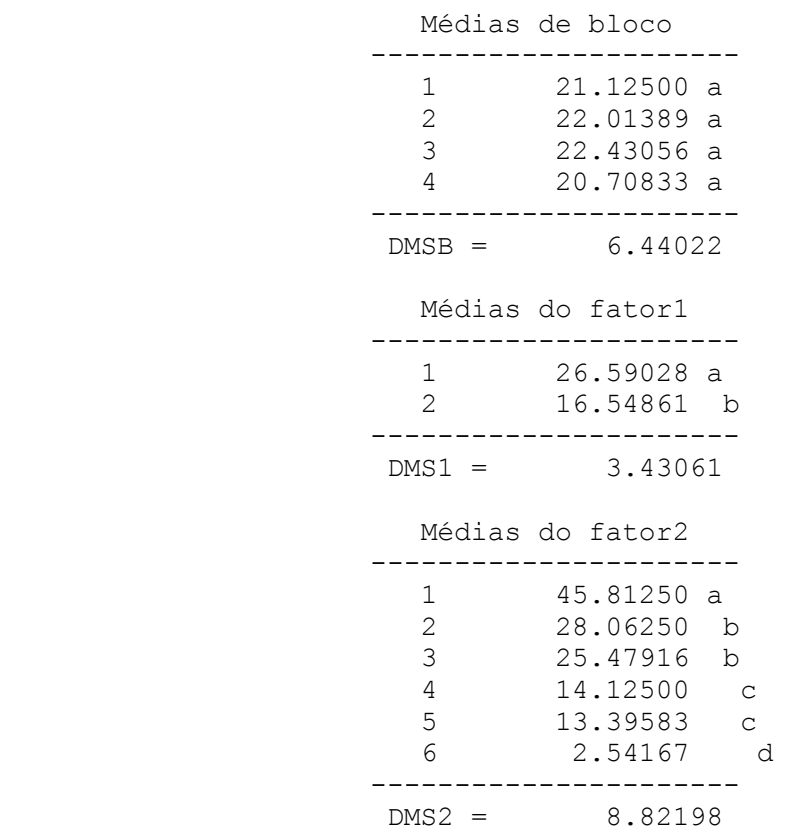

 Médias Fator 1 x Fator 2 ------------------------------------------------------------------ Fator 2 Fator 1 ---------------------------------------------------------- 1 2 3 ------------------------------------------------------------------ 1 57.7500 aA 28.4583 aB 28.3750 aB 2 33.8750 bA 27.6667 aA 22.5833 aA ------------------------------------------------------------------ Continuação Médias Fator 1 x Fator 2 ------------------------------------------------------------------ Fator 2 Fator 1 ---------------------------------------------------------- 4 5 6 ------------------------------------------------------------------ 1 21.4583 aB 19.7083 aB 3.7917 aC 2 6.7917 bB 7.0833 bB 1.2917 aB ------------------------------------------------------------------ DMS para colunas = 8.4032 DMS para linhas = 12.4762 Classific.c/letras minúsculas Classific.c/letras maiúsculas PARA BLOCOS FATOR 1 FATOR 2... As médias seguidas pela mesma letra não diferem

## MÉDIAS DE INTERAÇÃO

 estatisticamente entre si. Foi aplicado o Teste de Tukey ao nível de 5% de probabilidade

# **ANEXO E - Análise estatística bifatorial realizada para a massa fresca total de frutas produzidas até final de setembro (considerada produção precoce).**

# **LEGENDA:**

Cultivar (Fator 1)

- 1 Arazá
	- 2 Yvapitá

Datas de plantio (Fator 2)

 $1 - 03/04/2008$  $2 - 07/05/2008$  $3 - 02/06/2008$ 4 – 02/02/2009 5 – 02/04/2009  $6 - 02/06/2009$ 

## EXPERIMENTO FATORIAL

## QUADRO DE ANÁLISE

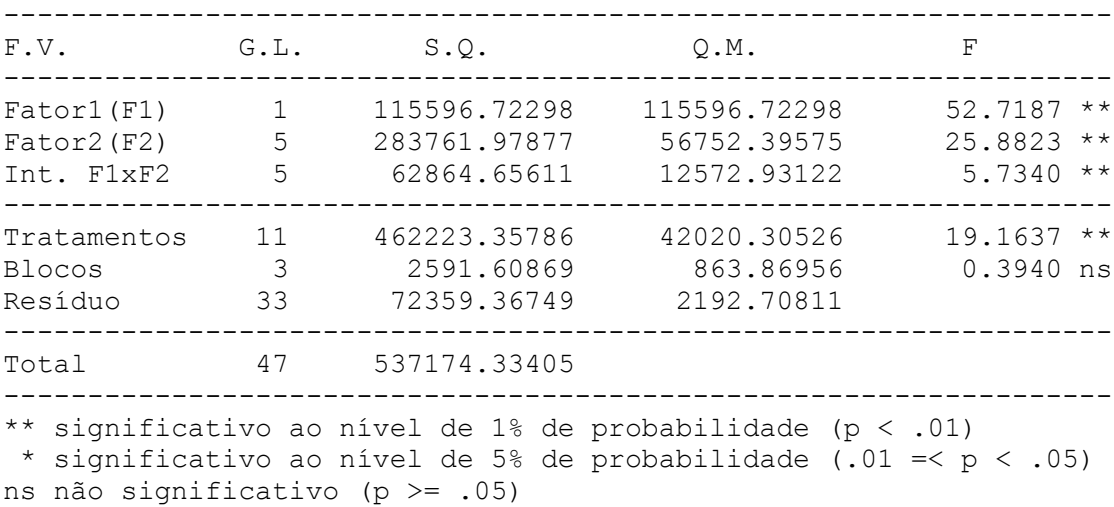

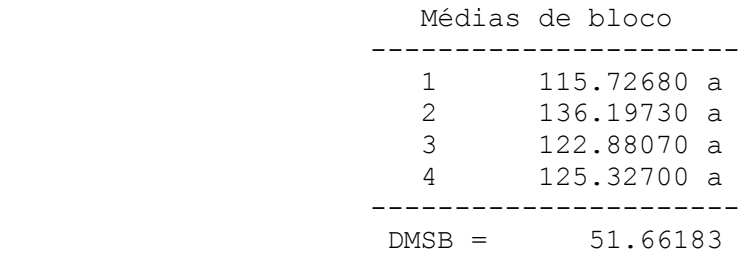

Médias do fator1 ---------------------- 1 174.10700 a 2 75.95889 b ----------------------  $DMS1 = 27.51948$  Médias do fator2 ---------------------- 1 244.25930 a 2 52.36313 c 3 71.47104 c 4 173.37070 b 5 174.77580 ab 6 33.95790 c ----------------------  $DMS2 = 70.76775$ 

MÉDIAS DE INTERAÇÃO

Médias Fator 1 x Fator 2

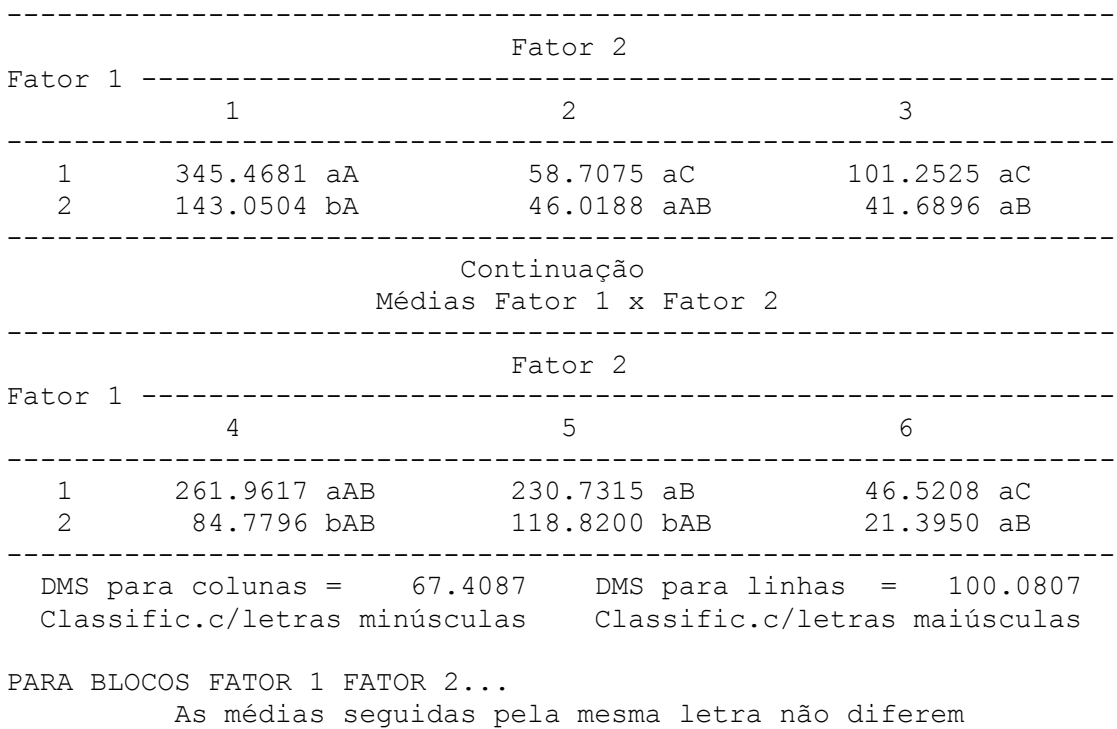

estatisticamente entre si. Foi aplicado o Teste

**ANEXO F – Análise estatística bifatorial realizada para o número total de frutas comerciais.**

## **LEGENDA:**

Cultivar (Fator 1)

- 1 Arazá
- 2 Yvapitá

Datas de plantio (Fator 2)

1 – 03/04/2008  $2 - 07/05/2008$ 3 – 02/06/2008  $4 - 02/02/2009$ 5 – 02/04/2009 6 – 02/06/2009

================================================================== ASSISTAT Versão 7.5 beta (2008) - Homepage http://www.assistat.com Por Francisco de A. S. e Silva DEAG-CTRN-UFCG - Atualiz.30/05/2009 ==================================================================

EXPERIMENTO FATORIAL

## QUADRO DE ANÁLISE

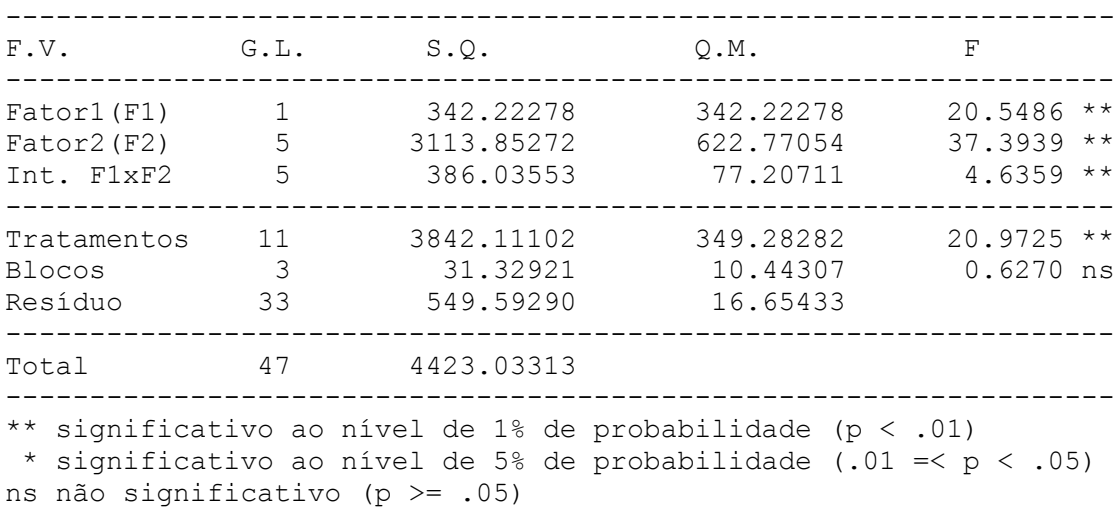

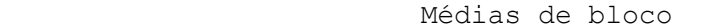

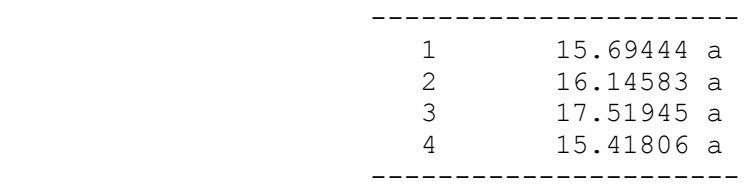

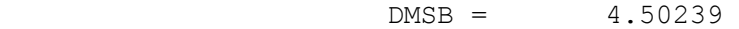

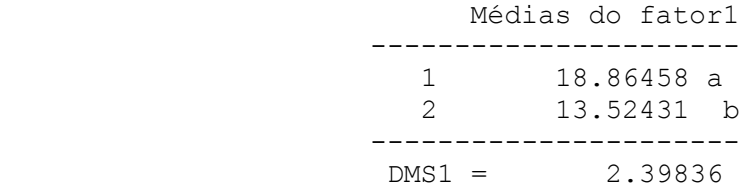

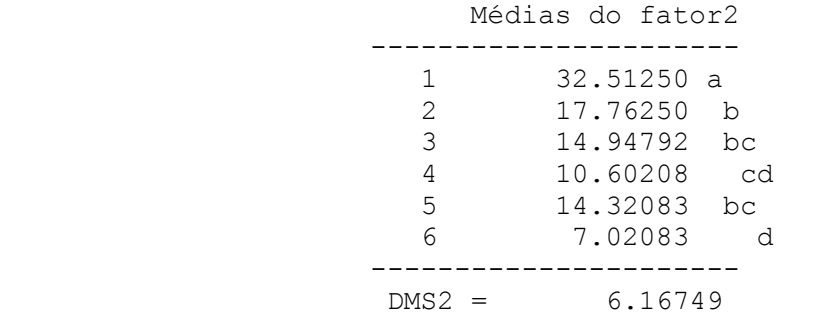

Médias Fator 1 x Fator 2

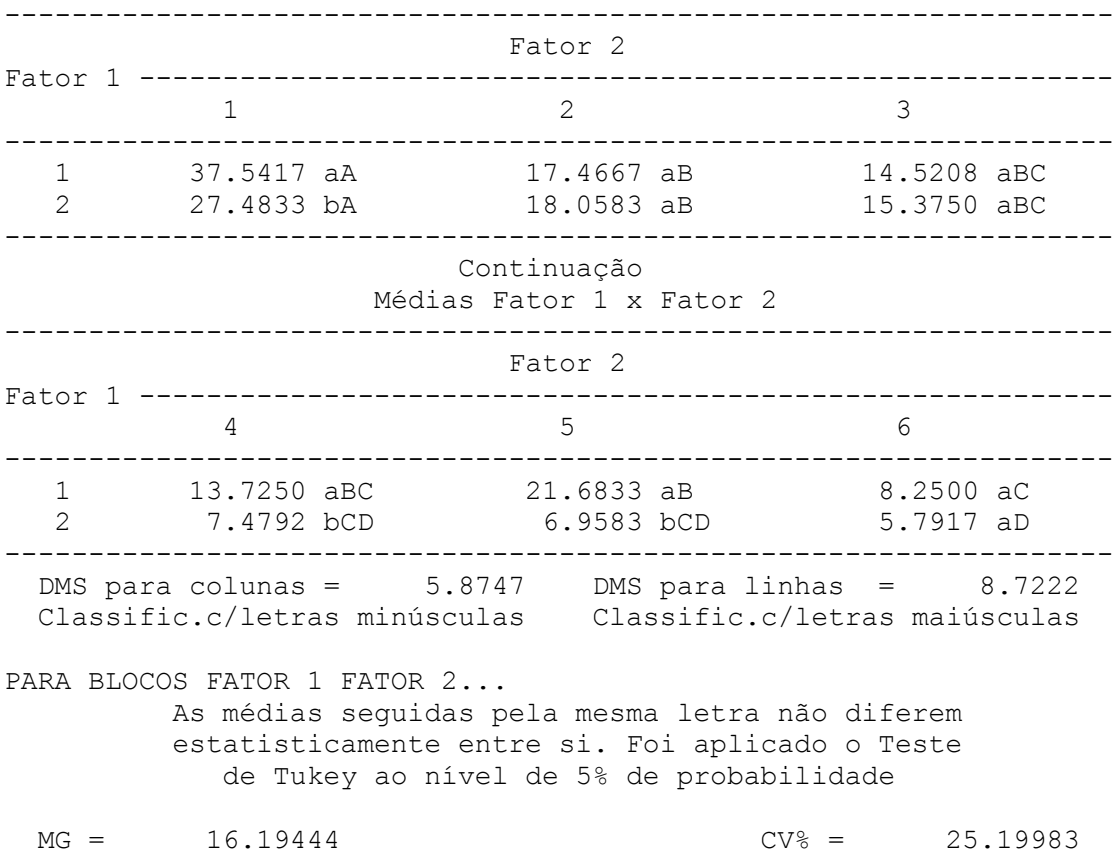

**ANEXO G - Análise estatística bifatorial realizada para o número total de frutas não comerciais (MF menor que 10 gramas).**

```
LEGENDA:
Cultivar (Fator 1)
      1 – Arazá
      2 – Yvapitá
Datas de plantio (Fator 2)
     1 – 03/04/2008
     2 – 07/05/2008
     3 – 02/06/2008
     4 – 02/02/2009
      5 – 02/04/2009
      6 - 02/06/2009
```
================================================================== ASSISTAT Versão 7.5 beta (2008) - Homepage http://www.assistat.com Por Francisco de A. S. e Silva DEAG-CTRN-UFCG - Atualiz.30/05/2009 ==================================================================

EXPERIMENTO FATORIAL

## QUADRO DE ANÁLISE

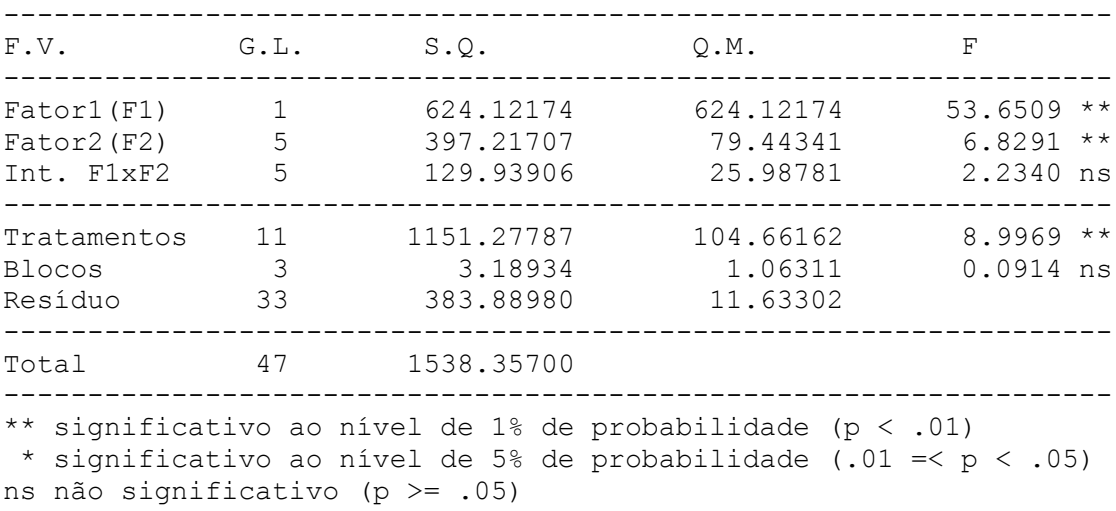

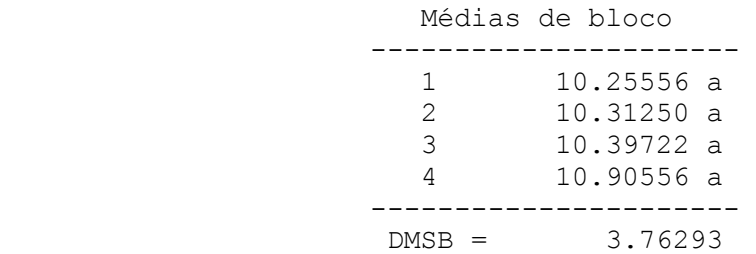

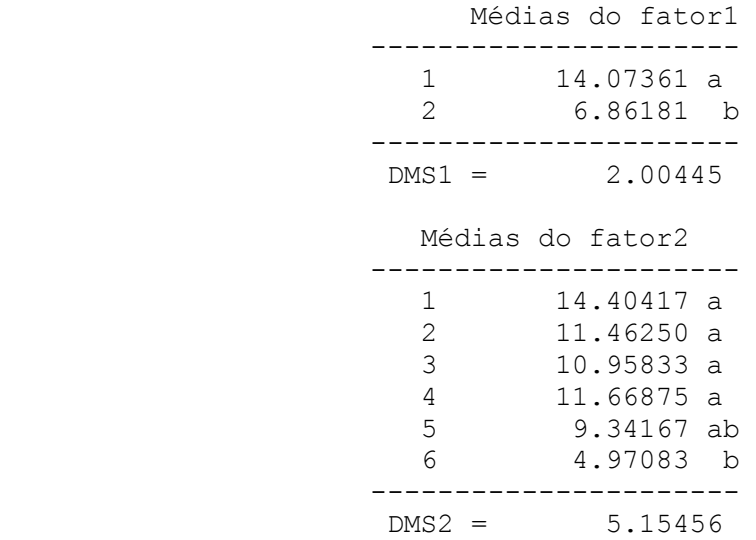

Médias Fator 1 x Fator 2

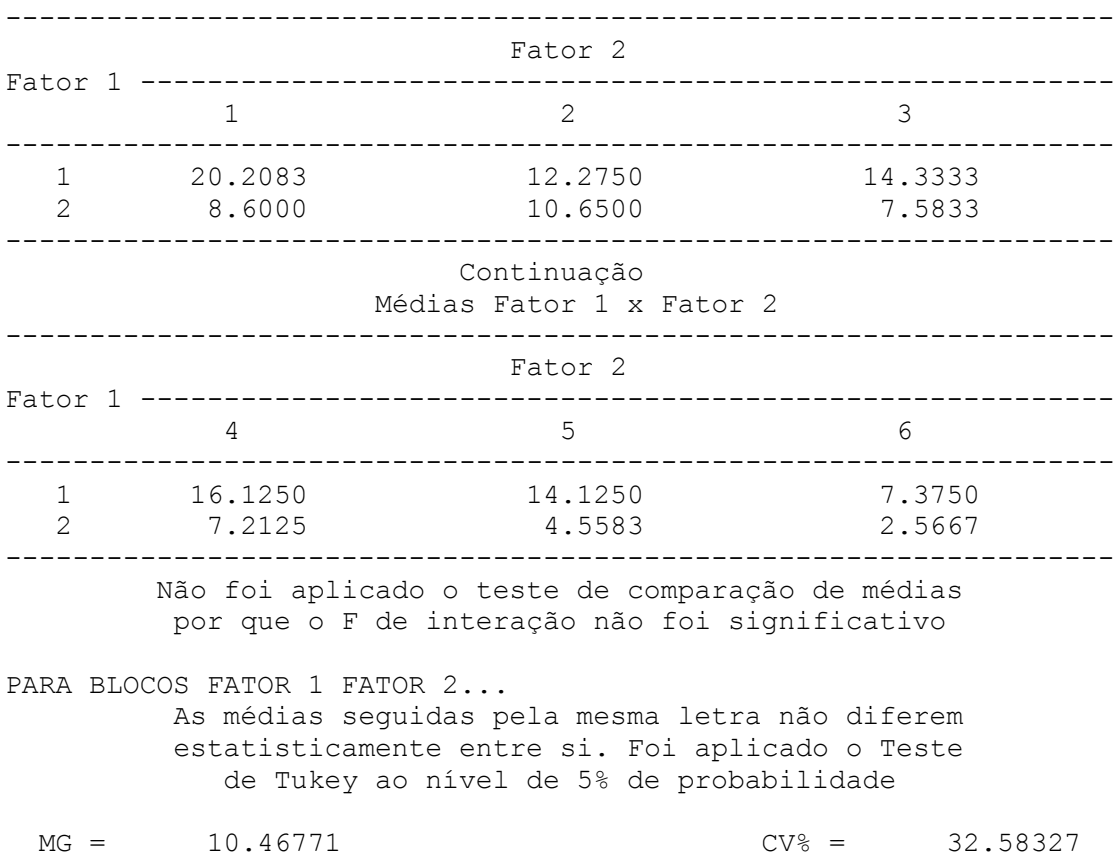

# **ANEXO H - Análise estatística bifatorial realizada para MF total de frutas comerciais (MF maior que 10 gramas).**

# **LEGENDA:** Cultivar (Fator 1) 1 – Arazá 2 – Yvapitá Datas de plantio (Fator 2) 1 – 03/04/2008 2 – 07/05/2008 3 – 02/06/2008 4 – 02/02/2009 5 – 02/04/2009  $6 - 02/06/2009$

EXPERIMENTO FATORIAL

QUADRO DE ANÁLISE

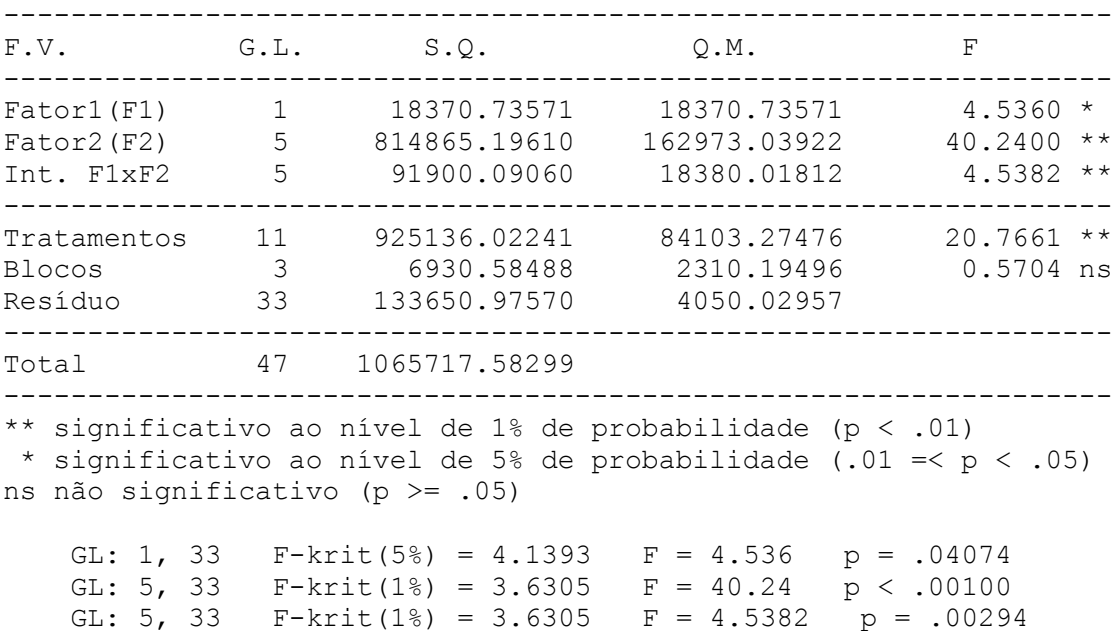

## MÉDIAS E MEDIDAS

 GL: 11, 33 F-krit(1%) = 2.8397 F = 20.7661 p < .00100 GL: 3, 33 F-krit(5%) = .0711 F = .5704 p > .10000

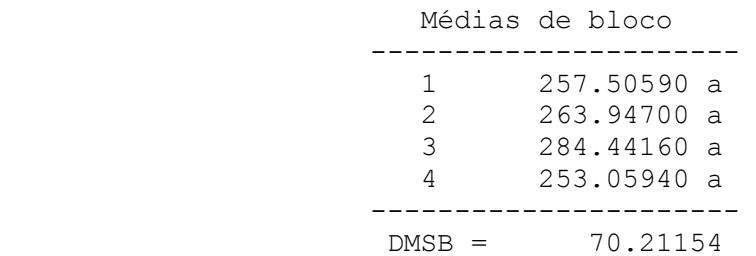

Médias do fator1

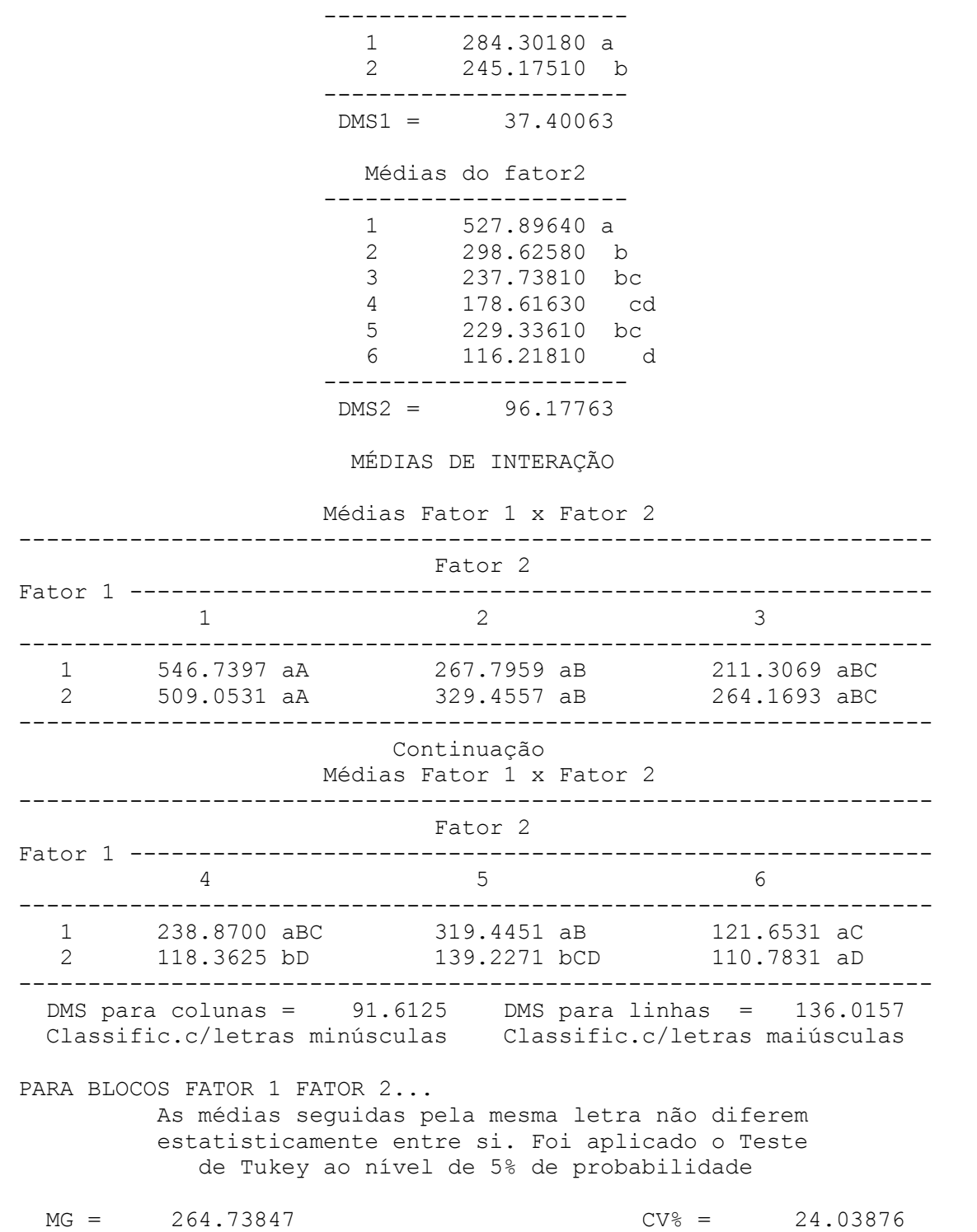

**ANEXO I - Análise estatística bifatorial realizada para MF total de frutas não comerciais (MF menor que 10 gramas).**

# **LEGENDA:** Cultivar (Fator 1) 1 – Arazá 2 – Yvapitá Datas de plantio (Fator 2)  $1 - 03/04/2008$ 2 – 07/05/2008 3 – 02/06/2008 4 – 02/02/2009 5 – 02/04/2009  $6 - 02/06/2009$

EXPERIMENTO FATORIAL

## QUADRO DE ANÁLISE

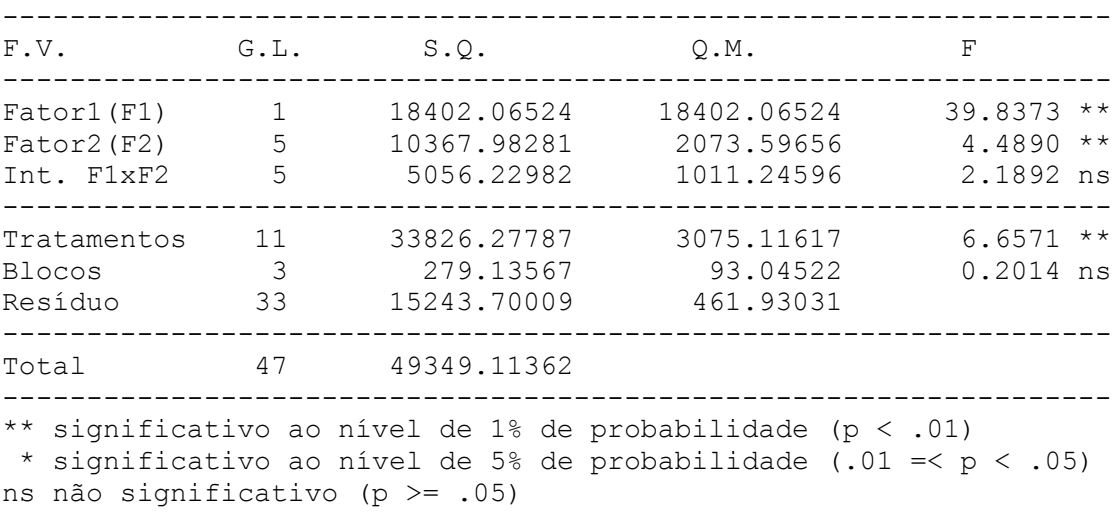

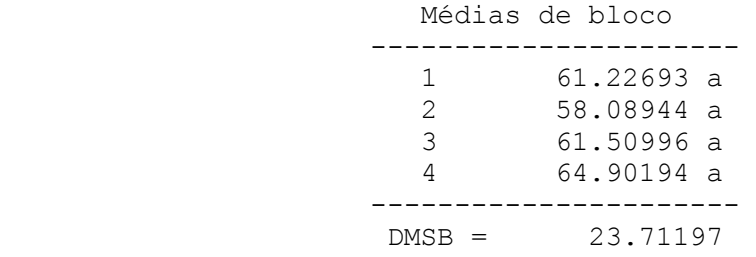

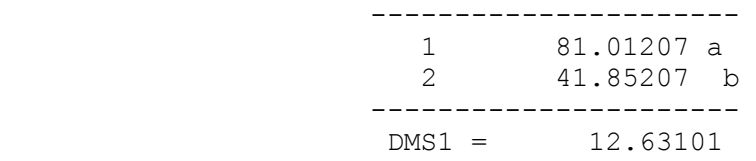

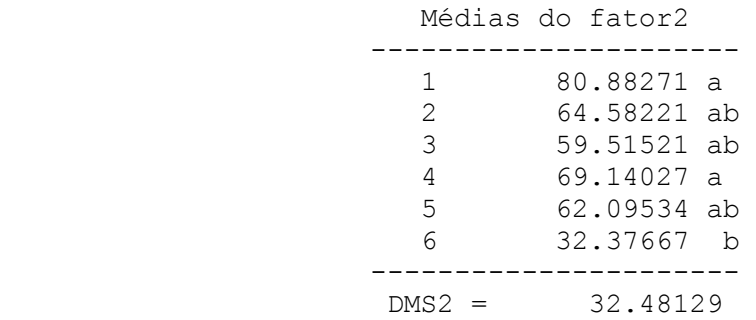

Médias Fator 1 x Fator 2

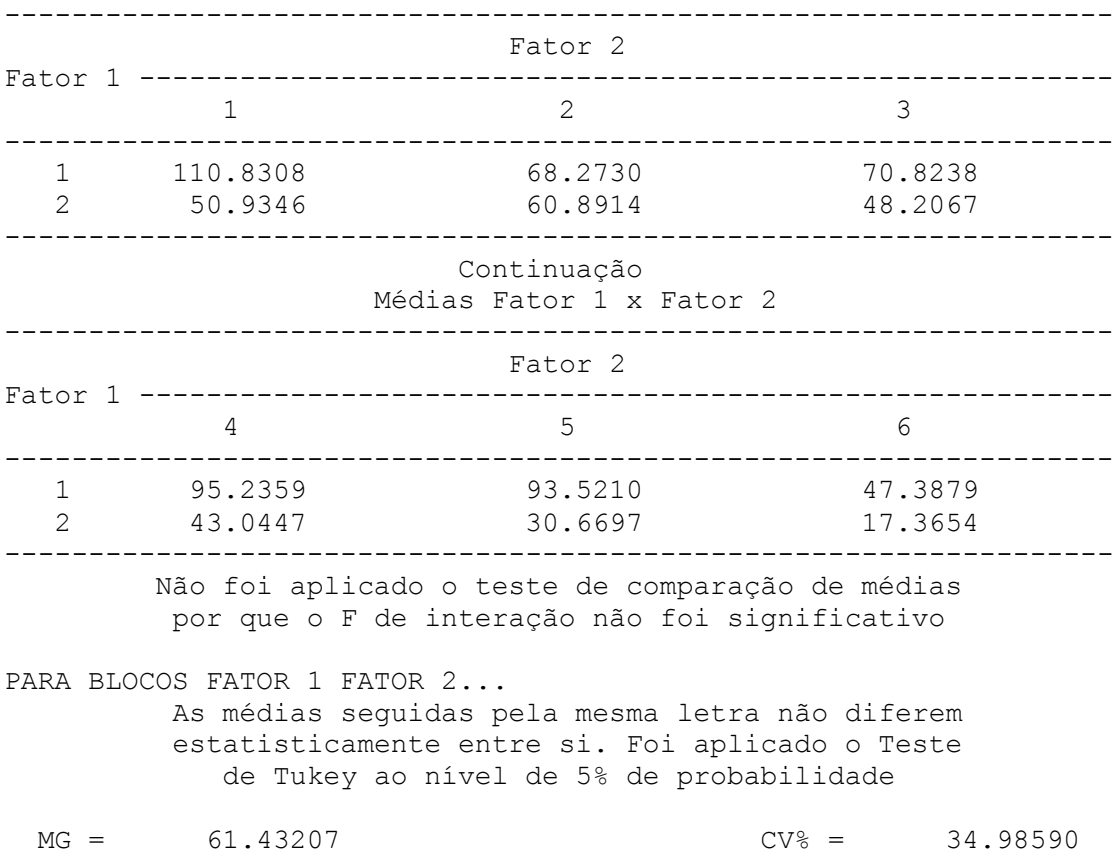

**ANEXO J - Análise estatística bifatorial realizada para o número de estolões em três datas de plantio. Santa Maria, 2009.**

## **LEGENDA:**

Cultivar (Fator 1) 1 – Arazá 2 – Yvapitá Datas de plantio (Fator 2)  $1 - 02/02/2009$ 2 – 02/04/2009 3 – 02/06/2009

## EXPERIMENTO FATORIAL

## QUADRO DE ANÁLISE

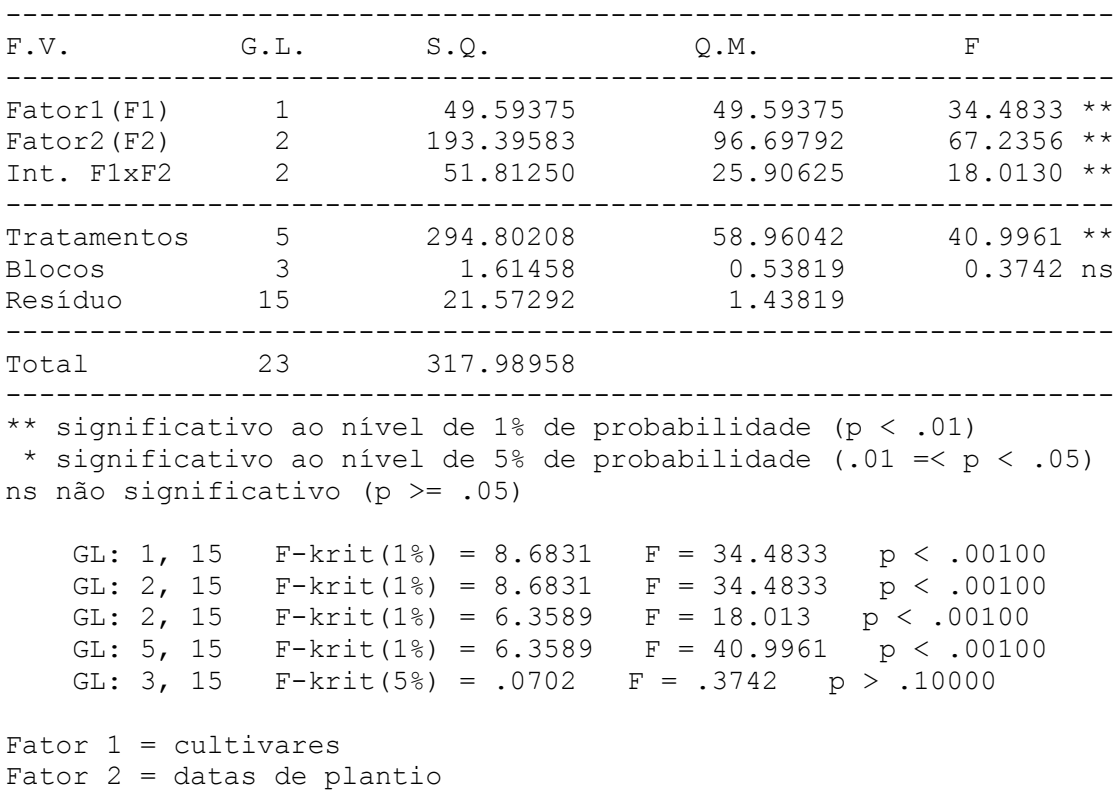

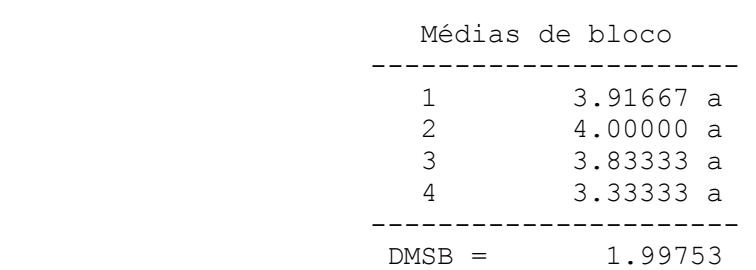

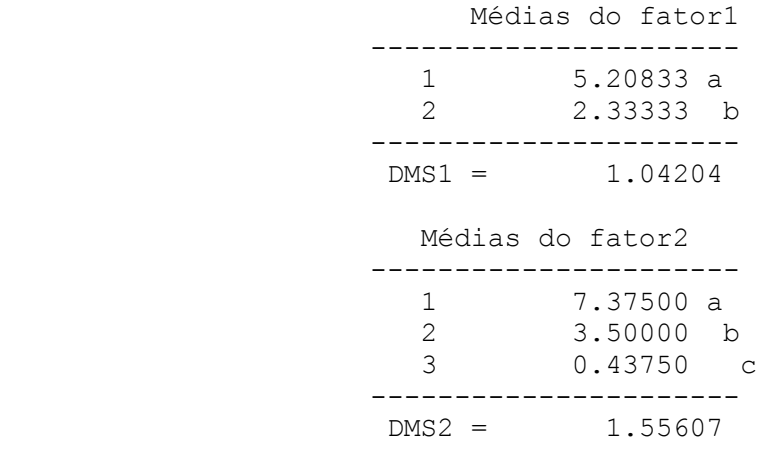

Médias Fator 1 x Fator 2

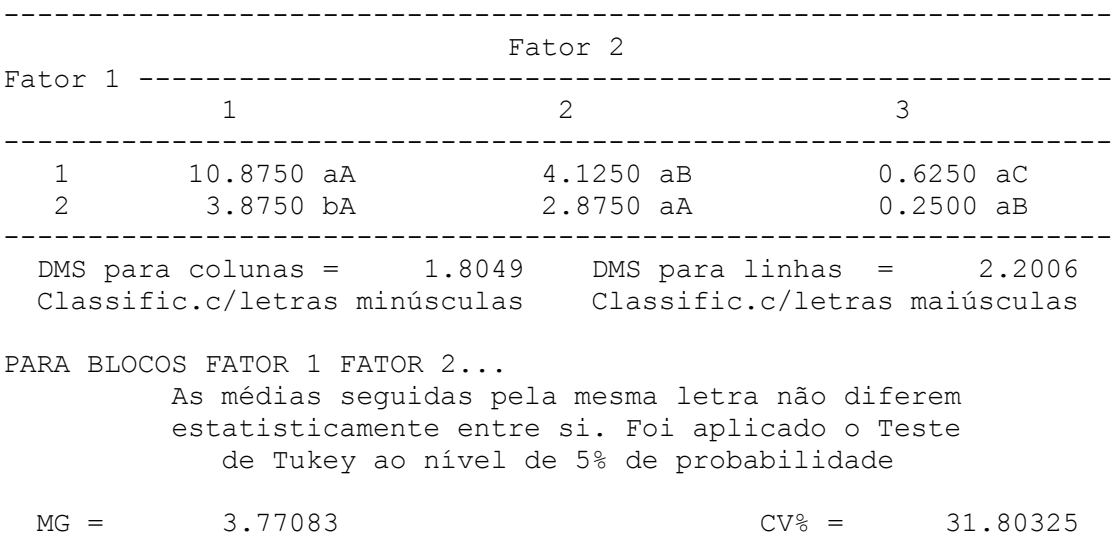

84

# **Livros Grátis**

( <http://www.livrosgratis.com.br> )

Milhares de Livros para Download:

[Baixar](http://www.livrosgratis.com.br/cat_1/administracao/1) [livros](http://www.livrosgratis.com.br/cat_1/administracao/1) [de](http://www.livrosgratis.com.br/cat_1/administracao/1) [Administração](http://www.livrosgratis.com.br/cat_1/administracao/1) [Baixar](http://www.livrosgratis.com.br/cat_2/agronomia/1) [livros](http://www.livrosgratis.com.br/cat_2/agronomia/1) [de](http://www.livrosgratis.com.br/cat_2/agronomia/1) [Agronomia](http://www.livrosgratis.com.br/cat_2/agronomia/1) [Baixar](http://www.livrosgratis.com.br/cat_3/arquitetura/1) [livros](http://www.livrosgratis.com.br/cat_3/arquitetura/1) [de](http://www.livrosgratis.com.br/cat_3/arquitetura/1) [Arquitetura](http://www.livrosgratis.com.br/cat_3/arquitetura/1) [Baixar](http://www.livrosgratis.com.br/cat_4/artes/1) [livros](http://www.livrosgratis.com.br/cat_4/artes/1) [de](http://www.livrosgratis.com.br/cat_4/artes/1) [Artes](http://www.livrosgratis.com.br/cat_4/artes/1) [Baixar](http://www.livrosgratis.com.br/cat_5/astronomia/1) [livros](http://www.livrosgratis.com.br/cat_5/astronomia/1) [de](http://www.livrosgratis.com.br/cat_5/astronomia/1) [Astronomia](http://www.livrosgratis.com.br/cat_5/astronomia/1) [Baixar](http://www.livrosgratis.com.br/cat_6/biologia_geral/1) [livros](http://www.livrosgratis.com.br/cat_6/biologia_geral/1) [de](http://www.livrosgratis.com.br/cat_6/biologia_geral/1) [Biologia](http://www.livrosgratis.com.br/cat_6/biologia_geral/1) [Geral](http://www.livrosgratis.com.br/cat_6/biologia_geral/1) [Baixar](http://www.livrosgratis.com.br/cat_8/ciencia_da_computacao/1) [livros](http://www.livrosgratis.com.br/cat_8/ciencia_da_computacao/1) [de](http://www.livrosgratis.com.br/cat_8/ciencia_da_computacao/1) [Ciência](http://www.livrosgratis.com.br/cat_8/ciencia_da_computacao/1) [da](http://www.livrosgratis.com.br/cat_8/ciencia_da_computacao/1) [Computação](http://www.livrosgratis.com.br/cat_8/ciencia_da_computacao/1) [Baixar](http://www.livrosgratis.com.br/cat_9/ciencia_da_informacao/1) [livros](http://www.livrosgratis.com.br/cat_9/ciencia_da_informacao/1) [de](http://www.livrosgratis.com.br/cat_9/ciencia_da_informacao/1) [Ciência](http://www.livrosgratis.com.br/cat_9/ciencia_da_informacao/1) [da](http://www.livrosgratis.com.br/cat_9/ciencia_da_informacao/1) [Informação](http://www.livrosgratis.com.br/cat_9/ciencia_da_informacao/1) [Baixar](http://www.livrosgratis.com.br/cat_7/ciencia_politica/1) [livros](http://www.livrosgratis.com.br/cat_7/ciencia_politica/1) [de](http://www.livrosgratis.com.br/cat_7/ciencia_politica/1) [Ciência](http://www.livrosgratis.com.br/cat_7/ciencia_politica/1) [Política](http://www.livrosgratis.com.br/cat_7/ciencia_politica/1) [Baixar](http://www.livrosgratis.com.br/cat_10/ciencias_da_saude/1) [livros](http://www.livrosgratis.com.br/cat_10/ciencias_da_saude/1) [de](http://www.livrosgratis.com.br/cat_10/ciencias_da_saude/1) [Ciências](http://www.livrosgratis.com.br/cat_10/ciencias_da_saude/1) [da](http://www.livrosgratis.com.br/cat_10/ciencias_da_saude/1) [Saúde](http://www.livrosgratis.com.br/cat_10/ciencias_da_saude/1) [Baixar](http://www.livrosgratis.com.br/cat_11/comunicacao/1) [livros](http://www.livrosgratis.com.br/cat_11/comunicacao/1) [de](http://www.livrosgratis.com.br/cat_11/comunicacao/1) [Comunicação](http://www.livrosgratis.com.br/cat_11/comunicacao/1) [Baixar](http://www.livrosgratis.com.br/cat_12/conselho_nacional_de_educacao_-_cne/1) [livros](http://www.livrosgratis.com.br/cat_12/conselho_nacional_de_educacao_-_cne/1) [do](http://www.livrosgratis.com.br/cat_12/conselho_nacional_de_educacao_-_cne/1) [Conselho](http://www.livrosgratis.com.br/cat_12/conselho_nacional_de_educacao_-_cne/1) [Nacional](http://www.livrosgratis.com.br/cat_12/conselho_nacional_de_educacao_-_cne/1) [de](http://www.livrosgratis.com.br/cat_12/conselho_nacional_de_educacao_-_cne/1) [Educação - CNE](http://www.livrosgratis.com.br/cat_12/conselho_nacional_de_educacao_-_cne/1) [Baixar](http://www.livrosgratis.com.br/cat_13/defesa_civil/1) [livros](http://www.livrosgratis.com.br/cat_13/defesa_civil/1) [de](http://www.livrosgratis.com.br/cat_13/defesa_civil/1) [Defesa](http://www.livrosgratis.com.br/cat_13/defesa_civil/1) [civil](http://www.livrosgratis.com.br/cat_13/defesa_civil/1) [Baixar](http://www.livrosgratis.com.br/cat_14/direito/1) [livros](http://www.livrosgratis.com.br/cat_14/direito/1) [de](http://www.livrosgratis.com.br/cat_14/direito/1) [Direito](http://www.livrosgratis.com.br/cat_14/direito/1) [Baixar](http://www.livrosgratis.com.br/cat_15/direitos_humanos/1) [livros](http://www.livrosgratis.com.br/cat_15/direitos_humanos/1) [de](http://www.livrosgratis.com.br/cat_15/direitos_humanos/1) [Direitos](http://www.livrosgratis.com.br/cat_15/direitos_humanos/1) [humanos](http://www.livrosgratis.com.br/cat_15/direitos_humanos/1) [Baixar](http://www.livrosgratis.com.br/cat_16/economia/1) [livros](http://www.livrosgratis.com.br/cat_16/economia/1) [de](http://www.livrosgratis.com.br/cat_16/economia/1) [Economia](http://www.livrosgratis.com.br/cat_16/economia/1) [Baixar](http://www.livrosgratis.com.br/cat_17/economia_domestica/1) [livros](http://www.livrosgratis.com.br/cat_17/economia_domestica/1) [de](http://www.livrosgratis.com.br/cat_17/economia_domestica/1) [Economia](http://www.livrosgratis.com.br/cat_17/economia_domestica/1) [Doméstica](http://www.livrosgratis.com.br/cat_17/economia_domestica/1) [Baixar](http://www.livrosgratis.com.br/cat_18/educacao/1) [livros](http://www.livrosgratis.com.br/cat_18/educacao/1) [de](http://www.livrosgratis.com.br/cat_18/educacao/1) [Educação](http://www.livrosgratis.com.br/cat_18/educacao/1) [Baixar](http://www.livrosgratis.com.br/cat_19/educacao_-_transito/1) [livros](http://www.livrosgratis.com.br/cat_19/educacao_-_transito/1) [de](http://www.livrosgratis.com.br/cat_19/educacao_-_transito/1) [Educação - Trânsito](http://www.livrosgratis.com.br/cat_19/educacao_-_transito/1) [Baixar](http://www.livrosgratis.com.br/cat_20/educacao_fisica/1) [livros](http://www.livrosgratis.com.br/cat_20/educacao_fisica/1) [de](http://www.livrosgratis.com.br/cat_20/educacao_fisica/1) [Educação](http://www.livrosgratis.com.br/cat_20/educacao_fisica/1) [Física](http://www.livrosgratis.com.br/cat_20/educacao_fisica/1) [Baixar](http://www.livrosgratis.com.br/cat_21/engenharia_aeroespacial/1) [livros](http://www.livrosgratis.com.br/cat_21/engenharia_aeroespacial/1) [de](http://www.livrosgratis.com.br/cat_21/engenharia_aeroespacial/1) [Engenharia](http://www.livrosgratis.com.br/cat_21/engenharia_aeroespacial/1) [Aeroespacial](http://www.livrosgratis.com.br/cat_21/engenharia_aeroespacial/1) [Baixar](http://www.livrosgratis.com.br/cat_22/farmacia/1) [livros](http://www.livrosgratis.com.br/cat_22/farmacia/1) [de](http://www.livrosgratis.com.br/cat_22/farmacia/1) [Farmácia](http://www.livrosgratis.com.br/cat_22/farmacia/1) [Baixar](http://www.livrosgratis.com.br/cat_23/filosofia/1) [livros](http://www.livrosgratis.com.br/cat_23/filosofia/1) [de](http://www.livrosgratis.com.br/cat_23/filosofia/1) [Filosofia](http://www.livrosgratis.com.br/cat_23/filosofia/1) [Baixar](http://www.livrosgratis.com.br/cat_24/fisica/1) [livros](http://www.livrosgratis.com.br/cat_24/fisica/1) [de](http://www.livrosgratis.com.br/cat_24/fisica/1) [Física](http://www.livrosgratis.com.br/cat_24/fisica/1) [Baixar](http://www.livrosgratis.com.br/cat_25/geociencias/1) [livros](http://www.livrosgratis.com.br/cat_25/geociencias/1) [de](http://www.livrosgratis.com.br/cat_25/geociencias/1) [Geociências](http://www.livrosgratis.com.br/cat_25/geociencias/1) [Baixar](http://www.livrosgratis.com.br/cat_26/geografia/1) [livros](http://www.livrosgratis.com.br/cat_26/geografia/1) [de](http://www.livrosgratis.com.br/cat_26/geografia/1) [Geografia](http://www.livrosgratis.com.br/cat_26/geografia/1) [Baixar](http://www.livrosgratis.com.br/cat_27/historia/1) [livros](http://www.livrosgratis.com.br/cat_27/historia/1) [de](http://www.livrosgratis.com.br/cat_27/historia/1) [História](http://www.livrosgratis.com.br/cat_27/historia/1) [Baixar](http://www.livrosgratis.com.br/cat_31/linguas/1) [livros](http://www.livrosgratis.com.br/cat_31/linguas/1) [de](http://www.livrosgratis.com.br/cat_31/linguas/1) [Línguas](http://www.livrosgratis.com.br/cat_31/linguas/1)

[Baixar](http://www.livrosgratis.com.br/cat_28/literatura/1) [livros](http://www.livrosgratis.com.br/cat_28/literatura/1) [de](http://www.livrosgratis.com.br/cat_28/literatura/1) [Literatura](http://www.livrosgratis.com.br/cat_28/literatura/1) [Baixar](http://www.livrosgratis.com.br/cat_30/literatura_de_cordel/1) [livros](http://www.livrosgratis.com.br/cat_30/literatura_de_cordel/1) [de](http://www.livrosgratis.com.br/cat_30/literatura_de_cordel/1) [Literatura](http://www.livrosgratis.com.br/cat_30/literatura_de_cordel/1) [de](http://www.livrosgratis.com.br/cat_30/literatura_de_cordel/1) [Cordel](http://www.livrosgratis.com.br/cat_30/literatura_de_cordel/1) [Baixar](http://www.livrosgratis.com.br/cat_29/literatura_infantil/1) [livros](http://www.livrosgratis.com.br/cat_29/literatura_infantil/1) [de](http://www.livrosgratis.com.br/cat_29/literatura_infantil/1) [Literatura](http://www.livrosgratis.com.br/cat_29/literatura_infantil/1) [Infantil](http://www.livrosgratis.com.br/cat_29/literatura_infantil/1) [Baixar](http://www.livrosgratis.com.br/cat_32/matematica/1) [livros](http://www.livrosgratis.com.br/cat_32/matematica/1) [de](http://www.livrosgratis.com.br/cat_32/matematica/1) [Matemática](http://www.livrosgratis.com.br/cat_32/matematica/1) [Baixar](http://www.livrosgratis.com.br/cat_33/medicina/1) [livros](http://www.livrosgratis.com.br/cat_33/medicina/1) [de](http://www.livrosgratis.com.br/cat_33/medicina/1) [Medicina](http://www.livrosgratis.com.br/cat_33/medicina/1) [Baixar](http://www.livrosgratis.com.br/cat_34/medicina_veterinaria/1) [livros](http://www.livrosgratis.com.br/cat_34/medicina_veterinaria/1) [de](http://www.livrosgratis.com.br/cat_34/medicina_veterinaria/1) [Medicina](http://www.livrosgratis.com.br/cat_34/medicina_veterinaria/1) [Veterinária](http://www.livrosgratis.com.br/cat_34/medicina_veterinaria/1) [Baixar](http://www.livrosgratis.com.br/cat_35/meio_ambiente/1) [livros](http://www.livrosgratis.com.br/cat_35/meio_ambiente/1) [de](http://www.livrosgratis.com.br/cat_35/meio_ambiente/1) [Meio](http://www.livrosgratis.com.br/cat_35/meio_ambiente/1) [Ambiente](http://www.livrosgratis.com.br/cat_35/meio_ambiente/1) [Baixar](http://www.livrosgratis.com.br/cat_36/meteorologia/1) [livros](http://www.livrosgratis.com.br/cat_36/meteorologia/1) [de](http://www.livrosgratis.com.br/cat_36/meteorologia/1) [Meteorologia](http://www.livrosgratis.com.br/cat_36/meteorologia/1) [Baixar](http://www.livrosgratis.com.br/cat_45/monografias_e_tcc/1) [Monografias](http://www.livrosgratis.com.br/cat_45/monografias_e_tcc/1) [e](http://www.livrosgratis.com.br/cat_45/monografias_e_tcc/1) [TCC](http://www.livrosgratis.com.br/cat_45/monografias_e_tcc/1) [Baixar](http://www.livrosgratis.com.br/cat_37/multidisciplinar/1) [livros](http://www.livrosgratis.com.br/cat_37/multidisciplinar/1) [Multidisciplinar](http://www.livrosgratis.com.br/cat_37/multidisciplinar/1) [Baixar](http://www.livrosgratis.com.br/cat_38/musica/1) [livros](http://www.livrosgratis.com.br/cat_38/musica/1) [de](http://www.livrosgratis.com.br/cat_38/musica/1) [Música](http://www.livrosgratis.com.br/cat_38/musica/1) [Baixar](http://www.livrosgratis.com.br/cat_39/psicologia/1) [livros](http://www.livrosgratis.com.br/cat_39/psicologia/1) [de](http://www.livrosgratis.com.br/cat_39/psicologia/1) [Psicologia](http://www.livrosgratis.com.br/cat_39/psicologia/1) [Baixar](http://www.livrosgratis.com.br/cat_40/quimica/1) [livros](http://www.livrosgratis.com.br/cat_40/quimica/1) [de](http://www.livrosgratis.com.br/cat_40/quimica/1) [Química](http://www.livrosgratis.com.br/cat_40/quimica/1) [Baixar](http://www.livrosgratis.com.br/cat_41/saude_coletiva/1) [livros](http://www.livrosgratis.com.br/cat_41/saude_coletiva/1) [de](http://www.livrosgratis.com.br/cat_41/saude_coletiva/1) [Saúde](http://www.livrosgratis.com.br/cat_41/saude_coletiva/1) [Coletiva](http://www.livrosgratis.com.br/cat_41/saude_coletiva/1) [Baixar](http://www.livrosgratis.com.br/cat_42/servico_social/1) [livros](http://www.livrosgratis.com.br/cat_42/servico_social/1) [de](http://www.livrosgratis.com.br/cat_42/servico_social/1) [Serviço](http://www.livrosgratis.com.br/cat_42/servico_social/1) [Social](http://www.livrosgratis.com.br/cat_42/servico_social/1) [Baixar](http://www.livrosgratis.com.br/cat_43/sociologia/1) [livros](http://www.livrosgratis.com.br/cat_43/sociologia/1) [de](http://www.livrosgratis.com.br/cat_43/sociologia/1) [Sociologia](http://www.livrosgratis.com.br/cat_43/sociologia/1) [Baixar](http://www.livrosgratis.com.br/cat_44/teologia/1) [livros](http://www.livrosgratis.com.br/cat_44/teologia/1) [de](http://www.livrosgratis.com.br/cat_44/teologia/1) [Teologia](http://www.livrosgratis.com.br/cat_44/teologia/1) [Baixar](http://www.livrosgratis.com.br/cat_46/trabalho/1) [livros](http://www.livrosgratis.com.br/cat_46/trabalho/1) [de](http://www.livrosgratis.com.br/cat_46/trabalho/1) [Trabalho](http://www.livrosgratis.com.br/cat_46/trabalho/1) [Baixar](http://www.livrosgratis.com.br/cat_47/turismo/1) [livros](http://www.livrosgratis.com.br/cat_47/turismo/1) [de](http://www.livrosgratis.com.br/cat_47/turismo/1) [Turismo](http://www.livrosgratis.com.br/cat_47/turismo/1)